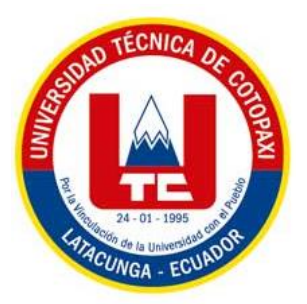

# **UNIVERSIDAD TÉCNICA DE COTOPAXI**

# **FACULTAD DE CIENCIAS DE LA INGENIERÍA Y APLICADAS**

# **INGENIERÍA ELECTROMECÁNICA**

# **PROPUESTA TECNOLÓGICA**

# **ESTIMACIÓN DE LAS PÉRDIDAS DE ENERGÍA POR EFECTO DE LA TEMPERATURA EN UNA ESTACIÓN FOTOVOLTAICA DE 2 kW**

Propuesta Tecnológica presentada previo a la obtención del Título de Ingenieros en Electromecánica.

# **Autores:**

Mendoza Chilig Francisco Alexander

Toaquiza Toaquiza Wilmer Javier

# **Tutor:**

Ing. Luis Rolando Cruz Panchi. MSc.

LATACUNGA – ECUADOR

# **Marzo 2022**

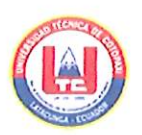

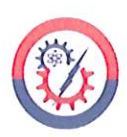

## DECLARACIÓN DE AUTORÍA

Los postulantes, Mendoza Chilig Francisco Alexander y Toaquiza Toaquiza Wilmer Javier declaramos ser autores del presente Proyecto de Investigación: "ESTIMACIÓN DE LAS PÉRDIDAS DE ENERGÍA POR EFECTO DE LA TEMPERATURA EN UNA ESTACIÓN FOTOVOLTAICA DE 2 kW", siendo el Ing. Luis Rolando Cruz Panchi. MSc, tutor del presente trabajo; se excluye expresamente a la Universidad Técnica de Cotopaxi y a sus representantes legales de posibles reclamos o acciones legales.

Además, se certifica que las ideas, conceptos, procedimientos y resultados vertidos en el presente trabajo investigativo, son de nuestra exclusiva autoría.

Latacunga, agosto 2022.

## **AUTORES**

Francisco Alexander Mendoza Chilig C.C.: 050415101-0

loager 24

Wilmer Javier Toaquiza Toaquiza  $C.C.: 050400210-6$ 

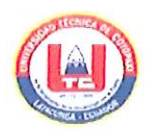

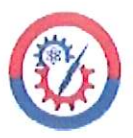

# AVAL DEL TUTOR DE LA PROPUESTA TECNOLÓGICA

En calidad de director de la Propuesta tecnológica sobre el título:

"ESTIMACIÓN DE LAS PÉRDIDAS DE ENERGÍA POR EFECTO DE LA TEMPERATURA EN UNA ESTACIÓN FOTOVOLTAICA DE 2 kW", de los señores Mendoza Chilig Francisco Alexander y Toaquiza Toaquiza Wilmer Javier, de la carrera de Ingeniería Electromecánica, considero que dicho Informe Investigativo cumple con los requerimientos metodológicos y aportes científico-técnicos suficientes para ser sometidos a la evaluación del Tribunal de Validación de Proyecto que el Honorable Consejo Académico de la Facultad de Ciencias de la Ingeniería y Aplicadas de la Universidad Técnica de Cotopaxi designe, para su correspondiente estudio y calificación.

Latacunga, agosto 2022.

**TUTOR** 

Ing. Luis Rolando Cruz Panchi MSc.  $C.C.: 050259517-6$ 

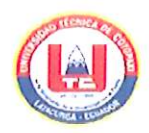

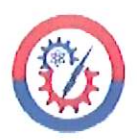

# APROBACIÓN DEL TRIBUNAL DE TITULACIÓN

En calidad de Tribunal de Lectores, aprueban el presente Informe de Investigación de acuerdo a las disposiciones reglamentarias emitidas por la Universidad Técnica de Cotopaxi, y por la Facultad de Ciencias de la Ingeniería y Aplicadas; por cuanto, los postulantes: Mendoza Chilig Francisco Alexander y Toaquiza Toaquiza Wilmer Javier con el título de Proyecto de Investigación: "ESTIMACIÓN DE LAS PÉRDIDAS DE ENERGÍA POR EFECTO DE LA TEMPERATURA EN UNA ESTACIÓN FOTOVOLTAICA DE 2 kW", han considerado las recomendaciones emitidas oportunamente y reúnen los méritos suficientes para ser sometidos al acto de Sustentación del Proyecto.

Por lo antes expuesto, se autoriza realizar los empastados correspondientes, según la normativa institucional.

Latacunga, agosto 2022

Para constancia firman:

Lector 1 (Presidente) Ing. Cristian Fabián Gallardo Molina. Mg. C.C.: 050284769-2

Lector<sub>2</sub> Ing. Enrique Torres Tamayo. PhD. C.C.: 175712194-0

Lector 3 Ing. Héctor Luis Laurencio Alfonso Dr.C. C.C.: 175836725-2

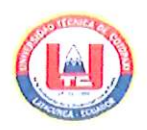

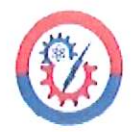

# AVAL DE IMPLEMENTACIÓN DE LA PROPUESTA TECNOLÓGICA **CARRERA DE ELECTROMCÁNICA**

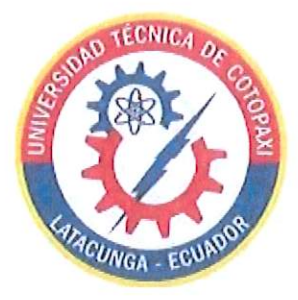

Latacunga, agosto 2022

Quien suscribe, Ing. Cristian Fabián Gallardo Molina. MSc., en calidad de Director de la carrera de Electromecánica, de la Facultad de Ciencias de la Ingeniería y Aplicadas, de la Universidad Técnica de Cotopaxi, CERTIFICO que los Sres. Mendoza Chilig Francisco Alexander y Toaquiza Toaquiza Wilmer Javier, realizaron en las instalaciones de la Facultad el proyecto tecnológico titulado."ESTIMACIÓN DE LAS PÉRDIDAS DE ENERGÍA POR EFECTO DE LA TEMPERATURA EN UNA ESTACIÓN FOTOVOLTAICA DE 2 kW" En la ejecución de dicho proyecto los Sres. Demostraron habilidades y conocimientos en su especialidad; así también generaron resultados que les serán de gran utilidad al área electromecánica, por cuanto se enfocaron en solucionar problemas inherentes a las energías alternativas y renovables, eficiencia energética y protección ambiental. Durante el trabajo de campo los Sres. En mención se hicieron acreedores de nuestra confianza por la responsabilidad, honestidad y profesionalismo demostrado.

Es todo en cuanto puedo certificar en honor a la verdad y autorizo a los interesados dar uso a este documento como estimen conveniente.

Atentamente;

Ing. Cristian Fabián Gallardo Molina DIRECTOR DE LA CARRERA DE ELECTROMECÁNICA

## **AGRADECIMIENTO**

*En primer lugar, agradezco a Dios por brindarme salud y vida, por haberme otorgado una familia maravillosa, a mis padres Silvio y Laura quienes, con su apoyo, consejos y valores inculcados me han brindado la fortaleza y sabiduría para seguir adelante cumpliendo cada uno de mis metas propuestas, a mis hermanos, familiares y amigos que me han bridado su apoyo.*

*A la Universidad Técnica de Cotopaxi en especial a la carrera de Ingeniería Electromecánica por brindarme la oportunidad de formarme en el ámbito profesional y humano dando así las herramientas necesarias para ser una persona útil en la sociedad.* 

*Quiero expresar mi más sincero agradecimiento al Ing. MSc. Luis Cruz por su orientación, por haber compartido sus conocimientos en del desarrollo de este trabajo y a lo largo de nuestra profesión como profesionales.*

*Francisco* 

## **AGRADECIMIENTO**

*Agradezco a Dios por haberme dado fuerza y sabiduría para seguir adelante cumpliendo cada uno de mis metas propuestas, venciendo todos los obstáculos que se me ha presentado en el trascurso de la vida.* 

*A mis queridos hermanos (as) y amigos por ayudarme y apoyarme moralmente.*

*A la Universidad Técnica de Cotopaxi en especial a la carrera de Ingeniería Electromecánica por brindarme la oportunidad de formarme en el ámbito profesional y humano dando así las herramientas necesarias para ser una persona útil en la sociedad.* 

*Al Ing. MSc. Luis Cruz por su orientación, seguimiento y supervisión en el desarrollo de este proyecto, pero especialmente por sus palabras de aliento para la culminación de esta investigación.* 

*Javier* 

## **DEDICATORIA**

*A mis padres Silvio Mendoza y Laura Chilig quienes con su amor, paciencia y esfuerzo me ha permitido llegar a cumplir hoy una meta más en mi vida, gracias por brindarme su apoyo incondicional. A mis hermanos Nicole, Fernanda y Stalin por el apoyo y cariño brindado, a todos mi familiares y amigos que me han brindado palabras apoyo y que han contribuido a continuar adelante en mi formación como persona y como profesional.*

*Francisco* 

## **DEDICATORIA**

*Dedico este proyecto de investigación con todo cariño a mis abuelitos Francisco Toaquiza y Carmen Viracucha a pesar de sus ausencias, siempre les he llevado dentro de mi corazón y desde el cielo se sentirán orgullos de mis logros.* 

*A mis queridos padres Alfredo Toaquiza y Aida Viracucha por haberme apoyado constantemente e incondicional durante toda mi vida, por brindarme su apoyo moral y económico para lograr culminar con mi profesión, gracias a ellos soy lo que soy.* 

*A mis hermanos Mirian Toaquiza por ser como mi segunda madre, William Toaquiza, Paola Toaquiza y Jessenia Toaquiza por brindarme palabras de motivación para terminar unas metas más en mi vida, a mis sobrinos(as) quien han sido mi mayor motivación, inspiración y felicidad me daban las fuerzas necesarias para seguir mis metas.* 

*Javier* 

# **UNIVERSIDAD TÉCNICA DE COTOPAXI FACULTAD DE CIENCIAS DE LA INGENIERÍA Y APLICADAS**

# **TÍTULO:** "ESTIMACIÓN DE LAS PÉRDIDAS DE ENERGÍA POR EFECTO DE LA TEMPERATURA EN UNA ESTACIÓN FOTOVOLTAICA DE 2 kW"

**Autores:** 

Francisco Alexander Mendoza Chilig

Wilmer Javier Toaquiza Toaquiza

#### **RESUMEN**

La presente propuesta tecnológica tiene como objetivo la estimación de las pérdidas de energía en una estación fotovoltaica 2kW que se encuentra ubicada en la Universidad Técnica de Cotopaxi en el laboratorio de Energías Renovables , mediante un análisis estadístico del estudio del comportamiento de las variables climatológicas, radiación solar incidente y temperatura ambiental con respecto al comportamiento del voltaje de un sistema de adquisición de datos de temperatura se lo realiza mediante el sensor termo-higrómetro DMA672.1, valores que se almacenan en el registrador de datos ELO3305, el cual proporciona los datos recopilados mediante un archivo CSV. Los datos obtenidos del voltaje en vacío Voc se recopilan mediante el data logger R 5003 de voltaje y corriente. El estudio surge por la necesidad de determinar las pérdidas de energía en el sistema fotovoltaico, mediate datos experimentales se procedió a determinar la potencia producida por los paneles. Para realizar el análisis de estimación de pérdidas se realiza una diferencia entre la potencia a la entrada del sistema y la potencia constante a la salida, en la que se obtiene como resultado un porcentaje de perdida mínima de 0.34% cuando existe una temperatura de 9,994 °C y una radiación de 519 $W/m^2$  y una perdida máxima de 85.67% cuando existe una temperatura de 17.105 °C y una radiación de 40W/m<sup>2</sup>.

**Palabras clave:** Temperatura, paneles fotovoltaicos, voltaje, data logger, termo higrómetro

# **COTOPAXI TECHNICAL UNIVERSITY** ENGINEERING AND APPLIED SCIENCES FACULTY

TOPIC: "ENERGY LOSSES ESTIMATION BY TEMPERATURE EFFECT IN A 2 kW PHOTOVOLTAIC STATION".

### Authors:

Francisco Alexander Mendoza Chilig

Wilmer Javier Toaquiza Toaquiza

### **ABSTRACT**

The present technological proposal has as aim to estimate the energy losses in a 2kW photovoltaic station that is located at the Cotopaxi Technical University in the Renewable Energies laboratory, through a statistical analysis of climatological variables, radiation incident solar and ambient temperature behavior study with respect the voltage behavior of a temperature data acquisition system, it is made by means the DMA672.1 thermo-hygrometer sensor, values, what are stored in the ELO3305 data logger, which provides the data collected, through a CSV file. The got data from the noload voltage Voc is collected using the R 5003 voltage and current data logger. The study arises by need to determine the energy losses in the photovoltaic system, through experimental data, it was determined the produced power by the panels. For make the loss estimation analysis is difference between the power at the system input and the constant power at the output that it is got a 0.34% minimum loss percentage is got, when it is had a 9,994°C temperature and a 519W/m2 radiation and a 85.67% maximum loss, when there is a 17.105°C temperature and a 40W/m2 radiation.

Keywords: Temperature, photovoltaic panels, voltage, data logger, thermo-hygrometer.

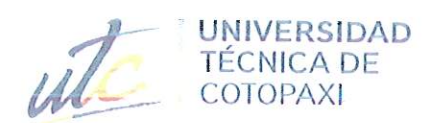

 $\mathbb{R}^n$ 腔

### **CENTRO DE IDIOMAS**

# **AVAL DE TRADUCCIÓN**

En calidad de Docente del Idioma Inglés del Centro de Idiomas de la Universidad Técnica de Cotopaxi; en forma legal CERTIFICO que:

La traducción del resumen al idioma Inglés del trabajo de titulación cuyo título versa: "ESTIMACIÓN DE LAS PÉRDIDAS DE ENERGÍA POR EFECTO DE LA TEMPERATURA EN UNA ESTACIÓN FOTOVOLTAICA DE 2 kW presentado por: Francisco Alexander Mendoza Chilig y Wilmer Javier Toaquiza Toaquiza, estudiantes de la Carrera de: Electromecánica, perteneciente a la Facultad de Ciencias de la Ingeniería y Aplicadas, lo realizaron bajo mi supervisión y cumple con una correcta estructura gramatical del Idioma.

Es todo cuanto puedo certificar en honor a la verdad y autorizo a los peticionarios hacer uso del presente aval para los fines académicos legales.

Latacunga, septiembre del 2022

Atentamente. **CENTRO** Mg. Marco Beltrán DE IDIOMAS

DOCENTE CENTRO DE IDIOMAS-UTC CI: 0502666514

# ÍNDICE GENERAL

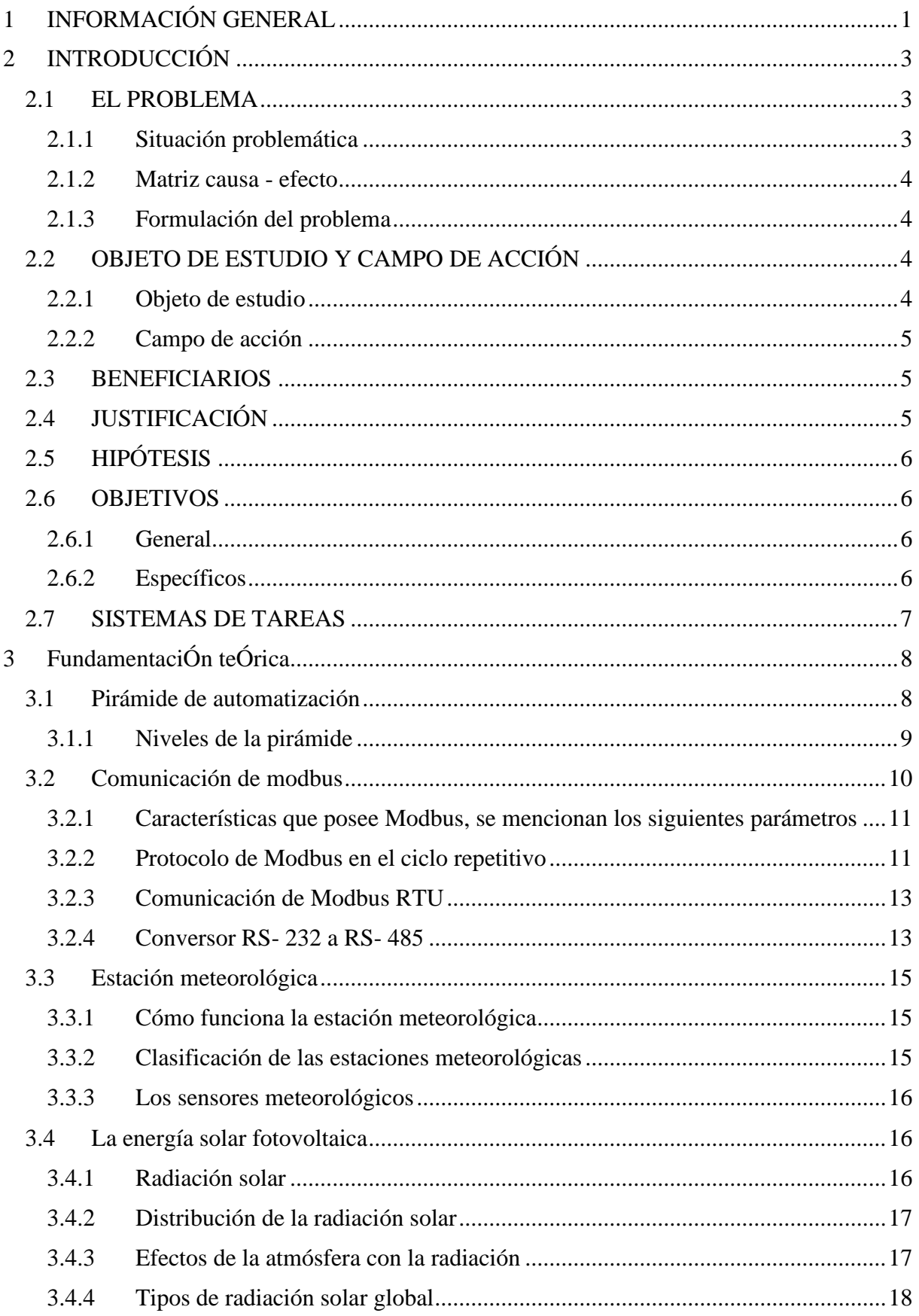

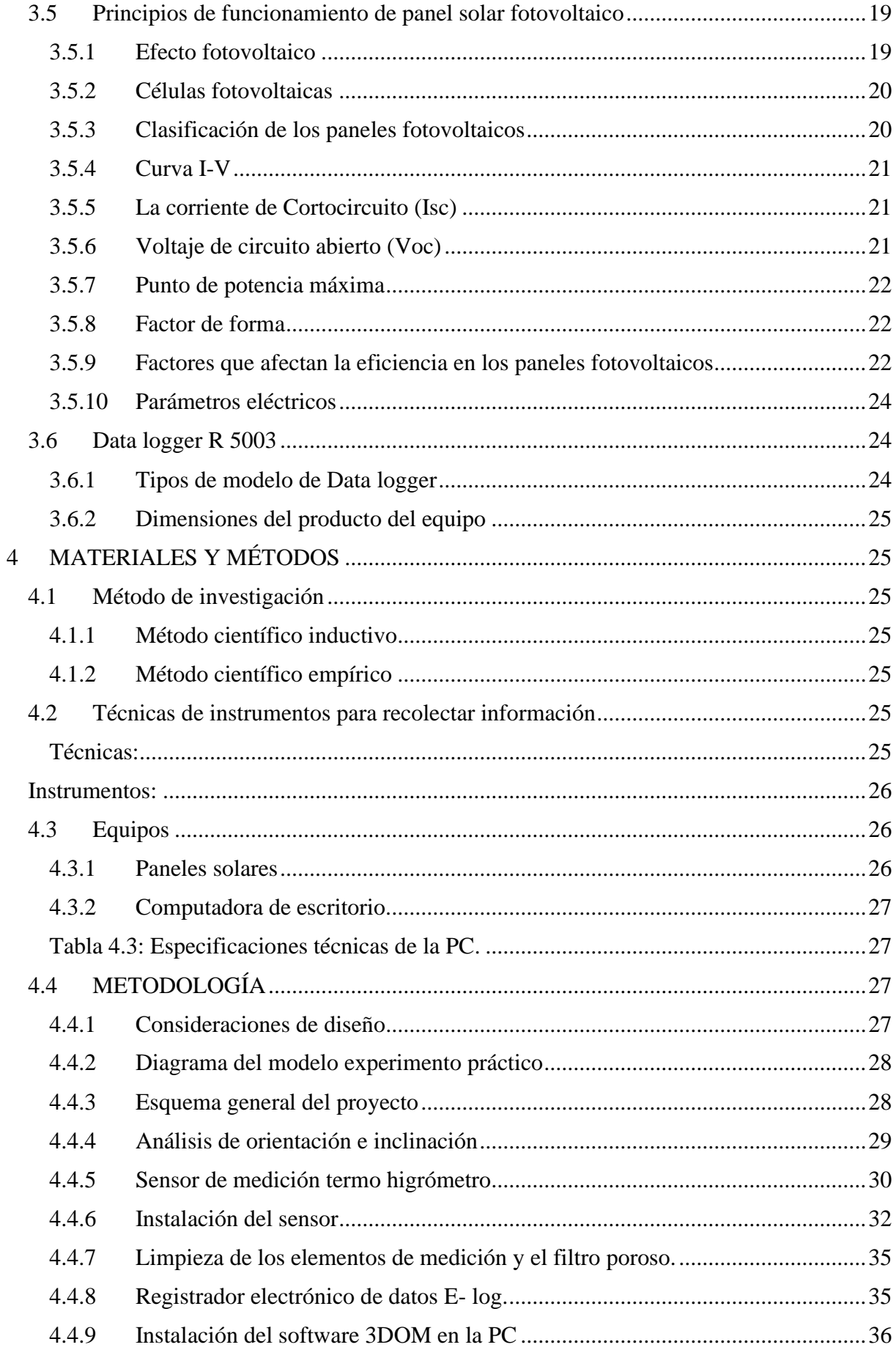

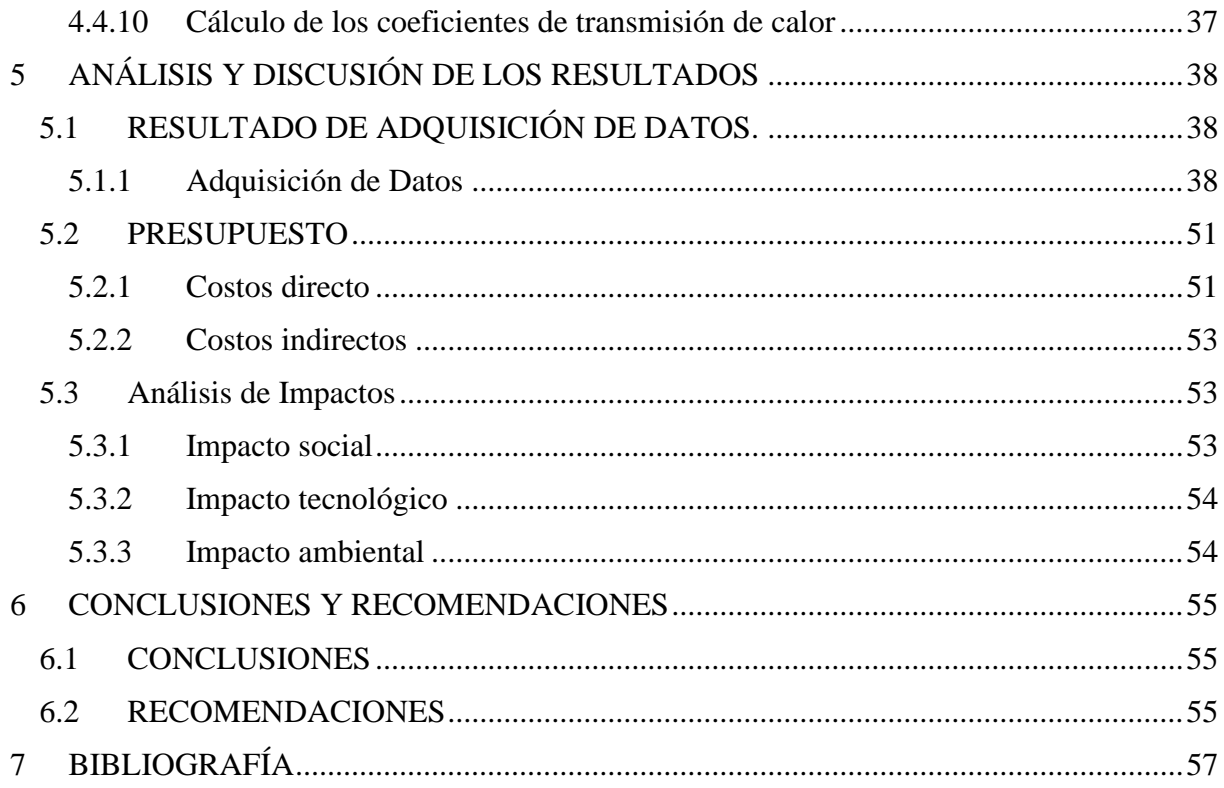

# **ÍNDICE DE FIGURAS**

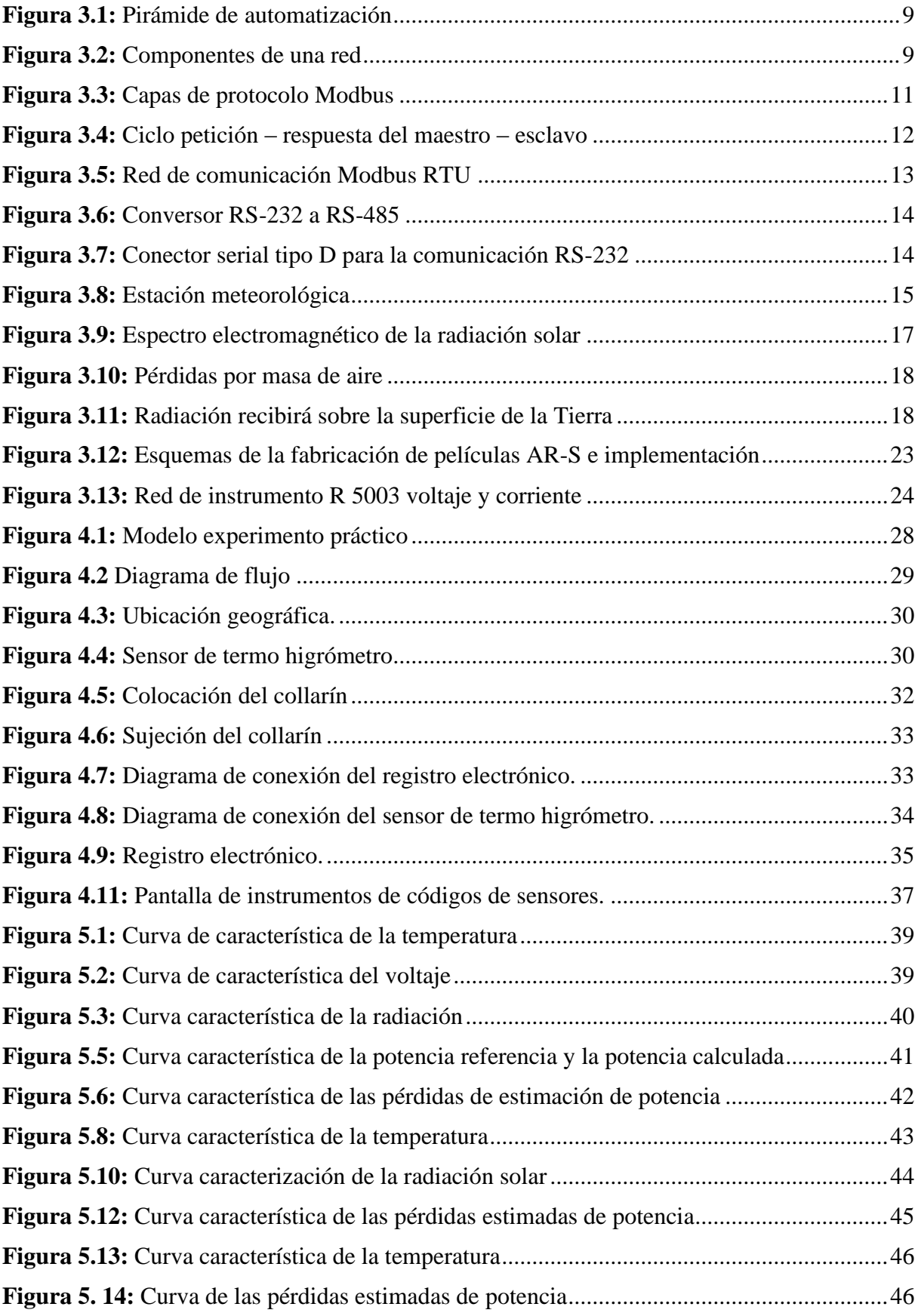

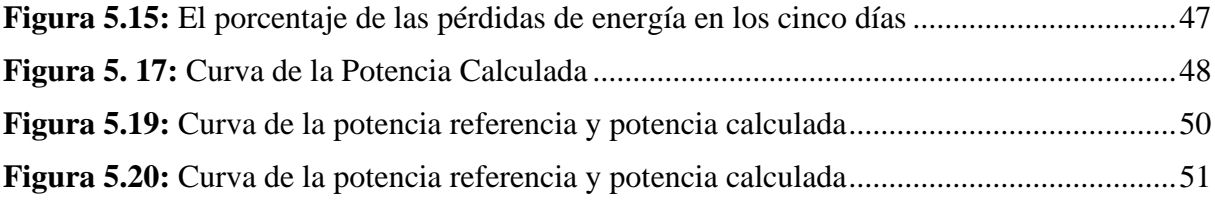

# **ÍNDICE DE TABLAS**

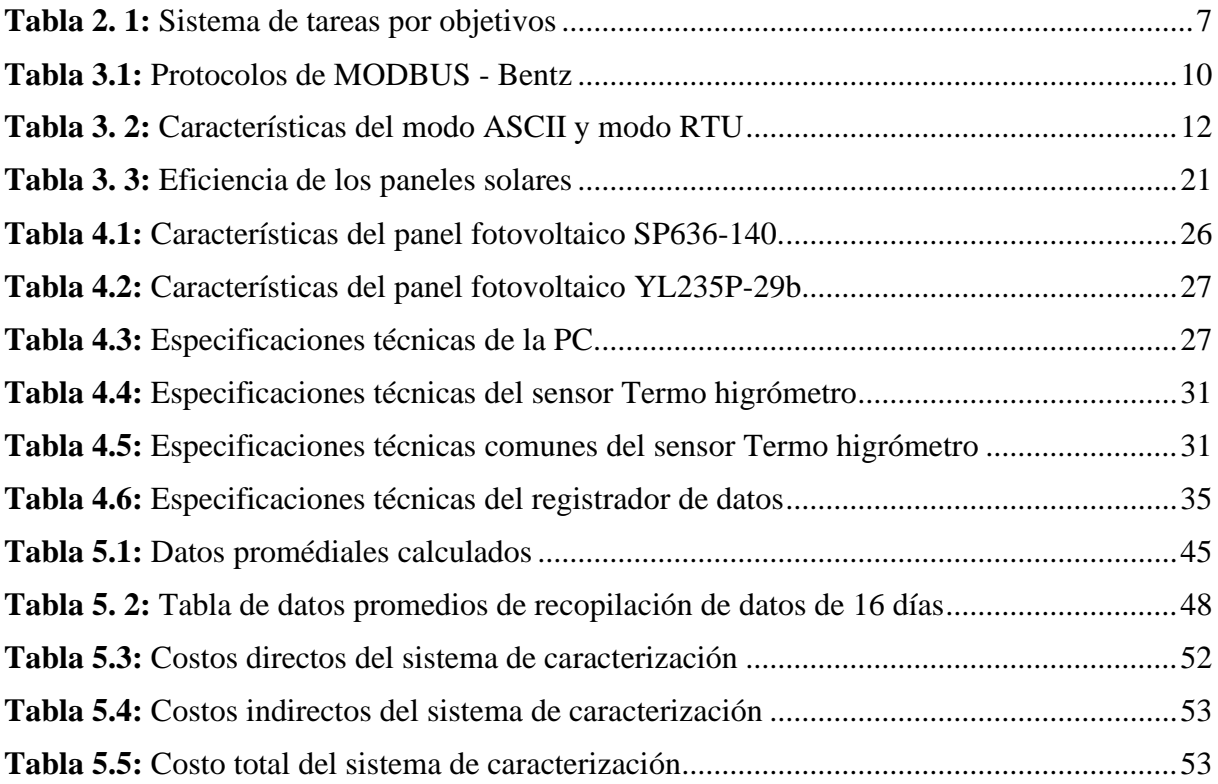

# <span id="page-17-0"></span>**1 INFORMACIÓN GENERAL**

# **Título del Proyecto**

ESTIMACIÓN DE LAS PÉRDIDAS DE ENERGÍA POR EFECTO DE LA TEMPERATURA EN UNA ESTACIÓN FOTOVOLTAICA DE 2 kW.

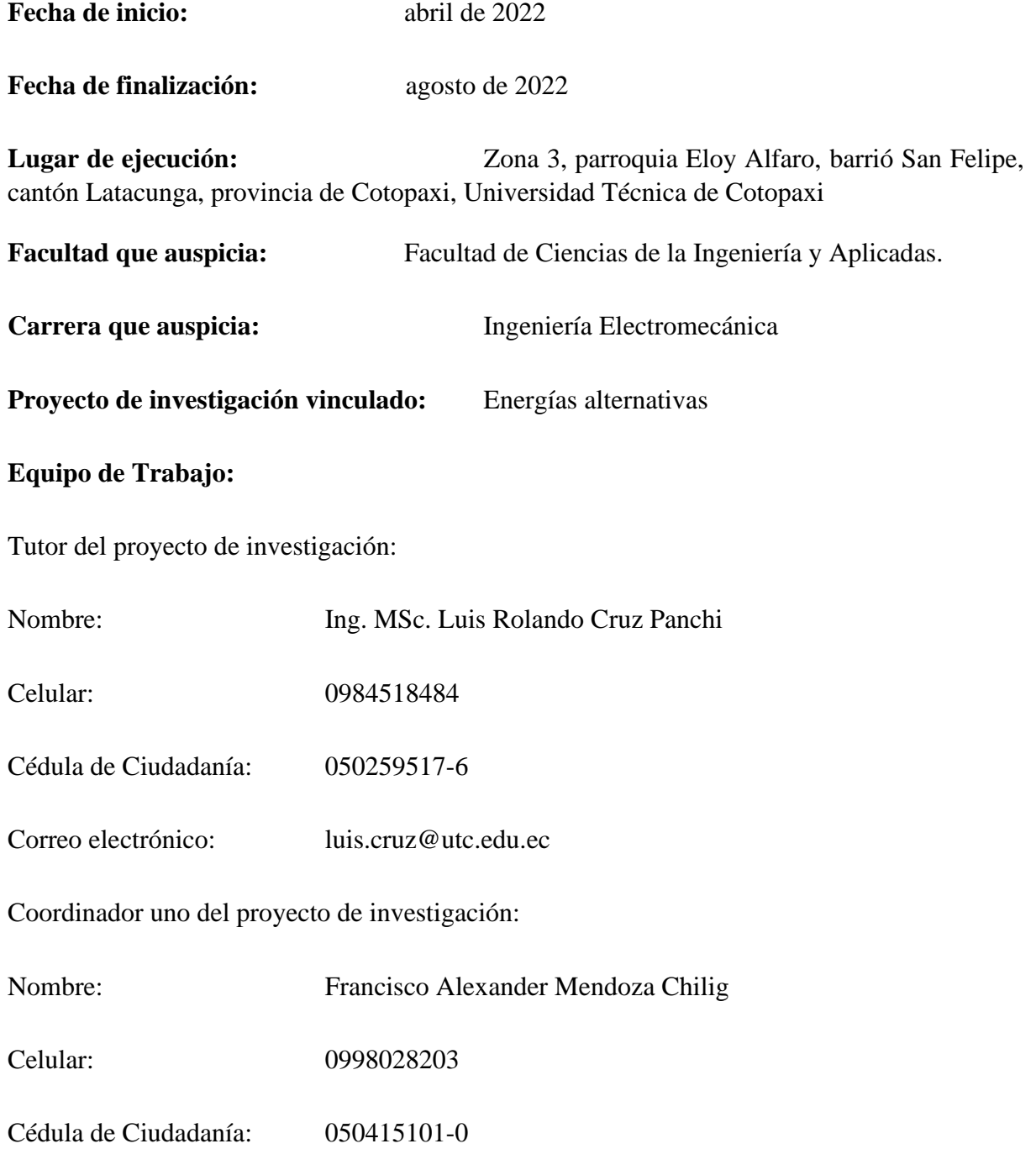

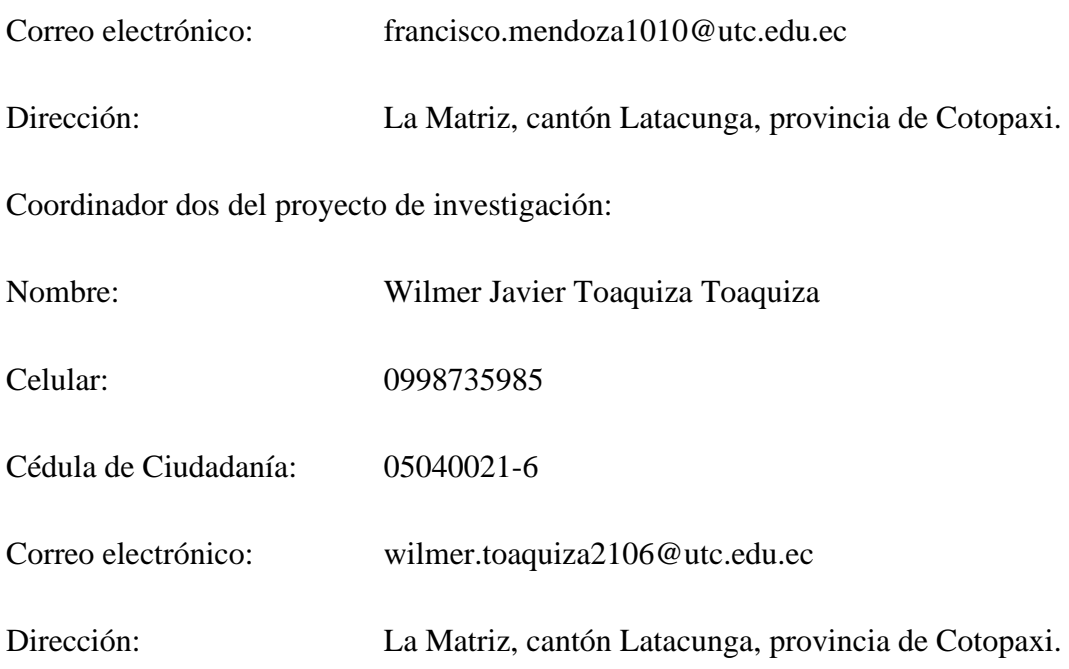

# **Campo Amplio:**

· 07-Ingeniería, Industria y Construcción.

# **Campo Específico:**

· 071-Ingeniería y Profesiones Afines.

# **Campo Detallado:**

- · 0713-Electricidad y energía
- · 0714-Electrónica y automatización

# **Línea de investigación:**

Energías alternativas y renovables, eficiencia energética y protección ambiental.

# **Sub-líneas de investigación de la carrera:**

Energética en sistemas electromecánicos y uso de fuentes renovables de energía.

## <span id="page-19-0"></span>**2 INTRODUCCIÓN**

Se ha investigado en la última década la existencia de un interés en la generación eléctrica a la escala de nivel de distribución que fue conocida como Generación Distribuida (GD). Se motiva en diversos factores técnicos, económicos y ambientales, entre los cuales se puede citar: el avance tecnológico, la preservación del medioambiente, la necesidad de contar con un suministro de energía eléctrica altamente confiable y con adecuados niveles de calidad, haciendo al sector fotovoltaico uno de los mayores crecimientos a nivel mundial [1].

El uso de la energía solar fotovoltaica hace necesaria la utilización de herramientas que permitan analizar el comportamiento de los paneles solares, bajo diferentes condiciones de temperatura, para optimizar el rendimiento de la energía al momento de ser utilizada.

Mediante el software 3DOM (registrador electrónico), sé va a recolectar datos del panel solar bajo diferentes condiciones climatológicas para realizar un análisis de la variación de las curvas características del mismo, dependiendo de la variación de sus parámetros fundamentales, con el objetivo de mejorar el diseño de un sistema fotovoltaico a futuro [2].

## <span id="page-19-1"></span>**2.1 EL PROBLEMA**

#### <span id="page-19-2"></span>**2.1.1 Situación problemática**

En la actualidad la demanda energética en el mundo presenta un incremento alrededor de 4.6 kWh/m² diarios debido que corresponde a unos 200 W/m² de irradiación. Alrededor del 86% de la energía consumida a nivel mundial viene de fuentes fósiles, mientras que el 19% restante procede de fuentes renovables asociadas al uso tradicional de la biomasa y centrales hidroeléctricas [3], por lo cual se optan por buscar nuevas alternativas para generar energía eléctrica, una de estas alternativas es el aprovechamiento del recurso solar mediante la implementación de estaciones fotovoltaicas [4].

El rendimiento de una estación fotovoltaica es principalmente medido en condiciones estándar de ensayo (Standard Test Conditions o STC): radiación de 1000 W/m² (incidencia normal), repartición espectral AM 1.5 y temperatura de la célula a 25 ° C. El tamaño más interesante es la eficiencia del panel, o que porcentaje de energía de la luz que incide en el panel se convierte en electricidad. La eficiencia del panel es generalmente de 1 a 3% inferior a la eficiencia de las celdas solares considerando el ángulo del panel solar según la referencia de la mejor orientación.

Los paneles solares soportan el calor, el frío, la lluvia y el granizo durante muchos años. Los módulos fotovoltaicos de silicio cristalino garantizan una producción eléctrica durante 10 años en el 90% de la producción de potencia nominal y 25 años en un 80% [5].

El desarrollo de un software 3DOM que aporta con el estudio de la medición y adquisición de datos de las variables eléctricas y características de la estación fotovoltaico juntamente con variables físicas que forman parte de una estación fotovoltaica, además agilizan los trabajos de operación y mantenimiento de elementos y componentes que integran el sistema fotovoltaico [6]. Teniendo en cuenta estos aspectos se plantea el desarrollo de un sistema de adquisición de datos en tiempo real de los diferentes parámetros eléctricos que permitirán realizar el análisis estadístico de las pérdidas de energía causados por efecto fotovoltaico.

## <span id="page-20-0"></span>**2.1.2 Matriz causa – efecto**

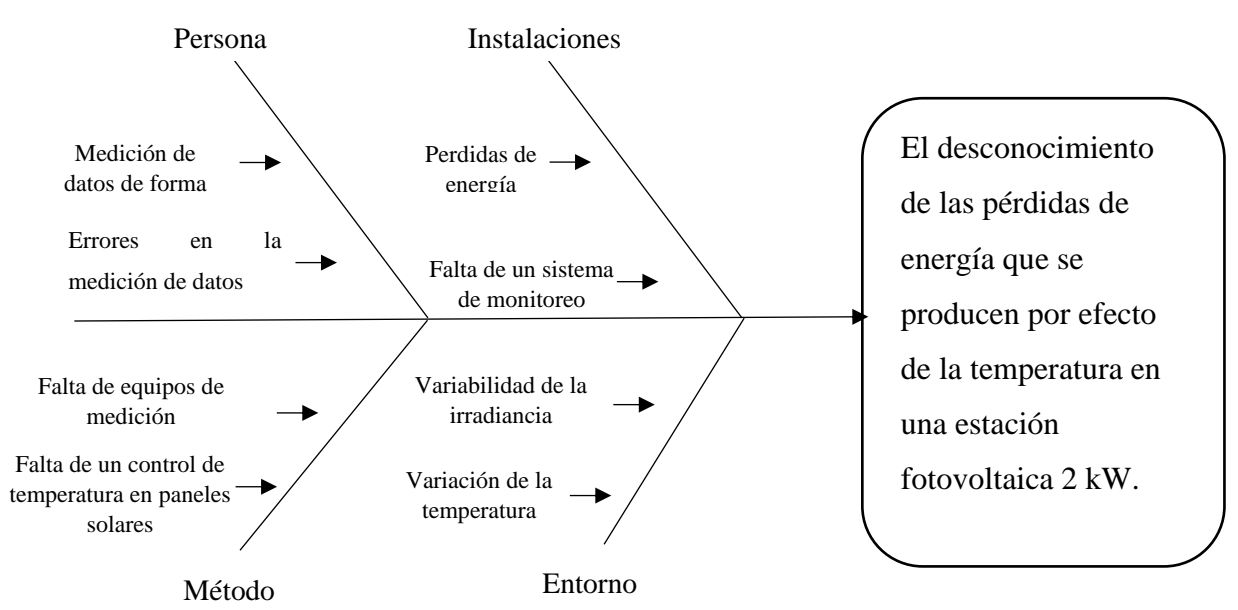

### <span id="page-20-1"></span>**2.1.3 Formulación del problema**

El desconocimiento de las pérdidas de energía que se producen por efecto de la temperatura en una estación fotovoltaica 2 kW.

# <span id="page-20-2"></span>**2.2 OBJETO DE ESTUDIO Y CAMPO DE ACCIÓN**

## <span id="page-20-3"></span>**2.2.1 Objeto de estudio**

Incidencia de la temperatura en una estación fotovoltaica de 2 kW de la Universidad Técnica de Cotopaxi.

## <span id="page-21-0"></span>**2.2.2 Campo de acción**

Sistema de adquisición de datos.

# <span id="page-21-1"></span>**2.3 BENEFICIARIOS**

## **2.3.1 Beneficiarios directos:**

Los postulantes de la propuesta tecnológica y los laboratorios de energías renovables de la carrera de ingeniería electromecánica de la Universidad Técnica de Cotopaxi.

## **2.3.2 Beneficiarios indirectos:**

Comunidad universitaria.

# <span id="page-21-2"></span>**2.4 JUSTIFICACIÓN**

Las pérdidas de energía que se dan por el efecto de la temperatura, dentro de los parámetros eléctricos que emite la estación fotovoltaica. Hoy día la tecnología evoluciona a nivel mundial e industrial con el propósito del ahorro de energía y que las tasas de recaudación sean de menor costo.

Un sistema de adquisición de datos en la estación fotovoltaica nos permite tener acceso permanente a la información de producción en tiempo real, con diferentes softwares. Fenómenos que implica en las pérdidas de energía que vienen siendo por radiación, temperatura y suciedad o sombra, donde hay un método de medición tradicional para la recopilación de información verídica con mayor exactitud.

El sistema beneficiará a la Facultad de Ciencias de la Ingeniería aplicadas, de la carrera de Ingeniería Electromecánica, dentro del ámbito de formación académica ya que permitirá observar el incremento de la incidencia de la temperatura y el comportamiento del voltaje en una estación fotovoltaica.

Mediante la aplicación del sistema permitirá la toma de datos de los parámetros de radiación solar, temperatura y voltaje graficados dichas curvas donde podremos observar el análisis estadístico de las pérdidas de energía, determinando el comportamiento de los paneles fotovoltaicos que se encuentran en la Universidad Técnica de Cotopaxi.

# <span id="page-22-0"></span>**2.5 HIPÓTESIS**

El estudio del comportamiento del sistema fotovoltaico en función de la radiación solar incidente y la temperatura permitirá estimar el comportamiento del voltaje para el adecuado análisis de las curvas de generación.

# • **Variable independiente**

Pérdidas de energía

# • **Variable dependiente**

Efecto de la temperatura

# <span id="page-22-1"></span>**2.6 OBJETIVOS**

# <span id="page-22-2"></span>**2.6.1 General**

Determinar los niveles de pérdidas de energía por efecto de la temperatura en una estación fotovoltaica de 2 kW, mediante un análisis estadístico de los datos proporcionados por un sistema de monitoreo.

# <span id="page-22-3"></span>**2.6.2 Específicos**

- Investigar sobre los sistemas de adquisición de datos utilizados en instalaciones fotovoltaicas y metodologías aplicadas para análisis estadístico de las pérdidas de energía.
- Seleccionar un sistema de adquisición de datos que me permita analizar las pérdidas de energía para su posterior análisis.
- Implementar un sensor que permita el monitoreo del comportamiento de la variable climatológica de la temperatura ambiental.
- Evaluar los datos obtenidos de radiación solar y temperatura de una estación fotovoltaica a través del desarrollo de un análisis estadístico de las pérdidas de energía.

# <span id="page-23-0"></span>**2.7 SISTEMAS DE TAREAS**

<span id="page-23-1"></span>

| Objetivos específicos                                                                                                    | <b>Actividades</b>                                                                                    | Resultados de la<br>actividad                                                                                            | Técnicas, medios e<br>instrumentos                                                                                        |
|----------------------------------------------------------------------------------------------------|----------------------------------------------------------------------------------------------------|----------------------------------------------------------------------------------------------------|----------------------------------------------------------------------------------------------------|
| Investigar sobre los<br>sistemas de<br>adquisición de datos<br>utilizados en<br>instalaciones<br>fotovoltaicas y<br>metodologías<br>aplicadas para análisis<br>estadístico de las<br>pérdidas de energía. | Revisión de<br>documentos,<br>artículos<br>científicos,<br>revistas, tesis.                           | Información y bases<br>teóricas de la<br>investigación.                                                                  | Fundamentación teórica<br>de la investigación.<br>Fuentes bibliográficas.<br>Desarrollo del marco<br>teórico.             |
| Seleccionar un sistema<br>de adquisición de<br>datos que me permita<br>analizar las pérdidas<br>de energía para su<br>posterior análisis.                                                                 | Desarrollar una<br>aplicación para la<br>toma de datos.<br>Equipos<br>correctamente<br>seleccionados. | Aplicación para la<br>obtención de datos<br>de forma virtual.<br>Recopilación de<br>datos de las pérdidas<br>de energía. | Diseño de la aplicación.<br>Catálogos<br>hoja<br>$\mathbf{V}$<br>de<br>datos<br>Experimentaciones.<br>Obtención de datos. |
| Implementar un sensor<br>que permita el<br>monitoreo del<br>comportamiento de la<br>variable climatológica<br>de la temperatura<br>ambiental.                                                             | Realizar pruebas<br>de<br>funcionamiento.<br>Constatar la<br>adquisición de<br>datos.                 | Visualización de<br>datos.<br>Tabulación de datos.                                                                       | Hoja de datos.<br>Matlab.                                                                                                 |
| Evaluar los datos<br>obtenidos de radiación                                                                                                    | Determinar los<br>niveles de                                                                          | Observación y<br>análisis de la                                                                                          | Excel.<br>Data logger                                                                                                    |

**Tabla 2. 1:** Sistema de tareas por objetivos

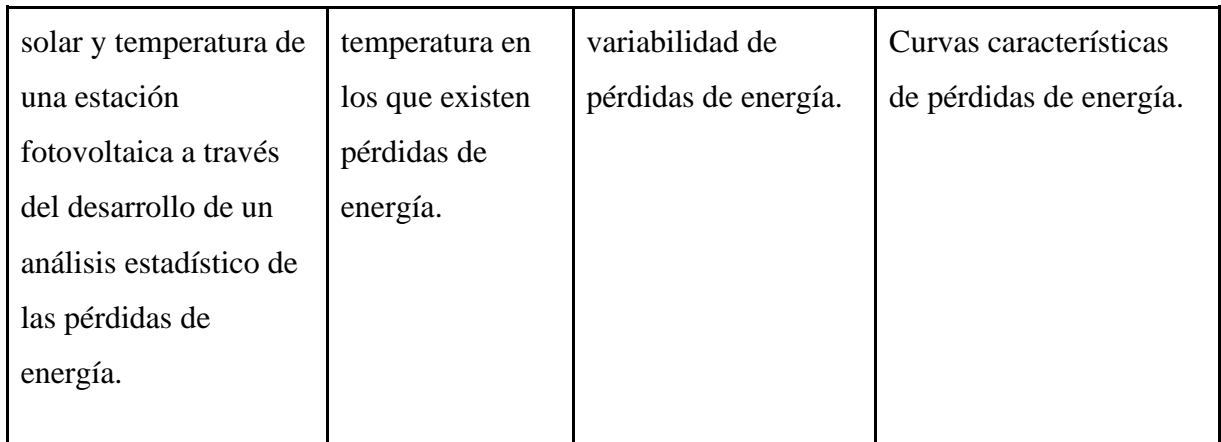

# <span id="page-24-0"></span>**3 FUNDAMENTACIÓN TEÓRICA**

Las siguientes contextualizaciones de la propuesta tecnológica detallan el argumento científico y técnico de la adquisición y análisis de datos de la estimación de pérdidas de energía por efecto de la temperatura en una estación fotovoltaica de 2 kW [7].

# <span id="page-24-1"></span>**3.1 Pirámide de automatización**

En la figura 3.1 se muestra la pirámide de automatización en la industria, el cual se transformaría en el primer PLC producido y comercializado de la historia. Sin embargo, no ha sido hasta el año de 1979 que apareció el primer sistema de comunicación entre PLCS denominado Modbus que ha sido introducido por módico en la actualidad exitosamente conocido como Schneider Electric. Modbus tiene dos métodos de funcionamiento ASCII y RTU en los que se podía mandar hasta 2 Bytes con una diferencia de tiempo de un segundo (1 Sg) [8].

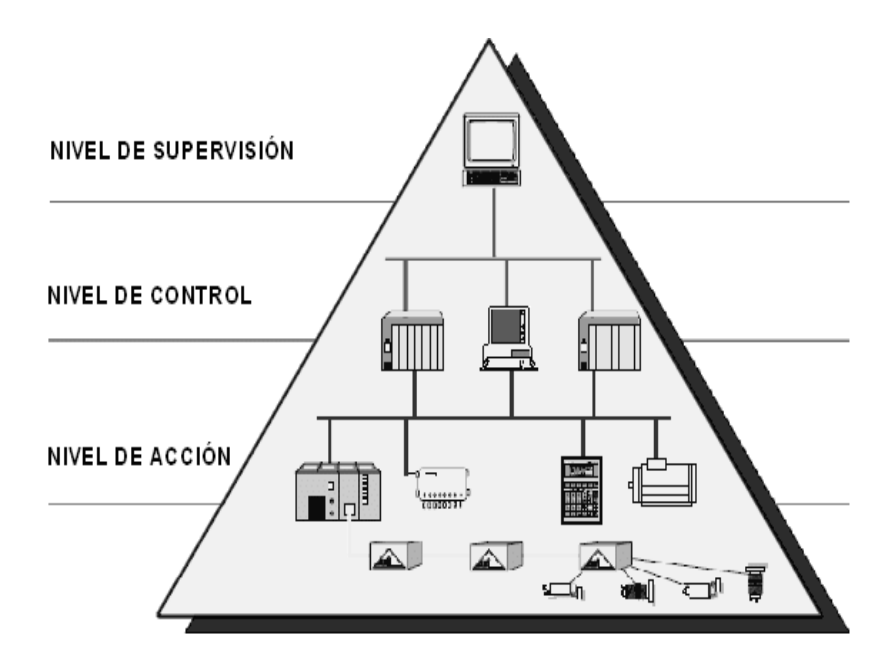

*Figura 3.1: Pirámide de automatización [8].*

## <span id="page-25-1"></span><span id="page-25-0"></span>**3.1.1 Niveles de la pirámide**

#### **3.1.1.1 Nivel actuador (sensor)**

Es el nivel más bajo de la pirámide, ciertos de los estándares de comunicación que aquí encontramos son: AS-i, DeviceNet, HART, estos son denominados además redes de control o buses de campo y buscan comunicar dispositivos como sensores, actuadores, transductores etc. Varias ventajas de dicho son el enorme ahorro de cableado, en precios de instalación y mantenimiento y mejoran la eficiencia del sistema como muestra en Figura 3.2 [8].

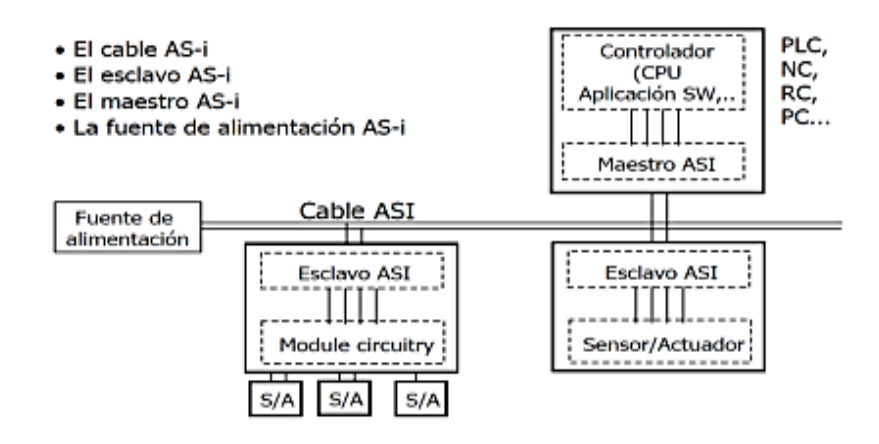

<span id="page-25-2"></span>*Figura 3.2: Componentes de una red [8].*

## **3.1.1.2 Nivel de campo**

Desde este nivel se emiten órdenes de ejecución al nivel de campo y recibe información de este nivel, en este nivel se sitúan autómatas de alta gama [8].

## **3.1.1.3 Nivel de control**

Este nivel es el encargado de comunicar dispositivos de control y mando con dispositivos, así como gestionar sus funciones [8].

## **3.1.1.4 Nivel de planta y gestión**

Es el nivel más elevado de la planta y aquí se integran los niveles inferiores de la pirámide.

## <span id="page-26-0"></span>**3.2 Comunicación de modbus**

MODBUS es un protocolo estándar que gestiona una comunicación tipo cliente-servidor entre diversos equipos conectados físicamente con un bus serie. Este protocolo ha sido ideado para los PLCs Modicon (marca que ahora forma parte de Schneider Electric) se convirtió en un protocolo bastante empleado en las comunicaciones industriales que se muestran en la tabla 3.1. Para gestionar el protocolo de MODBUS es de libre acceso.

<span id="page-26-1"></span>

| <b>Coil/Register</b><br><b>Numbers</b> | Data<br><b>Addresses</b> | <b>Type</b>   | Table Name                                       |
|----------------------------------------|--------------------------|---------------|--------------------------------------------------|
| $1 - 9999$                             | 0000 to 270 E            | Read – Write  | Discrete Output<br>Coils                         |
| $10001 - 19999$                        | 0000 to 270 K            | $Read - Only$ | Discrete Input<br>Contacts                       |
| $30001 - 39999$                        | 0000 to 270 E            | $Read - Only$ | Analog Input<br>Registers                        |
| 40001 - 49999                          | 0000 to 270 E            | Read – Write  | <b>Analog Output</b><br><b>Holding Registers</b> |

**Tabla 3.1:** Protocolos de MODBUS - Bentz

La denominación de Modbus no corresponde propiamente a un estándar de red que incluye todos los aspectos a partir de un nivel físico hasta el de aplicación, sino a un protocolo de mensajes, posicionado en la capa de aplicación o nivel 7 del modelo OSI (Open System Interconnectio), tal como se muestra en la figura 3.3 [9].

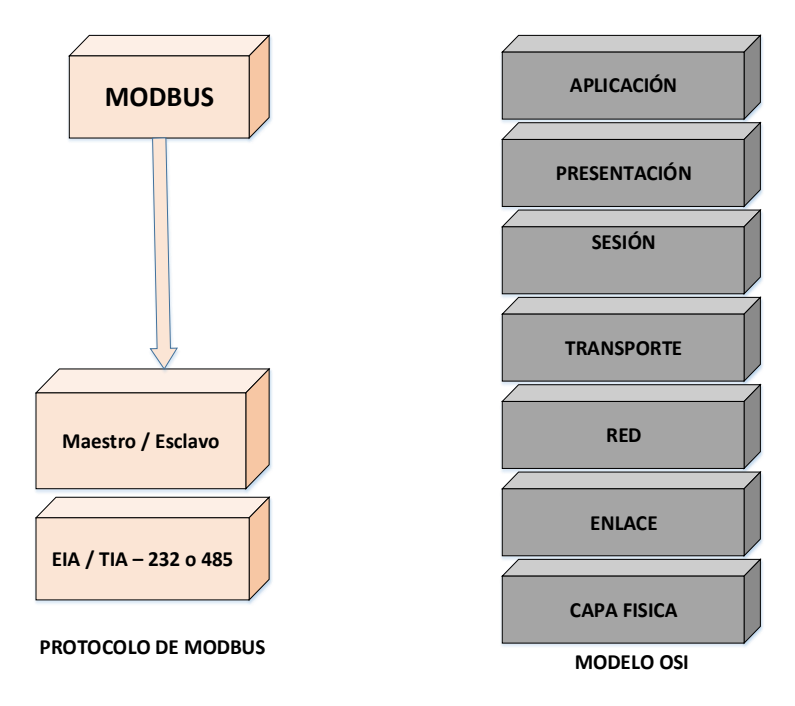

*Figura 3.3: Capas de protocolo Modbus [9].*

# <span id="page-27-2"></span><span id="page-27-0"></span>**3.2.1 Características que posee Modbus, se mencionan los siguientes parámetros**

- Transmisión en la arquitectura Cliente/Servidor.
- El mecanismo de ingreso al medio, a grado de capa de enlace, es Maestro/Esclavo.
- Dispone a partir de 1 hasta 247 esclavos.
- El método de transmisión es único.
- Usa códigos de funcionalidades para mantener la operación a realizar por el esclavo.
- Protocolo público, compatible con diversos dispositivos.

Modbus presenta 2 versiones para la transmisión de datos: ASCII y RTU; de los cuales el protocolo Modbus RTU (Remote Terminal Unit) es el más utilizado ya que muestra mayor rendimiento en la transmisión de datos [10].

# <span id="page-27-1"></span>**3.2.2 Protocolo de Modbus en el ciclo repetitivo**

Establece el formato para la petición del maestro, instalando la dirección del dispositivo esclavo (0 en caso de 'difusión'), un código de función que define la acción requerida, cualquier dato que haya de enviarse y un campo de comprobación de error. El mensaje de contestación del esclavo está determinado por el protocolo Modbus. Tiene lugares confirmando la acción captada, cualquier dato que haya de devolverse y un campo de comprobación de error como se muestra en la figura 3.4 [10].

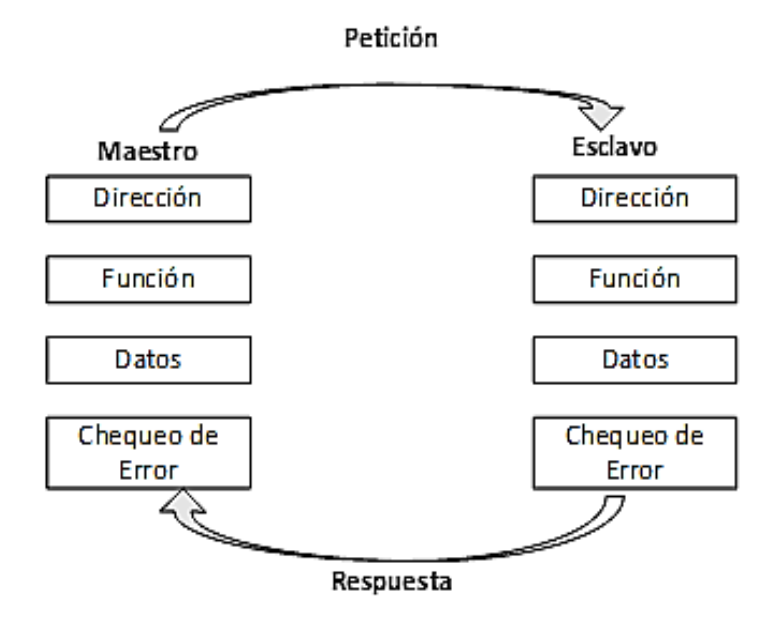

*Figura 3.4: Ciclo petición – respuesta del maestro – esclavo [10].*

## <span id="page-28-0"></span>**3.2.2.1 Ciclo de petición en el protocolo de modus**

El código de funcionalidad en la petición nos indica al dispositivo esclavo, al cual es mensaje es enviado, el tipo de acción a realizar. Los bytes de datos tienen dentro de sí cualquier información adicional que el esclavo requiere para realizar la funcionalidad. Por ejemplo, el código de funcionalidad 03 exige al esclavo que lea registros de lectura y escritura (Holding Registers) y responda enviando los valores contenidos en estos registros del esclavo [10]**.**

## **3.2.2.2 Ciclo de respuesta en el protocolo de modus**

Si el esclavo prepara una respuesta habitual, el código de funcionalidad contenido en la respuesta es una copia del código de funcionalidad receptado en la demanda. Los bytes de datos tienen dentro los datos solicitados por el maestro en la petición, y que han sido recolectados por el esclavo, tales como valores de registros o estados de registros. El campo de comprobación de error posibilita al maestro confirmar que los contenidos del mensaje son válidos, como se demuestra en la tabla 3.2 [10]**.**

<span id="page-28-1"></span>**Tabla 3. 2:** Características del modo ASCII y modo RTU [10].

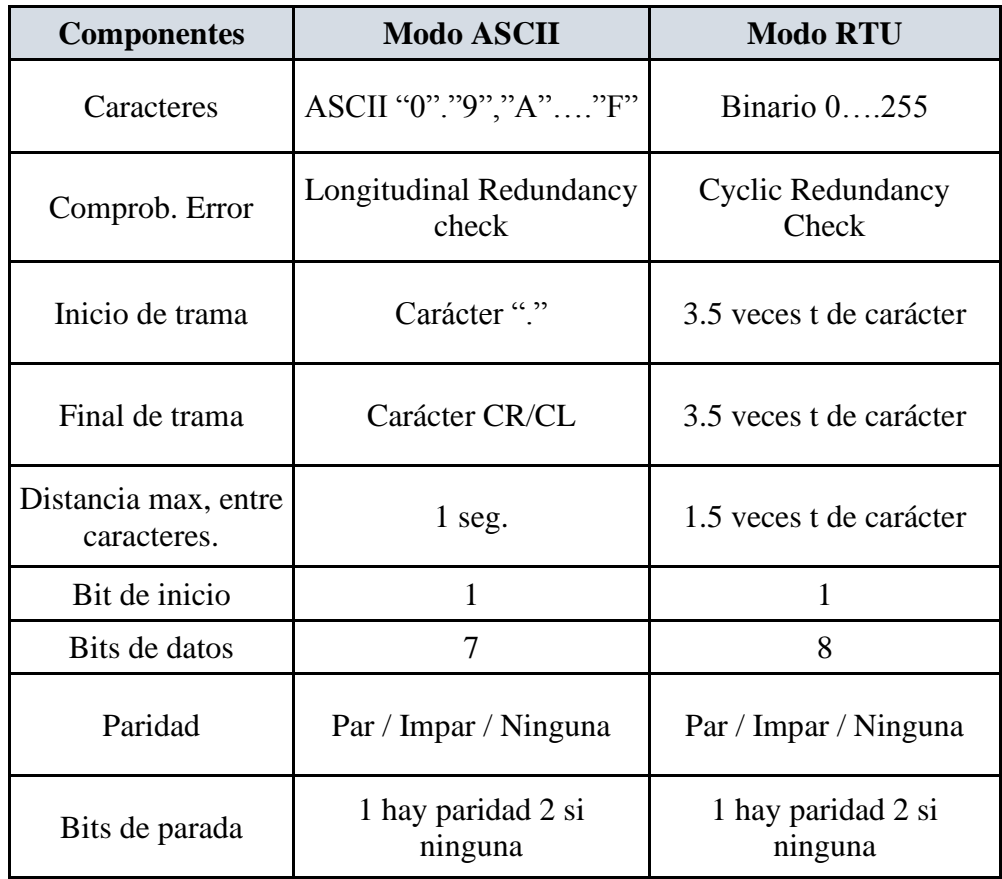

## <span id="page-29-0"></span>**3.2.3 Comunicación de Modbus RTU**

Es un medio de comunicación que posibilita el trueque de datos entre los controladores lógicos programables (PLC) y los componentes (PC). Los dispositivos electrónicos tienen la posibilidad de intercambiar información a través de conexiones en serie usando este protocolo como se muestra en la figura 3.5.

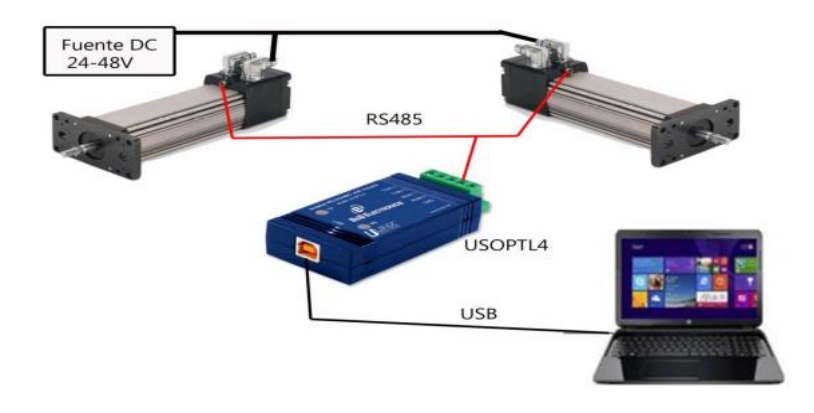

*Figura 3.5: Red de comunicación Modbus RTU [9].*

## <span id="page-29-2"></span><span id="page-29-1"></span>**3.2.4 Conversor RS- 232 a RS- 485**

En el sistema implementado mediante la PC actúa como maestro o como espía de la red Modbus. Para esto se tiene que acoplar las señales eléctricas que envía y obtener el computador

por su puerto serial (COM1) que utiliza el estándar RS-232 con las señales eléctricas de la red Modbus, la cual usa para su comunicación el estándar RS-485.

En la Figura 3.6 se muestra un esquema del conversor, sin tener en cuenta la alimentación de los circuitos [9]*.* 

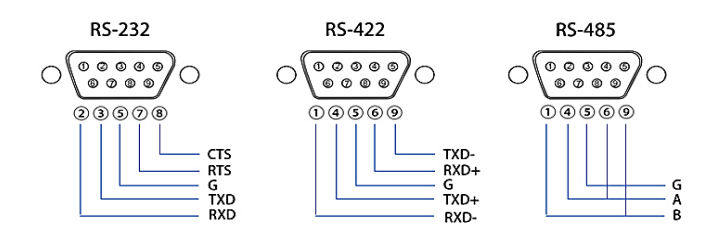

*Figura 3.6: Conversor RS-232 a RS-485 [9].*

## <span id="page-30-0"></span>**3.2.4.1 Estándar RS -232**

Él desarrolló una interfaz común de comunicación con el fin primordial del intercambio de datos por medio de líneas telefónicas de voz que por ende requerían de un dispositivo traductor de señales (análogo-digital y digital-análogo), la norma utiliza un modo asíncrono en el cual, el emisor y el receptor manejan su propio reloj, donde los dos tienen la misma frecuencia [11].

## **3.2.4.2 Características mecánicas**

La comunicación serial por medio del estándar RS232 podría ser directa ejecutado una vez que se hace sobre banda base digital y/o por medio de un módem una vez que transmita la banda de base análoga modulando la portadora. El conjunto de 22 señales divididas en señal de datos y señal de control distribuidas en un conector de tipo D de 25 terminales, para establecer la comunicación entre dos equipos [11].

En la Figura 3.7 se ilustra un conector "D" de 9 terminales con especificación de señales por terminal para comunicar dos sistemas.

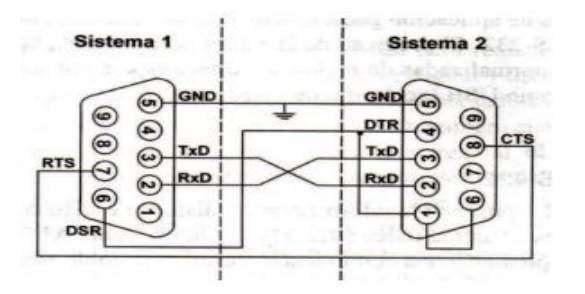

<span id="page-30-1"></span>*Figura 3.7: Conector serial tipo D para la comunicación RS-232 [11].*

# <span id="page-31-0"></span>**3.3 Estación meteorológica**

Las estaciones meteorológicas fueron usadas por los servicios meteorológicos y por la organización privada como un mecanismo para establecer la recopilación de datos de medición de las diferentes variables que influyen en los fenómenos atmosféricos, como se muestra en la figura 3.8 [12].

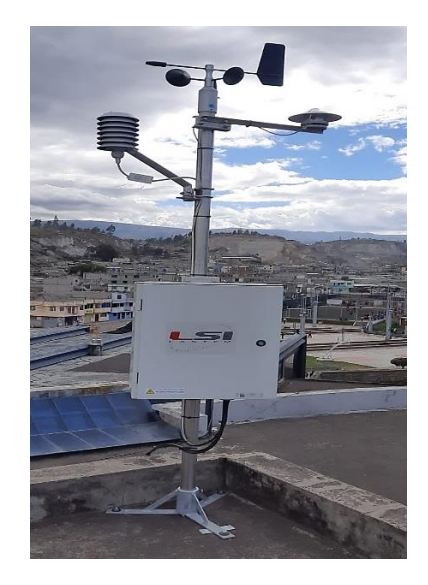

*Figura 3.8: Estación meteorológica*

<span id="page-31-3"></span>Por medio de estas tienen la posibilidad de detectar variaciones como la temperatura, humedad del viento, la rapidez y dirección del aire, la presión atmosférica, la humedad, la magnitud y acumulación de la lluvia, radiación solar [13].

# <span id="page-31-1"></span>**3.3.1 Cómo funciona la estación meteorológica**

La estación meteorológica requiere de aparatos y personal preparado, como para la instalación de los diferentes sensores y medidores.

Deben ser ubicados en sitios estratégicos, dependiendo la región geográfica en la que se necesita hacer las mediciones y monitoreo. Sensor GO [13]

- La ubicación del terreno de una forma plana.
- El lugar debe ser despejado y nivelado.
- Orientación óptima de los instrumentos.
- Los instrumentos no se deben interferir entre ellos mismos.

# <span id="page-31-2"></span>**3.3.2 Clasificación de las estaciones meteorológicas**

Las estaciones meteorológicas se clasifican dependiendo a la cantidad de parámetros que mide [13]:

- **Estación de tipo A:** donde se registra lluvia, temperatura, la humedad relativa, el viento, presión, la radiación solar y las horas del sol en el registro.
- **Estación de tipo B:** donde se registra lluvia, temperaturas extremas, la humedad relativa.
- **Estación pluviógrafo:** muestra la distribución temporal de lluvia. Además de proporcionar el registro continuo, permite calcular y analizar la intensidad.
- **Estación pluviométrica:** mide la cantidad de lluvia todos los días.
- **Estaciones telemétricas:** reporta el dato climatológico en tiempo real.

# <span id="page-32-0"></span>**3.3.3 Los sensores meteorológicos**

Forma parte del completo sistema de medición que se integra en las estaciones. Varias tienen la posibilidad de tener solo 2 o más, conforme con la porción y tipo de cambiantes que se quieran medir y monitorear [14].

# **3.3.3.1 Tipos de sensores de la estación meteorológica**

- **Sensor de humedad:** mide la humedad, según la concentración de agua en el ambiente.
- **Sensor de temperatura:** Mide la temperatura del ambiente, generalmente, en grados centígrados, evaluando máximas y mínimas en un espacio de tiempo.
- **Sensor medidor de precipitación:** mide la cantidad de agua lluvia que cae cada cierto tiempo.
- **Sensor de radiación:** mide con exactitud la radiación ionizante producida por el sol y sus efectos en el ambiente.
- **Sensor de velocidad del viento y dirección**: miden la velocidad que tiene el viento y la dirección en la que este sopla.
- **Sensor de presión barométrica:** mide el valor de presión atmosférica que se toma en un punto por encima del nivel del mar [14].

# <span id="page-32-1"></span>**3.4 La energía solar fotovoltaica**

La energía solar fotovoltaica es la energía procedente por la radiación solar en la cual se convierte en energía eléctrica de manera directa, sin ni una conversión intermedia. Se crea por medio de generadores fotovoltaicos conformados por módulos fotovoltaicos conectados entre sí que a su vez forman unidades primordiales llamadas células solares o fotovoltaicas**.** [15].

# <span id="page-32-2"></span>**3.4.1 Radiación solar**

Se genera el sol, la cual transmite en forma de calor y luz al mismo tiempo por medio de actitudes nucleares de fusión que se generan en su núcleo. Esta energía obtiene el nombre de radiación solar, se transmite a modo de radiación electromagnética y alcanza la atmósfera terrestre a modo de grupo de radiaciones o espectro electromagnético con longitudes de onda que van de  $0.15 \mu m$  a 4  $\mu m$  aproximadamente [15].

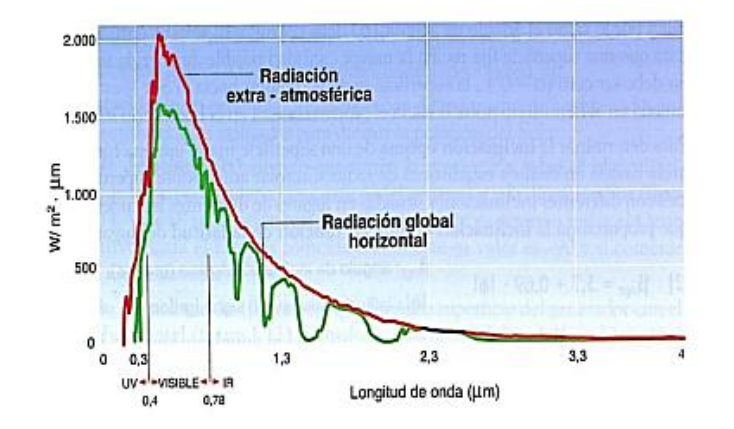

*Figura 3.9: Espectro electromagnético de la radiación solar [15].*

<span id="page-33-2"></span>En la Figura 3.9 se muestra el encuentro entre o.40 µm a 0.78 µm es el espectro que todos conocemos y comúnmente lo llamamos luz. Los espectros que se encuentra por 44 debajo de 0.40 µm son conocidos como radiaciones ultravioletas, mientras los espectros que se localizan por arriba de 0.78 µm son denominados como radiaciones infrarrojas

## <span id="page-33-0"></span>**3.4.2 Distribución de la radiación solar**

Lo**s** efectos de la intensidad de la radiación solar que llega a la parte exterior de la atmósfera **son dependientes** de la distancia entre la Tierra y el Sol. Dicha distancia no es constante, sino que en el curso de la órbita que nuestro planeta varía entre 1,47. 108 y 1,52. 108 kilómetros. De esta manera, la irradiancia  $EQ$  fluctúa entre 1.325 W/m2 y 1.412 W/m2. El valor medio de dicha irradiancia se conoce como constante solar [15].

### <span id="page-33-1"></span>**3.4.3 Efectos de la atmósfera con la radiación**

Los efectos de la radiación solar es que no llega a la extensión de la tierra con las mismas propiedades que ha sido emitida por el sol gracias a los elementos que lo alteran se hallan en la atmósfera ejemplificando ciertos parámetros como el viento, la suciedad, los vapores de agua dichos ocasionan alteraciones de diferentes tipos según las características ópticas que se expresan [16].

- Reflexión provocada por las nubes.
- Absorción provocada por el ozono, dióxido de carbono, vapor de agua.
- Difusión provocada por el polvo, aerosoles y gotas de agua.

Estos efectos dependen de la cantidad de atmósfera que la radiación solar debe atravesar para llegar a la superficie terrestre. (Figura 3.10).

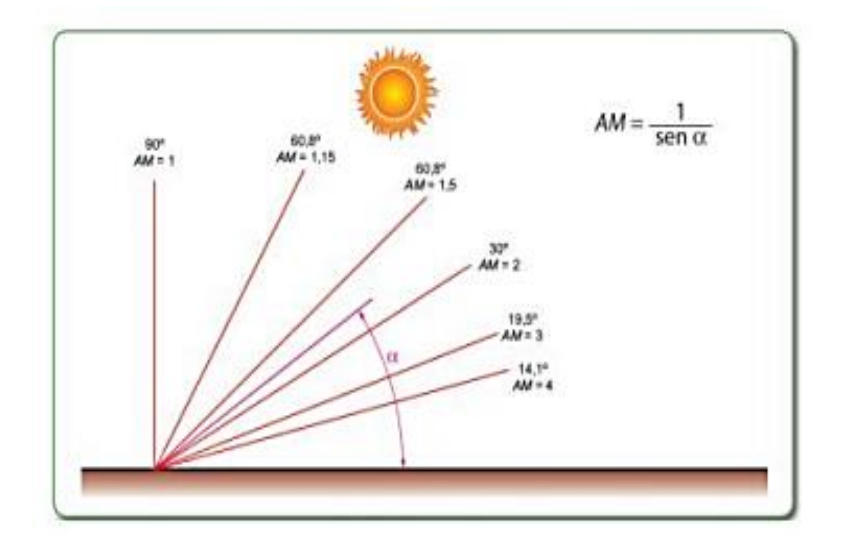

*Figura 3.10: Pérdidas por masa de aire [16].*

### <span id="page-34-1"></span><span id="page-34-0"></span>**3.4.4 Tipos de radiación solar global**

La radiación solar sobre la superficie tiene variaciones temporales, siendo unas aleatorias, como la nubosidad y otras previsibles, como es los cambios estacionales o el día y la noche, provocadas por los movimientos sísmicos de la Tierra, se ilustra en la figura 3.11 [15].

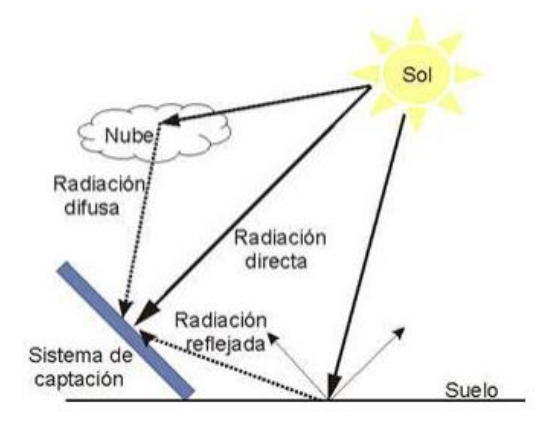

<span id="page-34-2"></span>*Figura 3.11: Radiación recibirá sobre la superficie de la Tierra [17].*

## **3.4.4.1 Radiación directa**

En este tipo de radiación que llega directa del Sol a la superficie de la Tierra sin haber sufrido cambio alguno en su dirección. Esta clase de radiación tiene la característica de proyectar una sombra determinada de los objetos opacos que la intercepta de una madera mejor [17].

#### **3.4.4.2 Radiación difusa**

La radiación solar que atraviesa la atmósfera, esta es reflejada o absorbida por las nubes como consecuencia de esto va en cada una de las direcciones, además sufre meditación y absorción por impacto de las partículas de polvo atmosférico, montañas, árboles, inmuebles, suelo, etcétera. Esta clase de radiación tiene la característica de no generar sombra. Las áreas horizontales son las que más radiación difusa reciben, comparativamente a las áreas verticales [17].

## **3.4.4.3 Radiación reflejada**

Es aquella radiación que es reflejada por el área terrestre, denominado además albedo. Las zonas horizontales no reciben ni una radiación reflejada, las áreas verticales son las que más radiación reflejada reciben [17].

#### **3.4.4.4 Radiación global**

Es la radiación total que resulta de la suma de los tres tipos de radiaciones [17].

## <span id="page-35-0"></span>**3.5 Principios de funcionamiento de panel solar fotovoltaico**

## <span id="page-35-1"></span>**3.5.1 Efecto fotovoltaico**

El efecto fotovoltaico como transformación de la radiación solar incidente en energía eléctrica mediante la utilización de materiales semiconductores que poseen propiedades de absorber fotones y emitir electrones. [18]

La materia está constituida por átomos, los mismos que están conformados por dos partes la corteza parte en la que se encuentran los electrones y el núcleo constituida con carga eléctrica positiva y negativa de esta manera se forma un conjunto estable eléctricamente neutro. [18]

Los electrones del último nivel se denominan electrones de valencia y son los que interaccionan con otros electrones de otros átomos para formar una red cristalina.
Eléctricamente podemos dividir a los materiales en tres tipos:

- **Conductores. –** Los electrones de valencia están poco ligados y pueden moverse dentro de una red cristalina con un pequeño agente externo.
- **Semiconductor. -** Los electrones de valencia están más ligados al núcleo, pero con una pequeña cantidad de energía se pueden comportar como conductores
- **Aislantes.** Tienen una configuración muy estable y sus electrones de valencia están muy ligados al núcleo y la energía para separarlos de este es muy grande**.**

# **3.5.2 Células fotovoltaicas**

Son dispositivos constituidos con un material semiconductor, generalmente silicio, que convierte los rayos del sol en energía eléctrica.

Las células fotovoltaicas están constituidas por una capa de material tipo n (electrón libre) y por otra capa de mayor espesor de material tipo p (hueco disponible), en la unión de estas capas se forma el campo eléctrico, además se coloca un conductor externo que coloca la capa negativa con la positiva, generándose así un flujo de electrones o corriente eléctrica desde l zona p a la zona n. [18].

# **3.5.3 Clasificación de los paneles fotovoltaicos**

Existen varios criterios para para clasificar a los paneles solares fotovoltaicos

- **Silicio puro monocristalino:** Se componen de secciones de una barra de silicio perfectamente cristalino en una sola pieza. El rendimiento de estos paneles está en torno al 16%.
- **Silicio puro policristalino:** Se basa en secciones de una barra de silicio que se ha estructurado desordenadamente en formas de pequeños cristales. Presentan en su superficie un espacio granulado, el rendimiento de estos panes este entorno al 14%
- **Silicio amorfo:** Las células son de silicio, pero se constituye sin estructura cristalina alguna, presenta una eficiencia que alcanza el 5%. Son flexibles y finos y se utilizan habitualmente en pequeños dispositivos electrónicos.
- **Teluro de cadmio:** Rendimiento de laboratorio del 16% y en módulos comerciales de 8%.
- **Diseleniuro de cobre en indio:** Posee un rendimiento de laboratorio del 17% y en módulos comerciales de 9%.

• **Arseniuro de galio:** Este es uno de los materiales mayormente utilizados presenta un rendimiento de laboratorio de del 28%.

| Clasificación de los<br>paneles                    | Eficiencia $(\% )$ |
|----------------------------------------------------|--------------------|
| fotovoltaicos.                                     |                    |
| Silicio puro monocristalino                        | 16                 |
| Silicio puro monocristalino                        | 14                 |
| Silicio amorfo (TFS)                               | 5                  |
| Teluro de cadmio                                   | 16                 |
| Diseleniuro de cobre en indio                      | 17                 |
| Arseniuro galio                                    | 20                 |
| Paneles tándem                                     | 35                 |
| Paneles de cobre, indio, galio y<br>selenio (CIGS) | >35                |
|                                                    |                    |

**Tabla 3. 3:** Eficiencia de los paneles solares

#### **3.5.4 Curva característica corriente - voltaje (I-V)**

El funcionamiento de un panel solar fotovoltaico se representa mediante su curva característica I-V intensidad - voltaje es la curva que representa los valores posibles de corriente y voltaje. Principalmente dependen de la irradiancia solar y la temperatura que incide en el panel fotovoltaico. La curva característica se determina variando la carga que se encuentre entre los bornes del panel. [19].

#### **3.5.5 La corriente de Cortocircuito (Isc)**

Este es uno de los parámetros fundamentales al analizar el funcionamiento de un panel solar, se refiere a la intensidad máxima de corriente que se puede obtener de un panel solar fotovoltaico.

#### **3.5.6 Voltaje de circuito abierto (Voc)**

Este es otro de los parámetros fundamentales en el funcionamiento de un panel solar fotovoltaico, este parámetro es la tensión máxima disponible de una célula solar fotovoltaica, la cual se obtiene mediante una medición en condiciones de circuito abierto, el circuito abierto.

#### **3.5.7 Punto de potencia máxima**

Este parámetro expresa el punto de funcionamiento para el cual la potencia entregada es máxima. Se determina multiplicando el voltaje máximo  $V_{Pmax}$  por la corriente I $_{Pmax}$  por el factor de forma dando un valor en Watts.

#### **3.5.8 Factor de forma**

Es la relación entre la potencia máxima que el panel puede entregar y el producto  $I_{sc}$  x  $V_{oc}$ , brinda una idea de la cantidad del panel porque es una medida escarpada que es su curva característica de forma que mientras más se aproxime a la unidad mayor será la potencia que puede entregar [19].

#### **3.5.9 Factores que afectan la eficiencia en los paneles fotovoltaicos**

Los factores que afectan el rendimiento de los paneles fotovoltaicos se dan de acuerdo con sus condiciones de operación o entorno, dichos factores se clasifican en propios o externos, las elevadas temperaturas de las células solares y la exposición al medio ambiente, pueden llegar a afectar el rendimiento de los paneles solares [20].

#### **3.5.9.1 Factores propios del panel**

Estos factores hacen referencia a las condiciones con las que cuentan los paneles solares en su estructura interna que influencia de forma negativa su funcionamiento entre estos factores encontramos factores como la temperatura de funcionamiento del panel, y los efectos de reflexión y suciedad [20].

#### **3.5.9.2 La temperatura de funcionamiento del panel fotovoltaico**

La temperatura de funcionamiento del panel fotovoltaico cumple una función primordial en el proceso de conversión de energía. Tanto la potencia de salida del módulo, como el rendimiento eléctrico dependen conjuntamente de la temperatura de funcionamiento del panel [21].

Los paneles solares absorben un promedio de un 80% de la irradiación solar que reciben. No obstante, un porcentaje de esta irradiación se convierte en energía eléctrica y la otra se convierte en calor. El porcentaje que se convierte en calor provoca el aumento de la temperatura del panel, esto ocasiona que se formen concentraciones de portadores intrínsecos produciendo una mayor

saturación de corriente, provocando una disminución en la eficiencia y además un deterioro del panel fotovoltaico [21].

#### **3.5.9.3 Efectos de la reflexión y suciedad, en la superficie de los paneles solares**

En la figura 3.12 se muestra los efectos de la cantidad de radiación recibida por las células solares en el interior del módulo fotovoltaico sean menor a la que llega a la superficie del mismo [20].

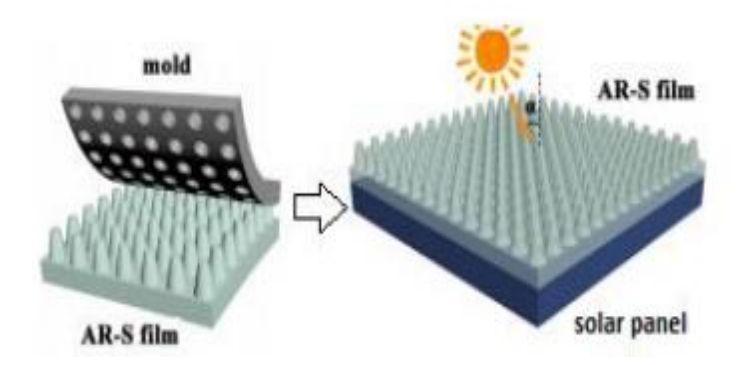

*Figura 3.12: Esquemas de la fabricación de películas AR-S e implementación [20].*

### **3.5.9.4 Factores externos al panel**

Entre estos factores que afectan al funcionamiento y el rendimiento del panel podemos identificar algunos aspectos como las variaciones climáticas, ángulo de inclinación y sombreado [20].

## **3.5.9.5 Variaciones climáticas**

Las variaciones climáticas en los módulos fotovoltaicos están especialmente relacionadas con la radiación solar y las condiciones de temperatura ambiente. Cuando un panel solar esté expuesto a una variación climática repentina o brusca el sistema presenta un cambio en el punto máximo de potencia, esto debido a que la relación que hay entre la radiación solar, la temperatura y resistencia, lo que provoca un cambio en la curva "Corriente – Voltaje" [20].

### **3.5.9.6 Orientación y el ángulo de inclinación**

El ángulo de inclinación del panel afecta la radiación solar que llega a la superficie de la celda. Si el panel se coloca perpendicular al sol, recibirá la máxima radiación durante un período de tiempo. Esto se considera el ángulo de inclinación óptimo [20].

### **3.5.10 Parámetros eléctricos**

### **3.5.10.1 Características del voltaje**

Mediate el análisis del parámetro que se verifica dentro de las células solares la irradiación y la temperatura constate como se considera puto de trabajo de la célula.

### **3.6 Data logger R 5003**

En la figura 3.13 nos muestra el data logger es una herramienta digital con memoria interna no volátil que debido a sensores propios integrados o externos, posibilita registrar los datos leídos de dimensiones físicas o químicas a intervalos de tiempo programados o predeterminados [22].

Cuenta simultáneamente 2 entradas de voltaje CA o 2 entradas de corriente CA o 1 entrada de voltaje CA y 1 entrada de corriente CA. Almacena hasta 256 000 mediciones de verdadero valor eficaz con frecuencias de muestreo programables por el usuario.

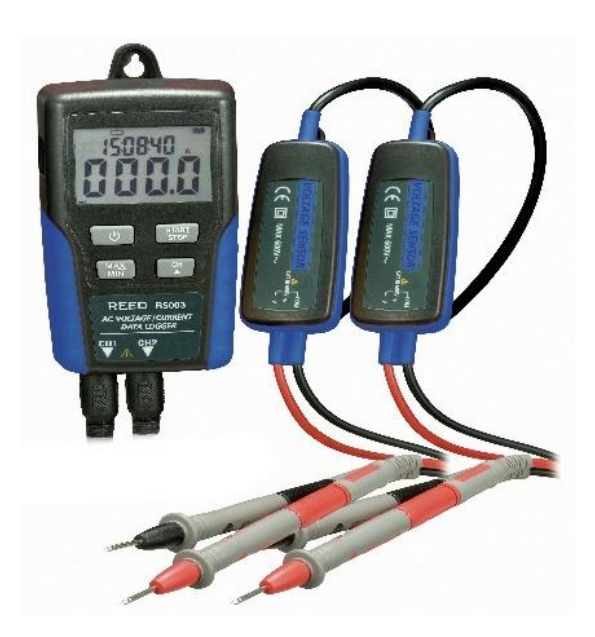

*Figura 3.13: Red de instrumento R 5003 voltaje y corriente [22].*

# **3.6.1 Tipos de modelo de Data logger**

• Existe una variedad de modelos dependiendo la aplicación concreta en ocasiones, gracias a su versatilidad de toda seguridad.

• De acuerdo a la necesidad depende básicamente de dos aspectos fundamentales [22]:

# **3.6.1.1 Aspectos técnicos**

Se debe tener en cuenta distintas cuestiones desde el punto de vista técnico/ operativo ejemplo: tipo de variable física o química que desee facilitar el rango de medición y condiciones ambientales.

# **3.6.1.2 Disposiciones legales al cumplir**

Existen normas legales para tener ciertos parámetros de registro de algunas condiciones y además detallan algunas características técnicas que se deben cumplir para ello.

# **3.6.2 Dimensiones del producto del equipo**

- Registrador de datos corriente y voltaje de CA, para monitoreo y registrador.
- Calculan dos entradas de voltaje de CA reales y dos entradas de corriente CA o un voltaje CA y una entrada de corriente de CA.
- Rango de voltaje de CA a 10 V a 600 y la corriente de CA de 10 a 200 A [23].

# **4 MATERIALES Y MÉTODOS**

# **4.1 Método de investigación**

En el desarrollo del presente proyecto se aplicó diferentes métodos de investigación científica de carácter aplicativo, inductivo y empírico que se llevó a cabo en la estación fotovoltaica.

# **4.1.1 Método científico inductivo**

Ha permitido realizar un diagrama de flujo de todo un sistema de comunicación a implementar, donde se detalla paso a paso para la adquisición de datos en tiempo real.

# **4.1.2 Método científico empírico**

Este método ha permitido la visibilidad del funcionamiento de la estación fotovoltaico determinar varios de los equipos a implementarse para la adquisición de los datos en tiempo real, además con los parámetros de medición se establece la capacidad de los medidores de V y T se validará las pruebas de comunicación del sistema implementado.

# **4.2 Técnicas de instrumentos para recolectar información**

# **Técnicas:**

**Observación:** Es una técnica que nos permite considerar la situación e identificar las causas y efectos del problema de la manera visual de un sistema, además permite el análisis de los parámetros de temperatura en una estación fotovoltaica.

**Medición:** Esta técnica ayuda a realizar mediante dispositivos de medida para verificar el correcto desempeño del sistema.

**Simulación:** es el proceso de asociar una gran calidad de datos de temperatura y voltaje con ello determinar las gráficas para estos parámetros eléctricos.

### **Instrumentos:**

**Multímetro:** Es un instrumento de medida que se usa para medir de forma directa de magnitudes eléctricas de esta manera se verifica la continuidad, corriente y voltaje que son necesarios al momento de instalar la infraestructura de la estación meteorológica.

### **4.3 Equipos**

# **4.3.1 Paneles solares**

En la tabla 4.1 y 4.2 se muestran las características de los paneles solares que se encuentran en la Universidad Técnica de Cotopaxi en el laboratorio de energías renovables.

| <b>Policristalino Simax (Suzhou) Green</b> |                 |  |
|--------------------------------------------|-----------------|--|
| Especificaciones Eléctricas                |                 |  |
| Modelo.                                    | SP636-140       |  |
| Potencia máx nominal.                      | 140 W           |  |
| Voltaje potencia máx.                      | 17.8 V          |  |
| Corriente a potencia máx.                  | 7.87 A          |  |
| Voltaje a circuito abierto.                | 21.8 V          |  |
| Voltaje a cortocircuito.                   | 8.56 V          |  |
| Voltaje máx del sistema.                   | 1000 VDC        |  |
| Tolerancia de potencia.                    | $\pm 3\%$       |  |
| Temperatura de operación.                  | -40 C a +85 C   |  |
| Peso.                                      | $12 \text{ kg}$ |  |
| Dimensiones (mm).                          | 1476*67*6*35    |  |
| Aplicación de clase.                       | A               |  |
|                                            |                 |  |

**Tabla 4.1:** Características del panel fotovoltaico SP636-140.

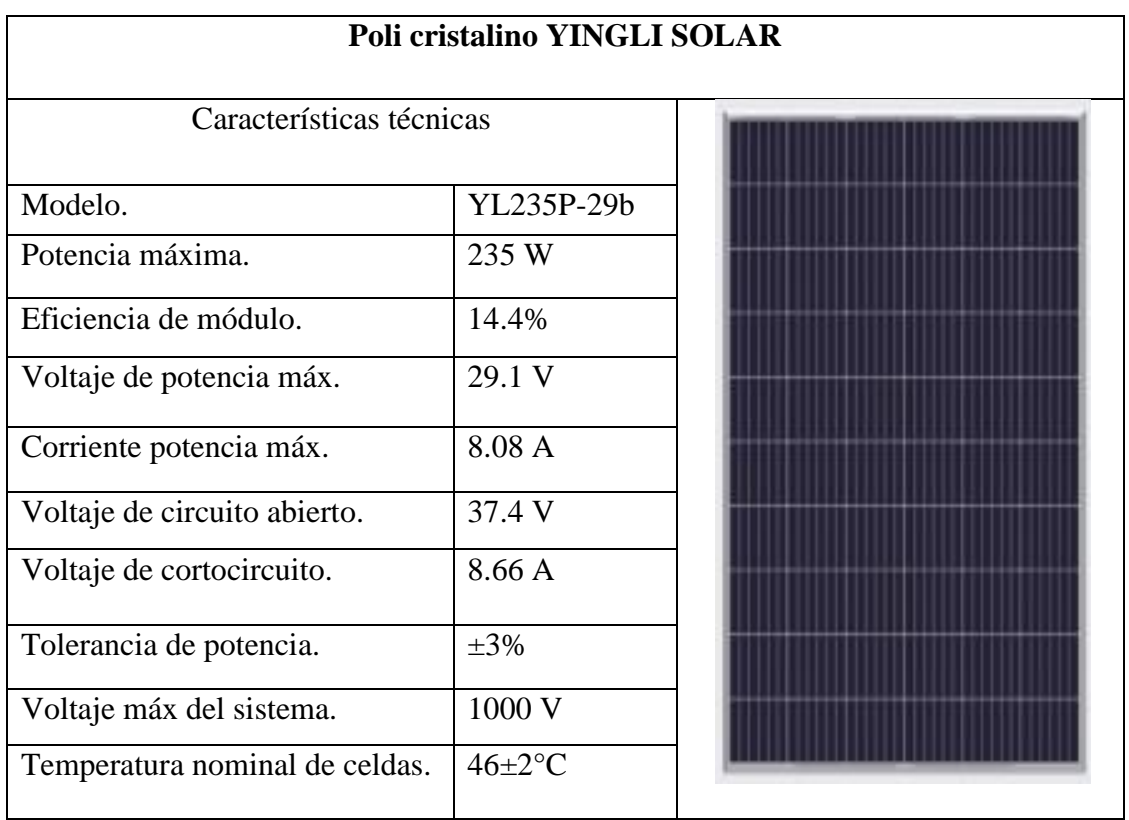

# **Tabla 4.2:** Características del panel fotovoltaico YL235P-29b.

# **4.3.2 Computadora de escritorio.**

En la tabla 4.3 se muestran las características de la computadora que se encuentra en el laboratorio de energías renovables.

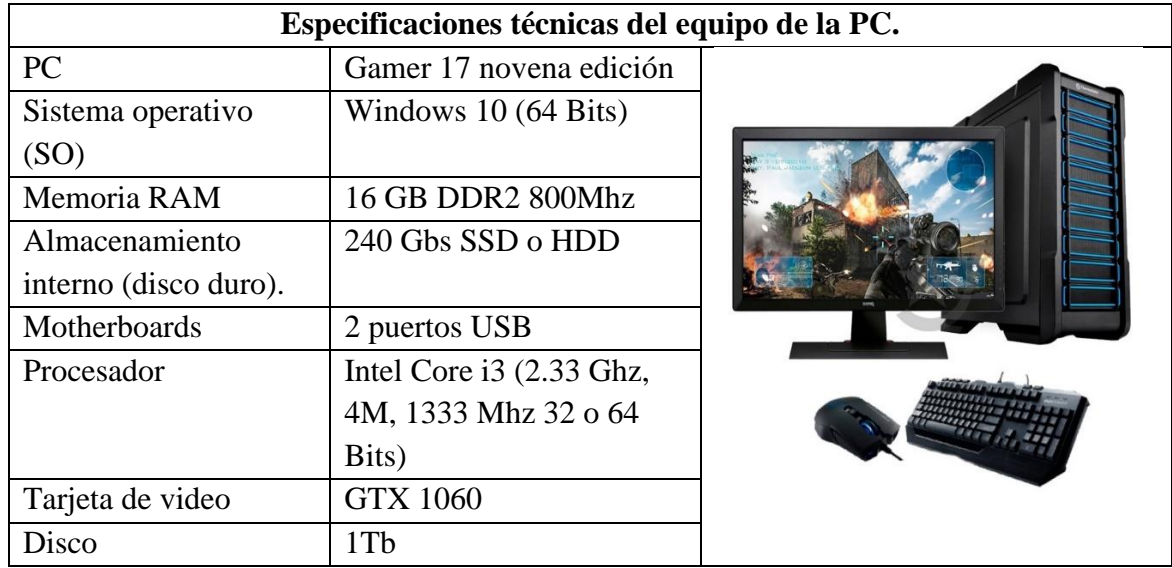

**Tabla 4.3:** Especificaciones técnicas de la PC.

# **4.4 METODOLOGÍA**

# **4.4.1 Consideraciones de diseño**

#### **4.4.1.1 Descripción del proyecto**

El presente proyecto se basa en la adquisición de datos de temperatura y voltaje en una estación fotovoltaica y la estimación de las pérdidas de energía influenciadas por la misma, la estación fotovoltaica cuenta con una estación meteorológica equipada con los sensores adecuados para la medición de diferentes variables climatológicas entre esta la temperatura.

El diseño del sistema de adquisición de datos tiene como estudio previo una revisión bibliográfica, ya que para la utilización de componentes se requiere especificaciones técnicas que se pueden encontrar tanto en textos digitales como impresos para la correcta utilización de cada uno de ellos.

### **4.4.2 Diagrama del modelo experimento práctico**

Es un proceso que representa más simple y preliminar para entender de la mejor manera de lo que se trata el proyecto con las herramientas gráficas que nos facilitan, como se muestra en la figura 4.1.

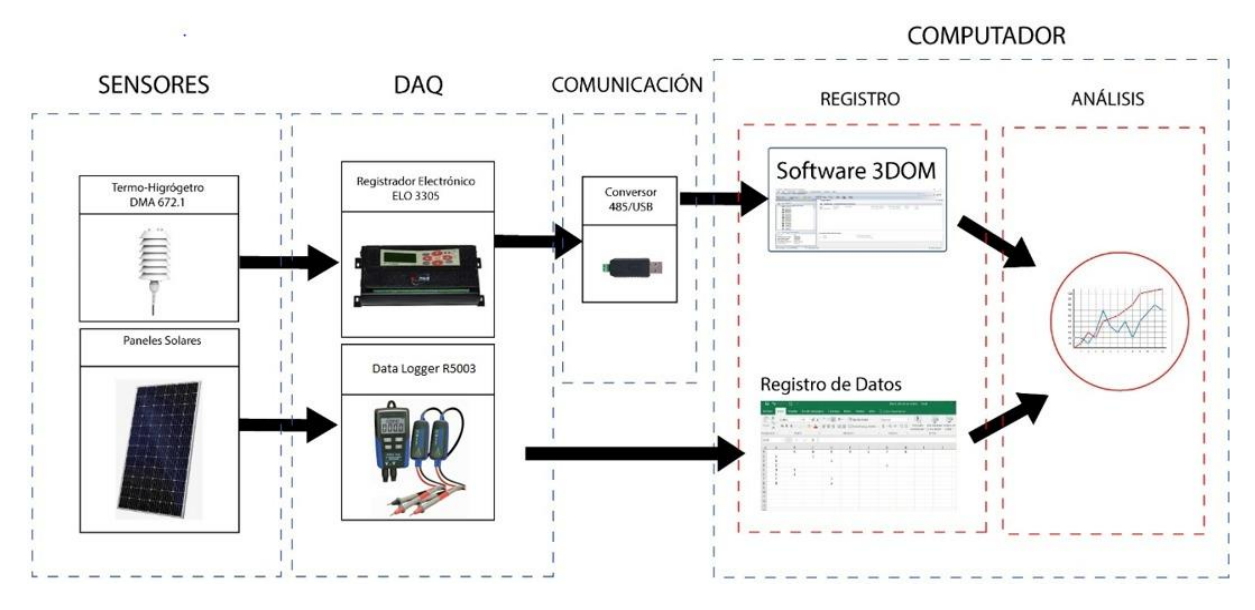

*Figura 4.1: Modelo experimento práctico*

# **4.4.3 Esquema general del proyecto**

En la figura 4.2 se muestra el diagrama que explica un proceso, sistema o algoritmo informático. Se aplican extensamente en varios campos para documentar, aprender, planear, mejorar y comunicar procesos de esta manera fácil de entender.

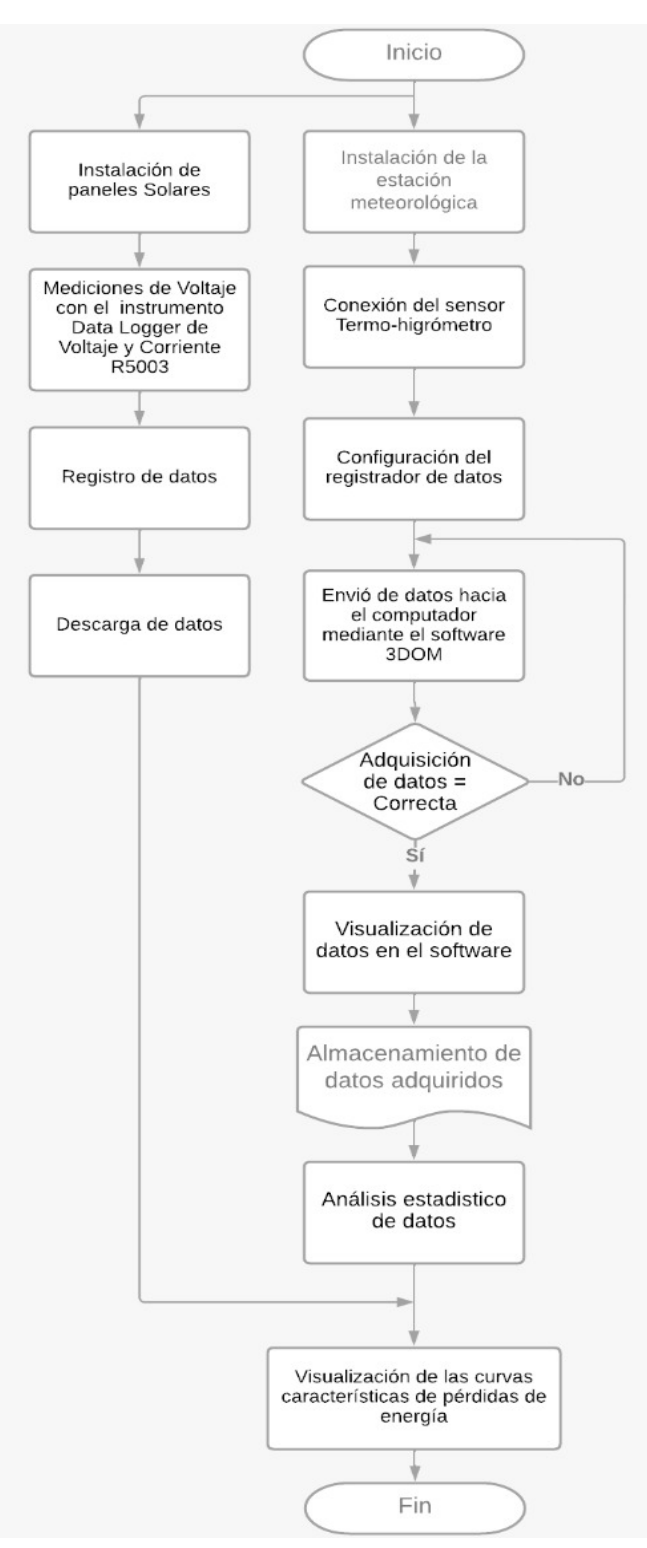

*Figura 4.2 Diagrama de flujo*

#### **4.4.4 Análisis de orientación e inclinación**

En la figura 4.3 (a) se observa la ubicación geográfica del presente proyecto se encuentra ubicado en la provincia de Cotopaxi, cantón Latacunga, dentro de la instalación de la Universidad Técnica de Cotopaxi en el bloque "B", con las siguientes coordenadas: Latitud 0.917342° S; Longitud 78.633058° O. En la figura 4.6 (b) se observa la ubicación de la azotea del bloque B.

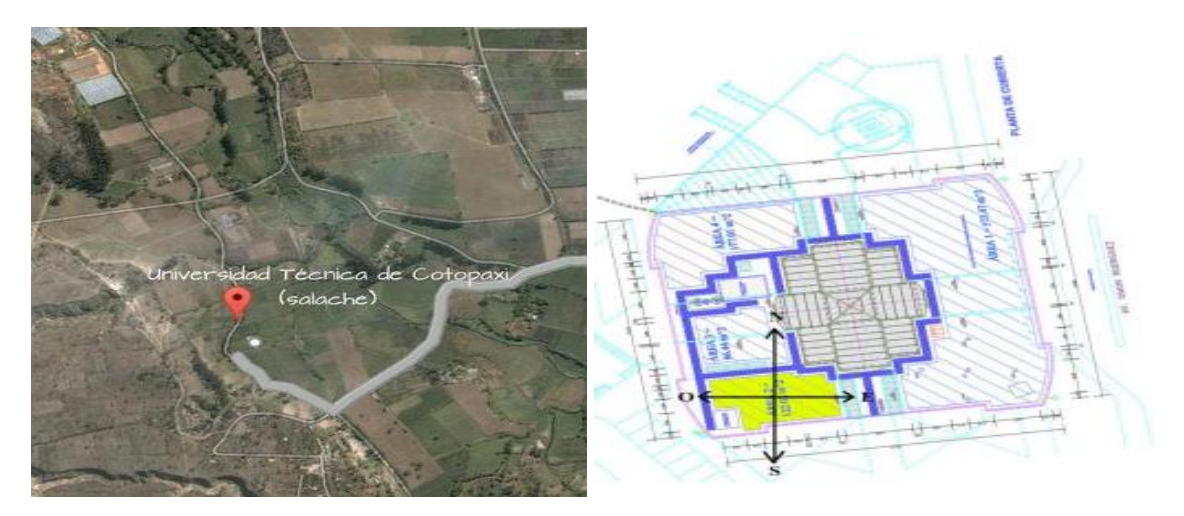

a) Ubicación de la Universidad Técnica de Cotopaxi b) Ubicación de la azotea del bloque B.

*Figura 4.3: Ubicación geográfica.*

# **4.4.5 Sensor de medición termo higrómetro**

Son instrumentos que sirven para medir la temperatura ambiental, la humedad relativa y el punto de rocío, como se muestra en la figura 4.4. La determinación del punto de rocío se realiza de acuerdo con las formulaciones especificadas por la norma ISO 7726. El factor de medición está alojado dentro de un escudo de radiación, hay modelos con ventilación natural y forzada, para lograr condiciones de medición equivalentes.

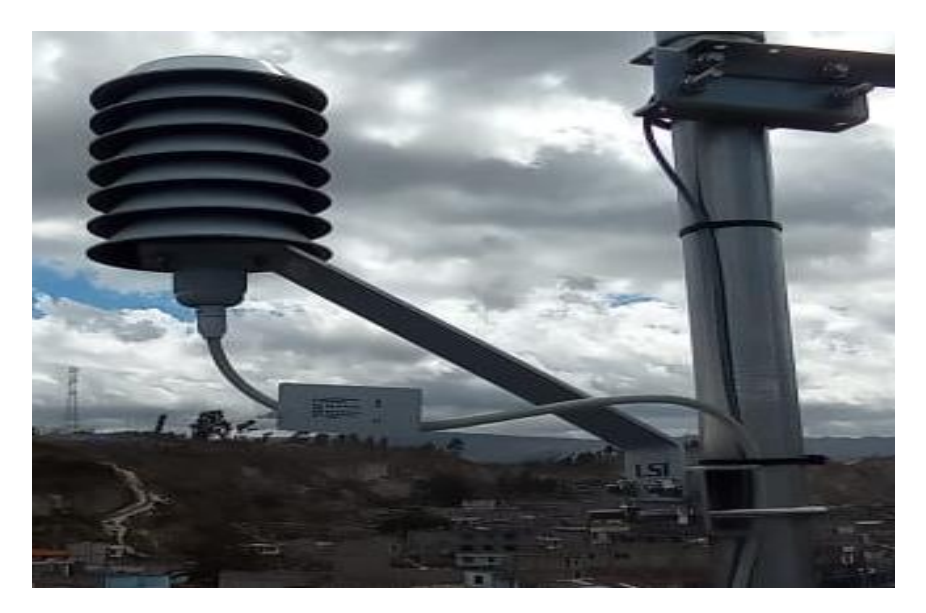

*Figura 4.4: Sensor de termo higrómetro*

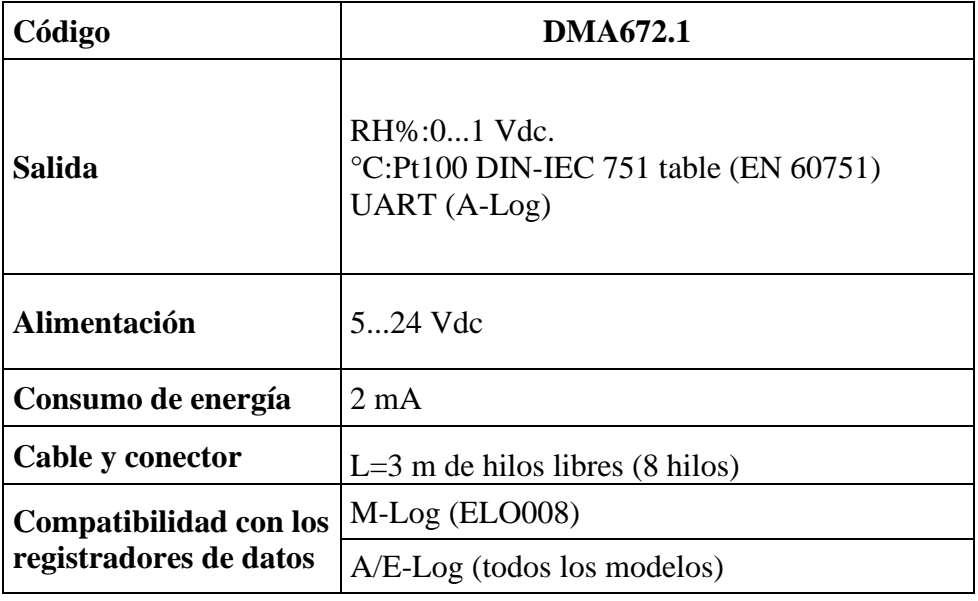

**Tabla 4.4:** Especificaciones técnicas del sensor Termo higrómetro

**Tabla 4.5:** Especificaciones técnicas comunes del sensor Termo higrómetro

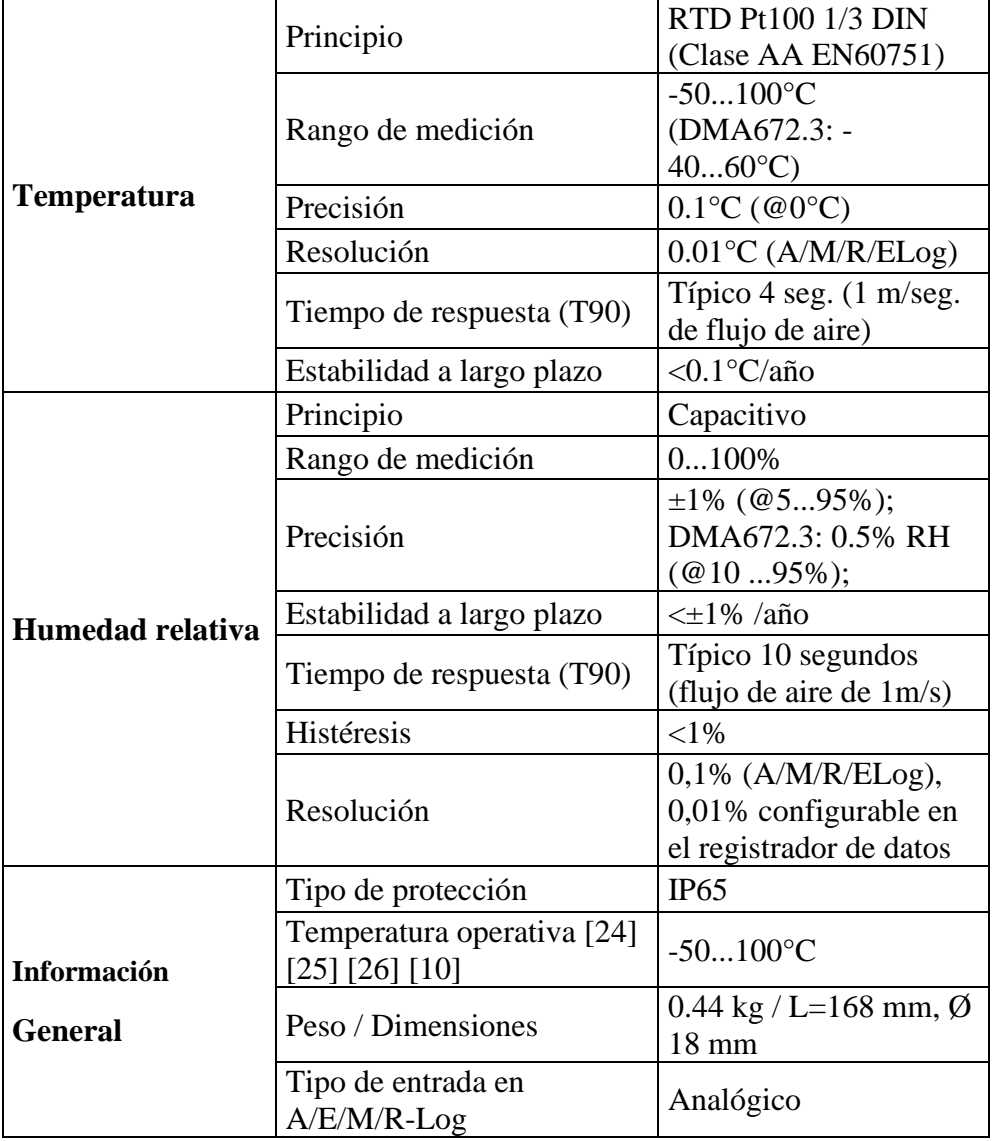

#### **4.4.6 Instalación del sensor**

# **4.4.6.1 Normativas generales de seguridad para la instalación**

- Los procedimientos de instalación y mantenimiento deben ser únicamente manipulados por el personal autorizado y capacitado.
- Alimentar el equipo de forma adecuada, siempre y cuando revisando el esquema de conexión.
- No utilizar el equipo en caso de sospecha de mal funcionamiento.
- Antes de realizar cualquier conexión eléctrica:
	- Desconecte la fuente de alimentación.
	- Descargue las descargas electrostáticas acumuladas.

### **4.4.6.2 Montaje mecánico**

La colocación del collarín de soporte DYA049 en el poste a la altura de 1.5 a 2m apretamos los tornillos con una llave allen # 6, como se muestra en la figura 4.5.

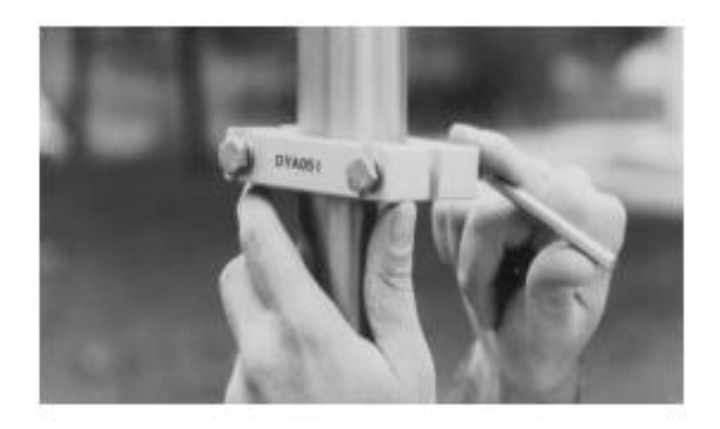

*Figura 4.5: Colocación del collarín*

Fijar que el sensor al collarín de soporte se encuentre bien presionado, como se muestra en la figura 4.6. Conecte el cable DWA al sensor y al sistema de adquisición de datos.

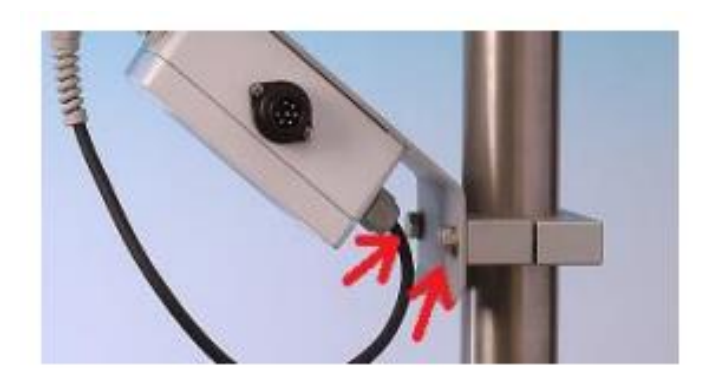

*Figura 4.6: Sujeción del collarín*

# **4.4.6.3 Configuración de los interruptores DIP**

Para cambiar la configuración abrir la caja del sensor y configurar los interruptores según la necesidad y luego cerrar la caja de una forma adecuada.

# **4.4.6.4 Conexión eléctrica**

Este instrumento cuenta con una salida Pt100 para temperatura, cable libre de 0-1 Vdc tanto para temperatura como para humedad relativa del aire.

Se debe alimentar el instrumento de acuerdo a las especificaciones técnicas además realice una correcta puesta a tierra de las líneas eléctricas de comunicación, como se muestra en la figura 4.7 y 4.8.

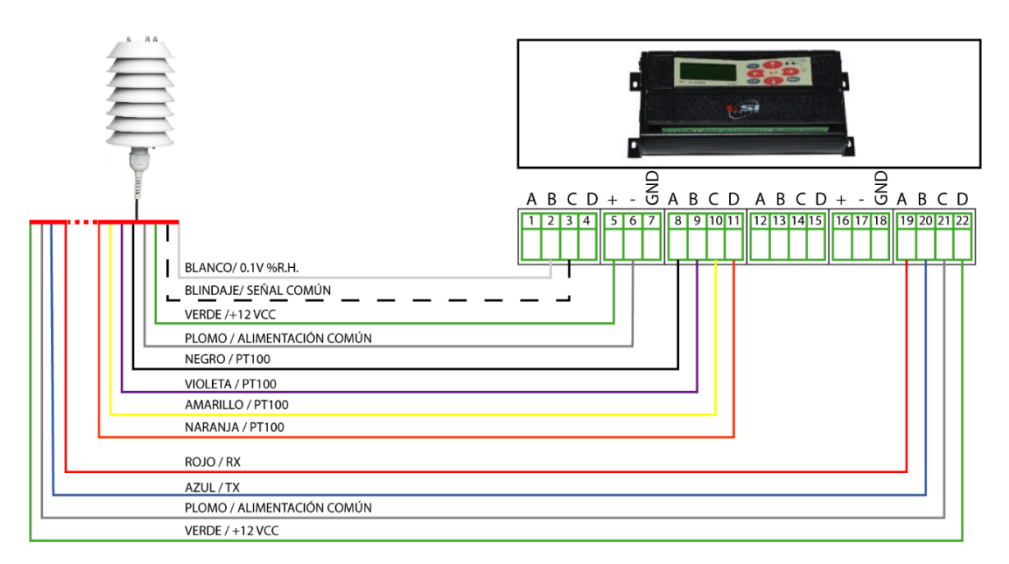

*Figura 4.7: Diagrama de conexión del registro electrónico.*

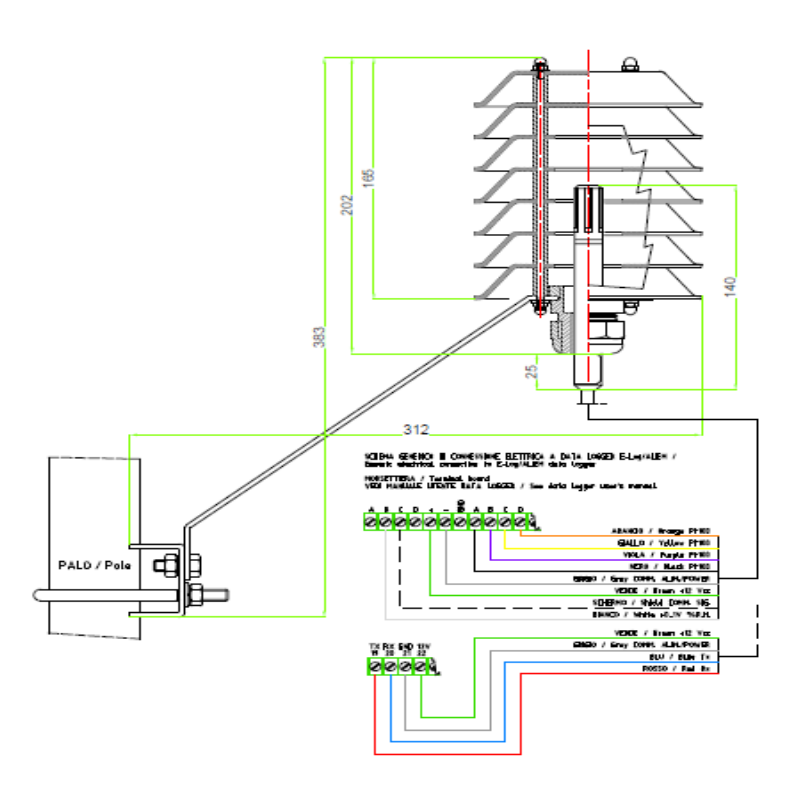

*Figura 4.8: Diagrama de conexión del sensor de termo higrómetro.*

### **4.4.6.5 Configuración con el registrador de datos**

Acceder a la configuración que está creando o modificando en el programa 3DOM selecciones las medidas en la ventana Parámetros generales haga clic en Agregar clave a la derecha. Se muestra una biblioteca de sensores, en la que puede seleccionar el código de sensor que se va a introducir.

#### **4.4.6.6 Comprobación de funcionamiento**

Para realizar el test de funcionamiento del sensor debe seguir los siguientes pasos:

- 1. Desconecte el cable del sensor del instrumento
- 2. Alimente el sensor en los cables verde (+) y gris (-)
- 3. Mida una salida de 0 a 1V para la señal de humedad entre el cable blanco y el blindado, por medio de un probador en V.
- 4. Con un óhmetro, mida una salida para la señal de temperatura, igual a:
	- 0 Ω entre los pares de hilos negro-morado y amarillo-naranja
	- Un valor entre 100 y 110  $\Omega$  entre las condiciones cruzadas entre pares (ejemplo: negro-amarillo, negro-naranja) según la temperatura ambiente; 107,8 Ω a 20ºC con un delta de  $\pm$  0.39  $\Omega$ /°C.

# **4.4.7 Limpieza de los elementos de medición y el filtro poroso.**

- Desconecte el cable de la sonda.
- Destornille y rompa los sellos del cable en la parte inferior y extraiga el sensor del blindaje.
- Desenrosque el filtro.
- Limpiar de una forma pacientemente el filtro con un chorro de aire fría.

# **4.4.8 Registrador electrónico de datos E- log.**

Es un dispositivo desarrollado expresamente para uso medioambiental; está equipado con entradas para una gran variedad de sensores, como se muestra en la figura 4.9. Su labor principal es almacenar la información emitida por los sensores conectados y admite diferentes protocolos de comunicación tanto de entrada como de salida.

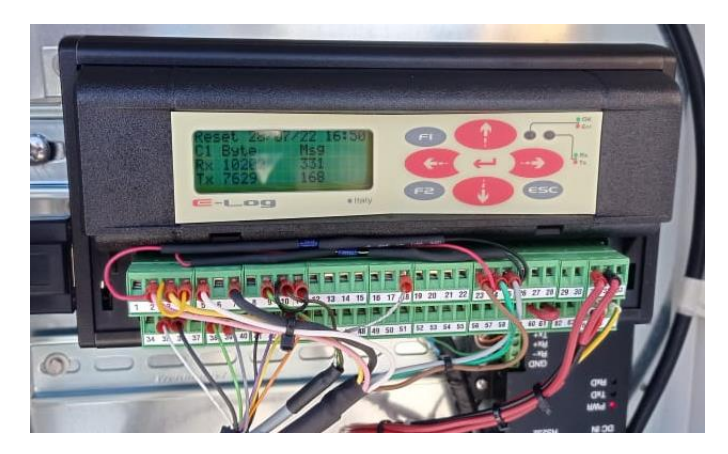

*Figura 4.9: Registro electrónico.*

Se caracteriza principalmente por la flexibilidad de su sistema de adquisición de señales y procesamiento de datos que facilita generar datos y ponerlos a disposición del sistema de LSI LASTEM o de otras aplicaciones. Esto posibilita su utilización en un gran número de aplicaciones.

| Código                    | <b>ELO3305</b>                                                        |  |
|---------------------------|-----------------------------------------------------------------------|--|
| Descripción               | Registrador de datos E-Log. N.12 entradas por<br>bloque de terminales |  |
| Tipo de entradas          | Bloque de terminales                                                  |  |
| Entradas analógicas       | N.8 diferencial (N. 16 monofilar)                                     |  |
| <b>Entradas digitales</b> | N.4 (on/off o frecuencia/contador)                                    |  |

**Tabla 4.6:** Especificaciones técnicas del registrador de datos

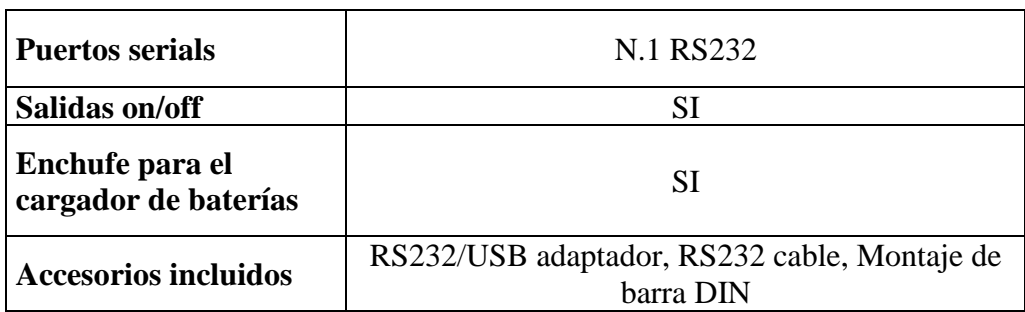

# **4.4.9 Instalación del software 3DOM en la PC**

- Instalar 3DOM en la PC, utilizando una serie de pasos conjuntamente con su respectiva licencia.
- Realizar la configuración del instrumento, cambiar la fecha, hora del sistema y descargar datos almacenados en uno o más formatos.

### **4.4.9.1 Configuración del registrador de datos**

La configuración del data logger es necesario:

- Inicie el instrumento
- Insertar el instrumento 3DOM
- Verificar el reloj interno del instrumento
- Crear la configuración en 3DOM
- Envía ajustes de configuración al instrumento.

#### **4.4.9.2 Puesta en marcha el instrumento**

El modelo E-Log se alimenta a través de una fuente de alimentación externa 12 Vcc. Para la conexión a los enchufes de entrada del instrumento y a los enchufes de salida de los sensores. El interruptor ON/OFF en el lado derecho como se muestra en la figura 4.10.

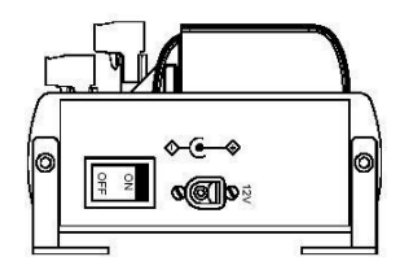

*Figura 4.10: Conector del interruptor*

#### **4.4.9.3 Ingreso de sensores Termo higrómetro.**

Una vez esté configurado el sensor adecuadamente y adquirido por E- Log simplemente agregamos la búsqueda del sensor de temperatura con el código (DMA- 672.1), como se muestra en la figura 4.11.

| Name             |  | Ci - Id   Update Rate   Dependent Measures | Baburatium | <b>Linked to a Logic</b> |   | D<br><b>New</b> |
|------------------|--|--------------------------------------------|------------|--------------------------|---|-----------------|
| $\times$ ( ) NC  |  |                                            |            |                          |   | 8<br><b>bod</b> |
| $\times$ (2) NC  |  |                                            |            |                          |   |                 |
| $\times$ (0) NC  |  |                                            |            |                          | п | <b>E</b> Edit   |
| $\times$ (4) NC  |  |                                            |            |                          |   | - Duplicates    |
| $\times$ 6 NC    |  |                                            |            |                          |   |                 |
| $\times$ (6) NC  |  |                                            |            |                          |   | A Remove        |
| $\times$ MC      |  |                                            |            |                          |   |                 |
| $\times$ (8) NC  |  |                                            |            |                          |   | $2 + 2$ ort     |
| $\times$ (3) NC  |  |                                            |            |                          |   | -2 import       |
| $\times$ (0) NC  |  |                                            |            |                          |   |                 |
| $\times$ (1) NC  |  |                                            |            |                          |   |                 |
| $\times$ (2) NC  |  |                                            |            |                          |   |                 |
| $\times$ (3) NC  |  |                                            |            |                          |   |                 |
| $\times$ (4) NC  |  |                                            |            |                          |   |                 |
| $\times$ (5) NC  |  |                                            |            |                          |   |                 |
| $\times$ (6) NC  |  |                                            |            |                          |   |                 |
| $\times$ (7) NC  |  |                                            |            |                          |   |                 |
| $\times$ (8) NC  |  |                                            |            |                          |   |                 |
| $\times$ (9) NC  |  |                                            |            |                          |   |                 |
| $\times 20$ NC   |  |                                            |            |                          |   |                 |
| $\times$ (21) NC |  |                                            |            |                          |   |                 |
| $\times$ (22) NC |  |                                            |            |                          |   |                 |
| $\times 23NC$    |  |                                            |            |                          |   |                 |

*Figura 4.11: Pantalla de instrumentos de códigos de sensores.*

#### **4.4.9.4 Registrador de datos.**

La configuración de los registradores de datos a través del PC, con la posibilidad de guardar las distintas configuraciones localmente. El programa guía al usuario a través del procedimiento, con la posibilidad de crear un informe final.

Mediante el uso de este software, es posible descargar los datos de la memoria en formato TXT compatible con Excel. El programa también permite una visualización rápida y sencilla de los valores instantáneos adquiridos, útil para fines de diagnóstico.

### **4.4.10 Cálculo de los coeficientes de transmisión de calor**

#### **4.4.10.1 Temperatura equivalente del suelo**

La temperatura ambiental definiendo una emisividad del cielo depende de la humedad relativa, temperatura relativa, presión atmosférica de nubosidad y la hora del día, como se muestra en la ecuación 4.1.

$$
T_{\text{suelo}} = Ta(0.8 + \frac{Tdp - 273}{250})^{0.25}
$$
 (4.1)

**Ta:** temperatura ambiental

**Tdp:** correspondiente del punto de rocío relacionada a la humedad relativa

#### **4.4.10.2 Rendimiento eléctrico de un panel**

Se define la temperatura de  $25^{\circ}$ C en las células  $1000$  W/m<sup>2</sup> de radiación solar incidente puede estar entre el 10 a 13%.

#### **4.4.10.3 Coeficiente de temperatura**

Para el cálculo de la pérdida de potencia a una temperatura de 28°C instalada tipo rack.

#### **4.4.10.4 La resistividad**

La ecuación 4.2 para el cálculo del conductor dado a temperatura determinar la resistencia;

$$
R = p \frac{L}{A} \tag{4.2}
$$

#### **Donde;**

**P:** constante de proporcionalidad

**L:** longitud

**A:** área

# **5 ANÁLISIS Y DISCUSIÓN DE LOS RESULTADOS**

#### **5.1 RESULTADO DE ADQUISICIÓN DE DATOS.**

#### **5.1.1 Adquisición de Datos**

La adquisición de datos de la temperatura se realizó mediante una recopilación automática utilizando el sensor termo-higrómetro DMA 672.1 el cual se encuentra conectado al registrador de datos ELO 3305, como se muestra en la figura 5.1, la cual podemos acceder mediante el programa 3DOM, mediante una configuración entre el sensor y el programa ya podemos recopilar datos de la temperatura, el programa proporciona los datos mediante un archivo csv.

La adquisición de los datos del voltaje se realizó mediante una medición en los terminales de salida del panel solar, utilizando el instrumento data logger R5003, para el análisis de estas medidas se recopilaron los datos almacenados en el instrumento de medición.

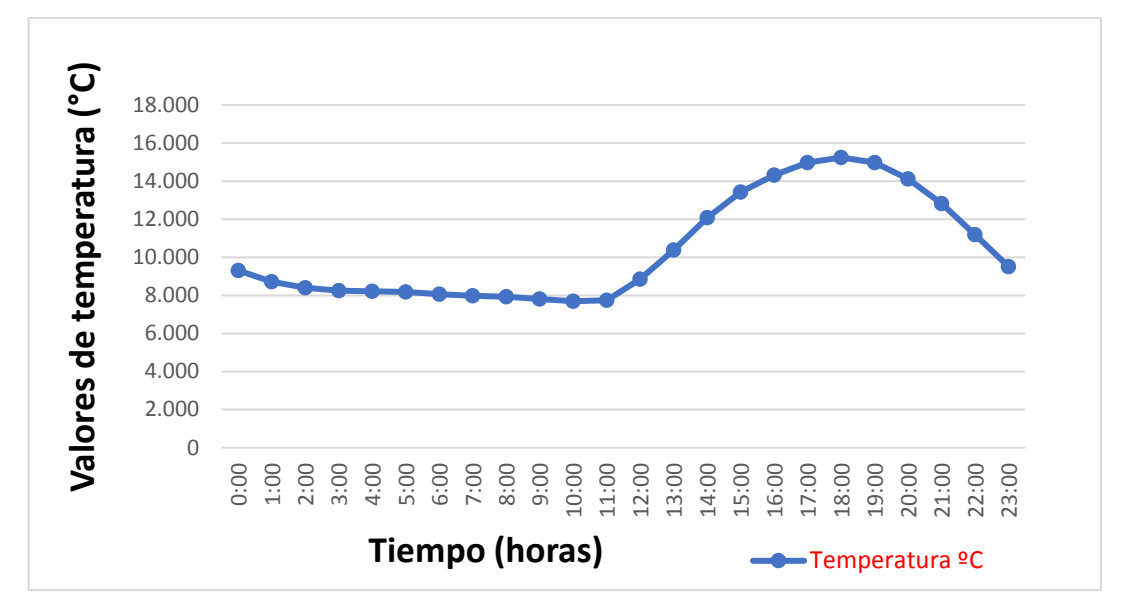

*Figura 5.1: Curva de característica de la temperatura*

En la figura 5.1 se puede apreciar el comportamiento de la curva de temperatura en el periodo de 24 horas, que da como resultado una temperatura baja con un valor de 7.691°C a las 10:00 horas, y una Temperatura elevada con un valor de 15,241°C a las 16:00, en donde existe una variación de la radiación solar incidente en la superficie del panel solar, por ende, existe un cambio de temperatura en la estación fotovoltaica.

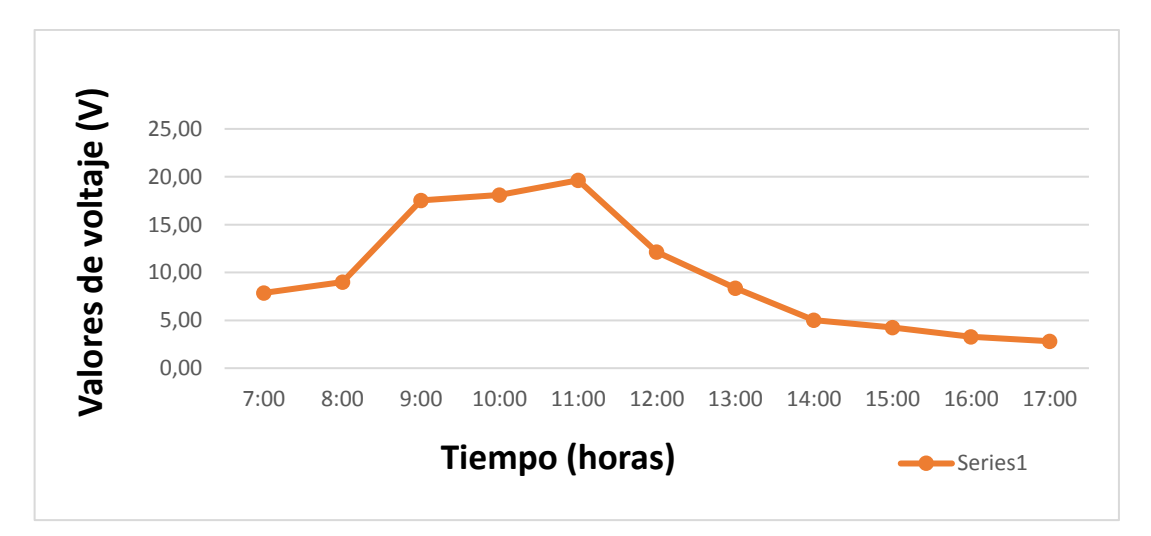

#### *Figura 5.2: Curva de característica del voltaje*

Mediante la curva mostrada en la figura 5.2 una vez obtenido los datos en la fecha 04/08/2022 se puede apreciar los valores de voltaje de los paneles fotovoltaicos medidos en los terminales del panel solar, dando un resultado favorable ya que al partir de las 11:00 horas existe un incremento el voltaje con un valor máximo de 19.63 V, mientras que en el transcurso de la tarde el voltaje disminuye poco a poco dando como resultado una producción mínima de 2,82V a las 17:00 pm horas, esto se debe a que cuando la temperatura comienza a incrementar y el voltaje comienza a disminuir.

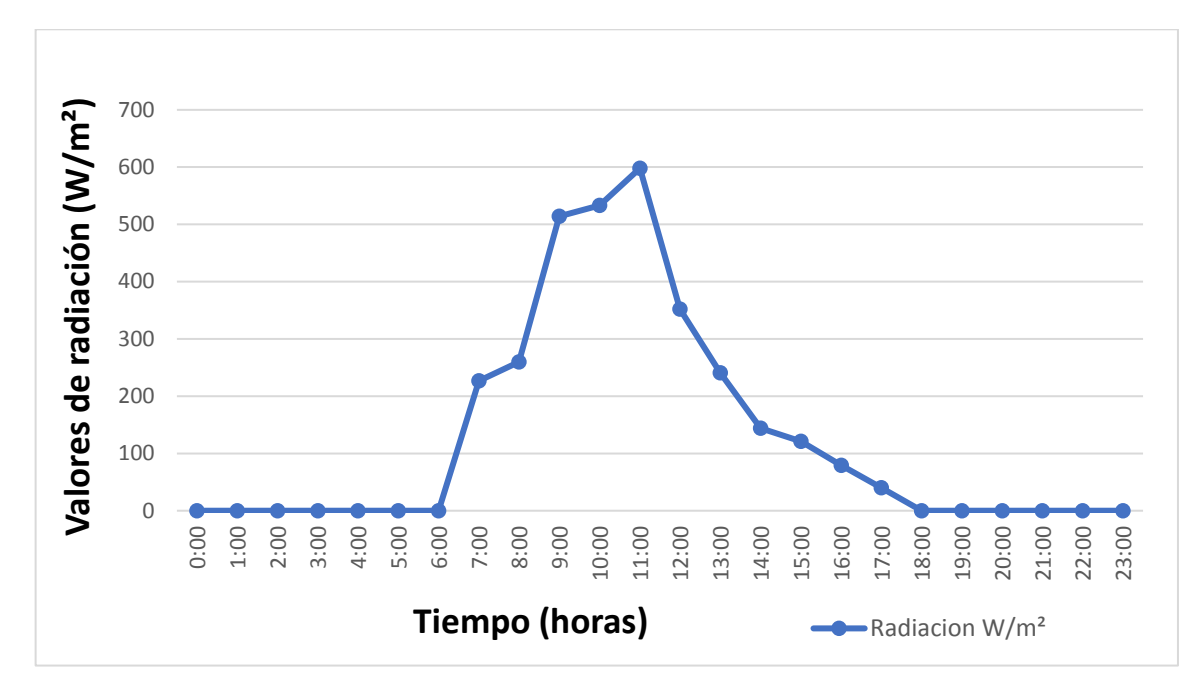

*Figura 5.3: Curva característica de la radiación*

En la figura 5.3 se puede apreciar el comportamiento de la curva de los datos obtenidos de la radiación solar incidente en el promedio de 24:00 horas, con una radiación solar total del día de 3109 W/m<sup>2</sup>, dado como resultado la mayor incidencia que alcanza un valor de 598 W/m<sup>2</sup> a las 11:00 am horas en la fecha 4/08/2022.

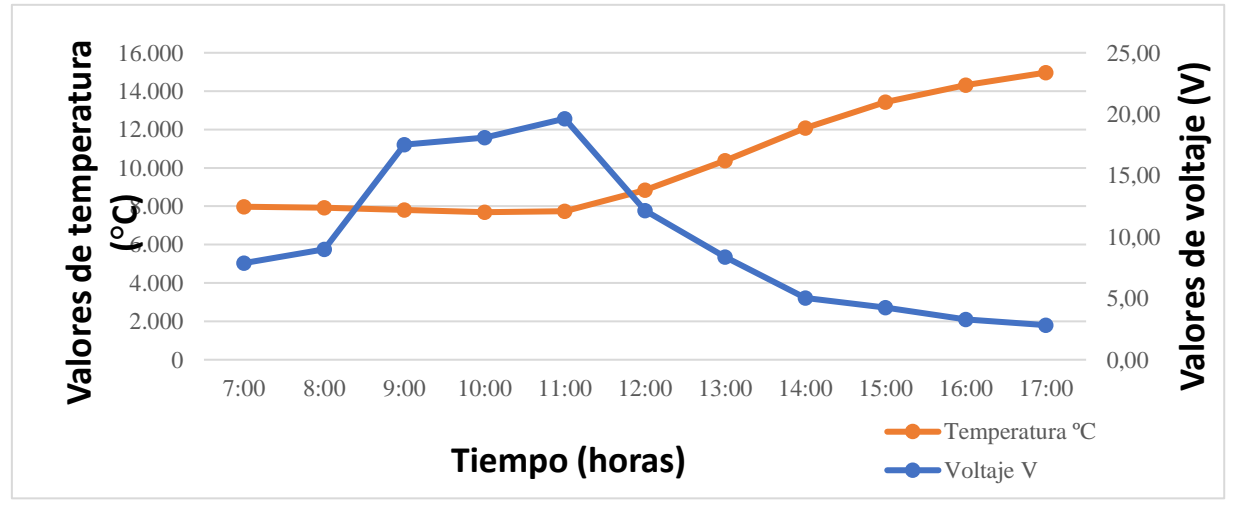

*Figura 5.4: Curva característica de temperatura – voltaje*

Mediante la figura 5.4 se muestran los resultados de la temperatura y el voltaje en los paneles fotovoltaicos obtenidos en la fecha 04/08/2022, se puede apreciar la curva característica de la temperatura al momento que inicia a las 7 am con un valor 7.975 °C, en el transcurso del día el valor máximo de la temperatura incrementa a 14.970 °C, mientras que con respecto al valor del voltaje al iniciar a las 7:00 am con un valor 7.87 V, en el transcurso del día se incrementa a un valor máximo de 19.63 V, a las 11:00 am, a partir de la hora del incremento comienza a disminuir el voltaje alcanzando un valor mínimo producido de 2.82 V a las 17:00 pm, dando como resultado mediante las curvas de comportamiento, en donde se incrementa el voltaje cuando la temperatura baja, mientras que luego se reduce el voltaje, mientras que la temperatura se incrementa poco a poco hasta llegar a un valor máximo.

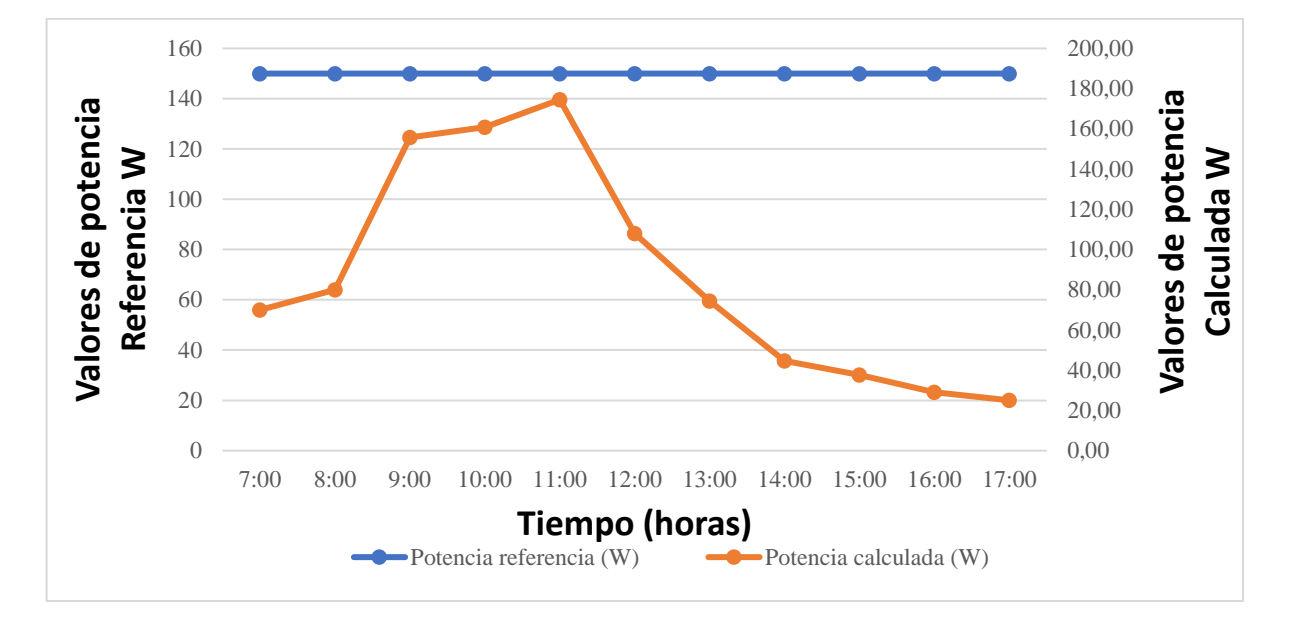

*Figura 5.5: Curva característica de la potencia referencia y la potencia calculada*

Mediante la figura 5.5 de los datos obtenidos de la fecha 04/08/2022, se puede apreciar la curva característica de la potencia calculada que inicia con un valor 69.94 W a las 7:00 am, durante el transcurso del día va incrementado la potencia calculada que llega a un valor máximo de 174.53W a las 11:00 am, a partir de esa hora la caída de potencia calculada comienza a disminuir, alcanzando un valor mínimo de 25.05W a las 17:00 pm, esta comparación se realiza con los datos de potencia utilizada como referencia de una carga constante con un valor fijo de 150W, en donde se tiene como resultado con los datos expuestos, que la curva de potencia calculada incrementar cuando existe una radiación elevada y cuando existe una radiación baja la potencia tiende decrecer.

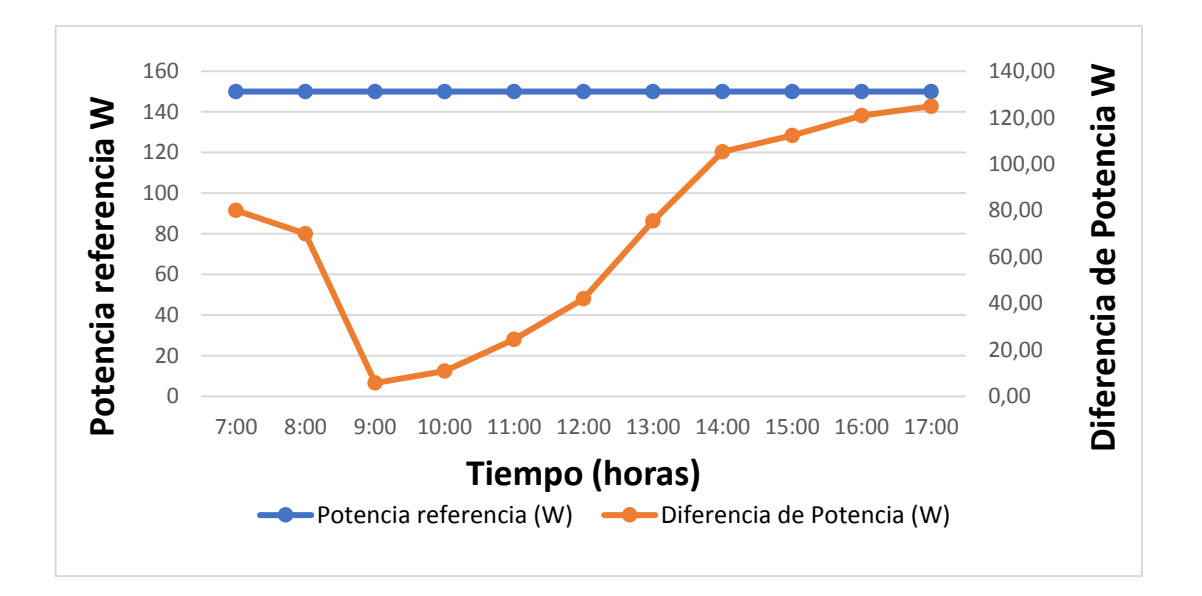

*Figura 5.6: Curva característica de las pérdidas de estimación de potencia*

Mediante la figura 5.6 se observa el comportamiento de la curva de diferencia de potencial que representa los valores de una resta entre la potencia calculada y la potencia de referencia de la carga constante que da como resultado la potencia perdida, se observa que a las 7:00 existe una pérdida de 80.06W ya que existe una radiación baja y una temperatura baja, durante el transcurso del día existe una caída de potencia con un valor mínimo de 5.76W a las 9:00 am, a partir de esa hora comienza a incrementar la potencia alcanzando un valor máximo de 124.95W a las 17:00 pm, los valores elevados de potencia se los obtiene cuando existe una radiación incidente elevada.

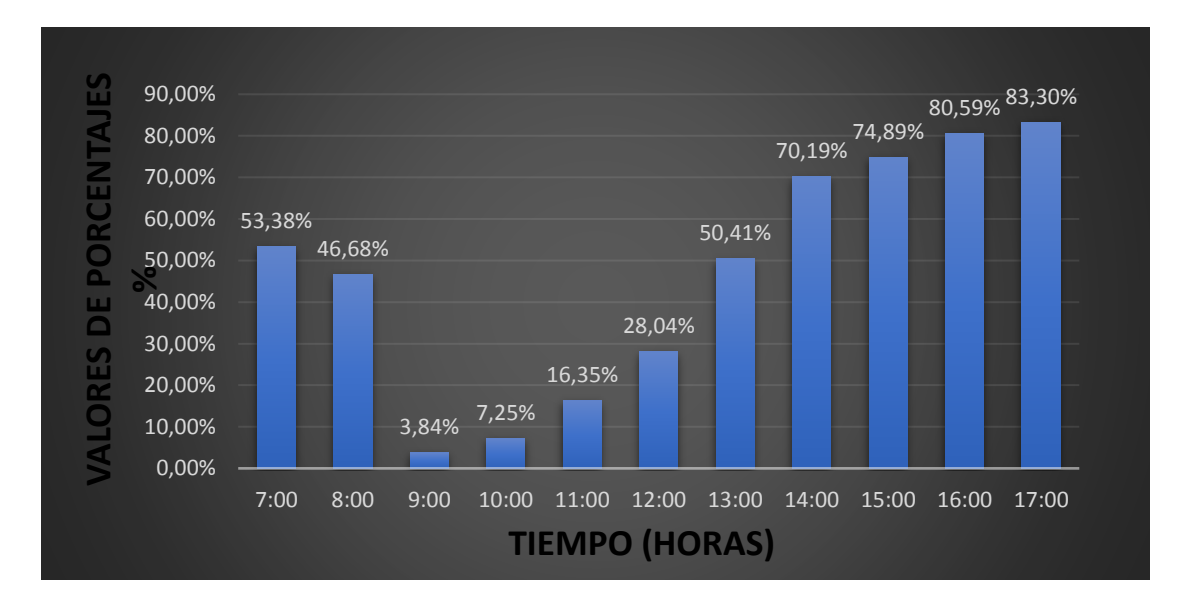

*Figura 5.7: El porcentaje de las pérdidas de energía en una estación fotovoltaica*

En la figura 5.7 se puede observar el porcentaje de las pérdidas de potencia que se producen en el transcurso del día, en el que se obtiene unas pérdidas energía mínima de 3.84% a las 9:00 am con las condiciones climáticas de una radiación elevada y una temperatura baja, y una pérdida de energía máxima de 80.30% a las 17:00 en condiciones climáticas de una radiación baja**,** la instalación puede rendir al 10% o 15% incluso en los días de mayor nubosidad.

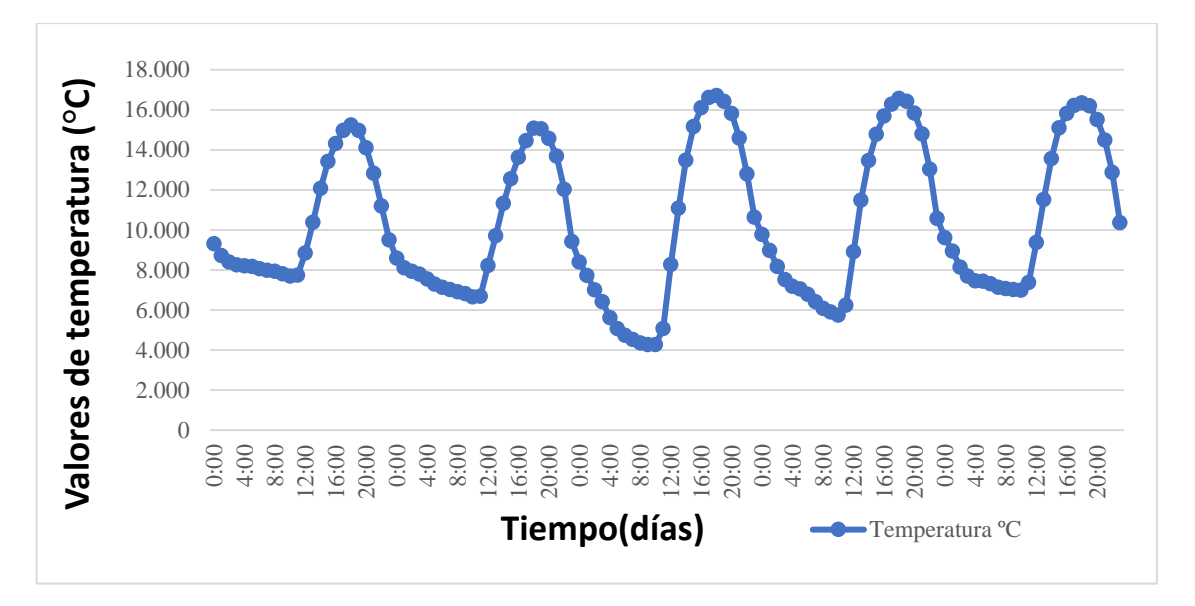

*Figura 5.8: Curva característica de la temperatura*

En la figura 5.8 se puede apreciar el comportamiento de la curva de temperatura en el transcurso de 5 días en el periodo de 24 horas, en el que se obtiene como resultado un incremento máximo de temperatura de 16,716ºC a las 16:00 pm el día 6/08/2022, y un valor mínimo de temperatura de 4.268 ºC, en el día 6/08/2022, dando como resultado el mayor incremento de la temperatura el día 6 en el análisis realizado en lapso de 5 días.

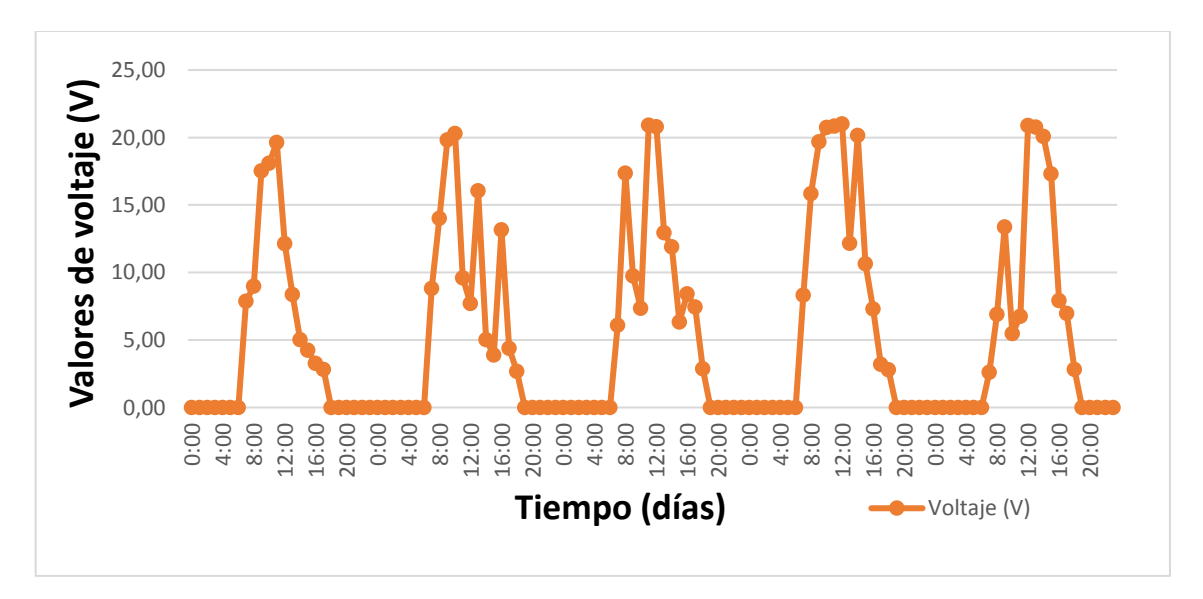

*Figura 5.9: Curva característica de voltaje*

En la figura 5.9 se muestra el comportamiento del voltaje el cual indica que existe un incremento de voltaje con un valor de 21.01 V en la celda fotovoltaica este voltaje tiende a disminuir según aumenta la temperatura, ya que trabaja mediante el parámetro de voltaje y temperatura, es decir la temperatura disminuye y el voltaje tiende a aumentar, de igual manera influye la variación radiación solar, ya que al incidir directamente sobre el área del panel solar la temperatura tiende a elevarse.

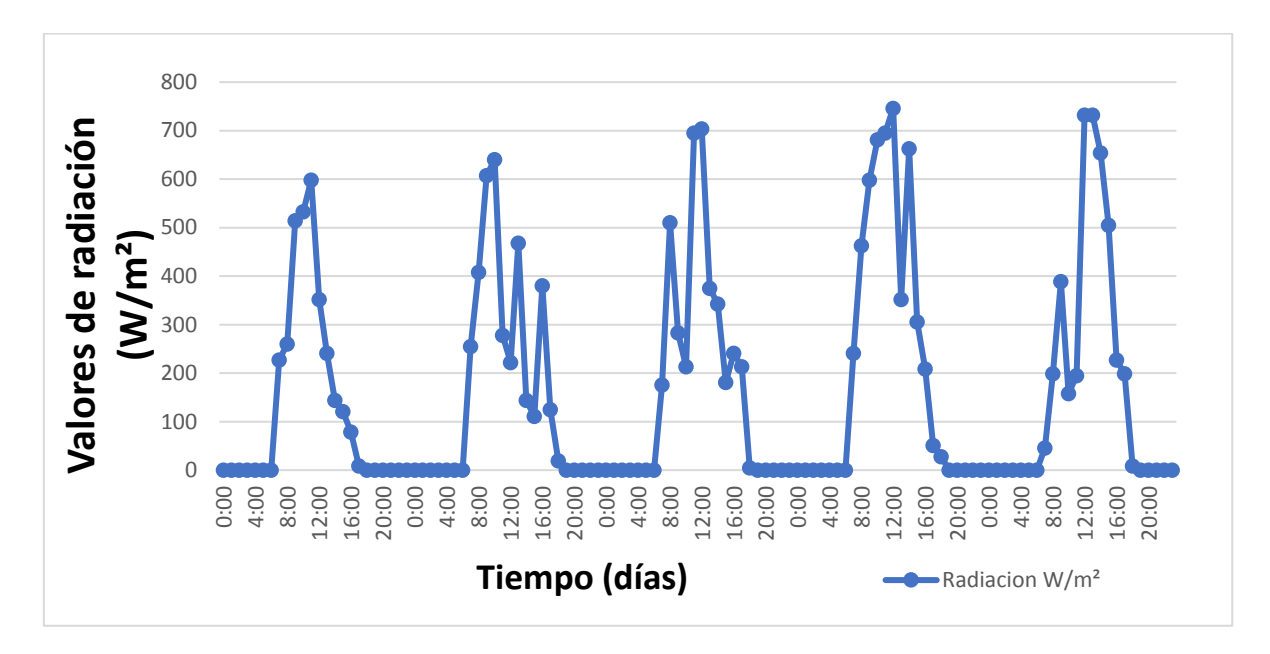

*Figura 5.10: Curva caracterización de la radiación solar*

En figura 5.10 se muestra la variación de la radiación solar incidente del periodo de 5 días, en el cual se puede observar que existen variaciones considerables durante cada periodo de tiempo, se puede identificar el valor máximo de 746W/m<sup>2</sup> a las 13:00 pm, el día 07/08/2022 en el periodo de 24:00 horas al día.

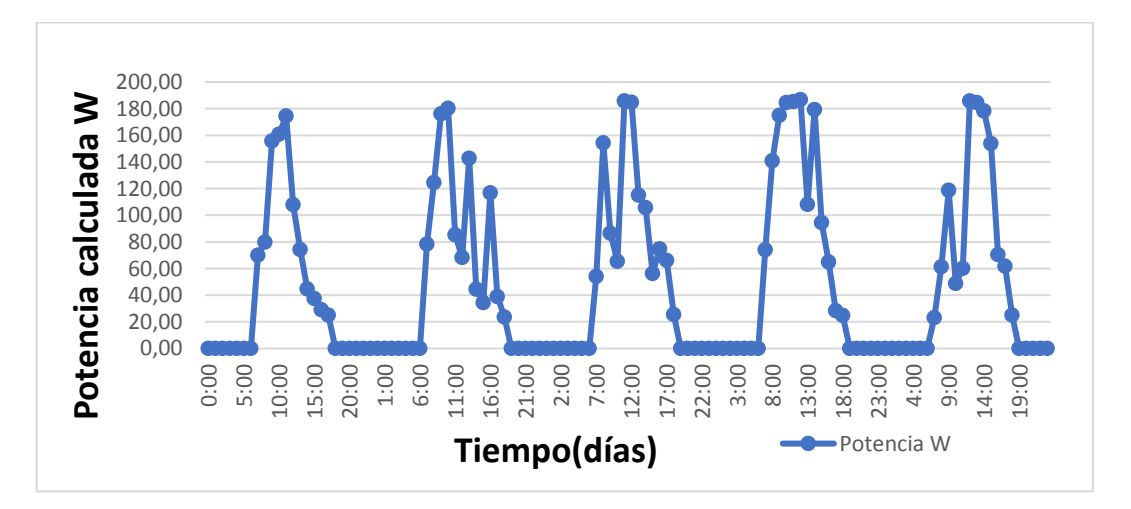

*Figura 5.11: Curva caracterización de potencia*

En la figura 5.11 se puede apreciar el comportamiento de la curva de la potencia calculada la cual es el producto de la multiplicación de los datos de voltaje y la corriente constante de la carga asimilada durante el periodo de cincos días, en el cual se obtiene como resultado una mayor producción que alcanza el valor de 186.80W, en el día 7/08/2022 a las 12 horas con un valor de radiación de 746 W/m<sup>2</sup> y una temperatura de 16.423°C, la radiación y la temperatura son parámetros que afectan directamente en la producción de energía en un panel solar.

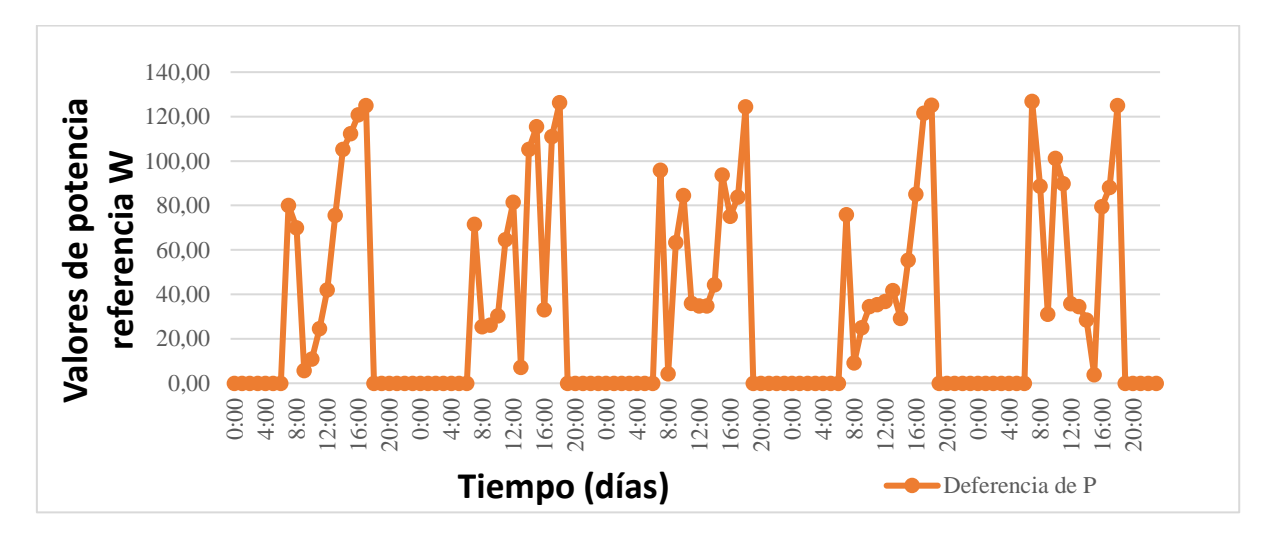

*Figura 5.12: Curva característica de las pérdidas estimadas de potencia*

En la gráfica 5.12 se muestran los valores de diferencia realizada entre la potencia re pérdidas de 126W debido a que existen condiciones climatológicas variables de una irradiación baja de 46 W/m<sup>2</sup> y una temperatura baja de 7,131 °C.

| Fecha      | <b>Temperat</b><br>$\rm ^{o}C$ | Radiación<br>W/m <sup>2</sup> | <b>Voltaj</b><br>(V) | <b>Potencia</b><br>calculada<br>(W) | <b>Potencia</b><br><b>Referencia</b><br>$(\mathbf{W})$ | <b>Diferencia</b><br>de<br><b>Potencia</b><br>(W) | $\frac{0}{0}$<br>Perd. |
|------------|--------------------------------|-------------------------------|----------------------|-------------------------------------|--------------------------------------------------------|---------------------------------------------------|------------------------|
| 04/08/2022 | 5.285                          | 282,64                        | 9,82                 | 87,27                               | 150                                                    | 70,22                                             | 0,47                   |
| 05/08/2022 | 5.114                          | 307,33                        | 10,45                | 92,91                               | 150                                                    | 66,52                                             | 0,44                   |
| 06/08/2022 | 5.164                          | 357,64                        | 11,02                | 97,92                               | 150                                                    | 64,59                                             | 0,43                   |
| 07/08/2022 | 10.631                         | 424,42                        | 13,56                | 120,57                              | 150                                                    | 56,26                                             | 0,38                   |
| 08/08/2022 | 11.126                         | 344,50                        | 10,99                | 97,71                               | 150                                                    | 69,42                                             | 0,46                   |

**Tabla 5.1:** Datos promédiales calculados

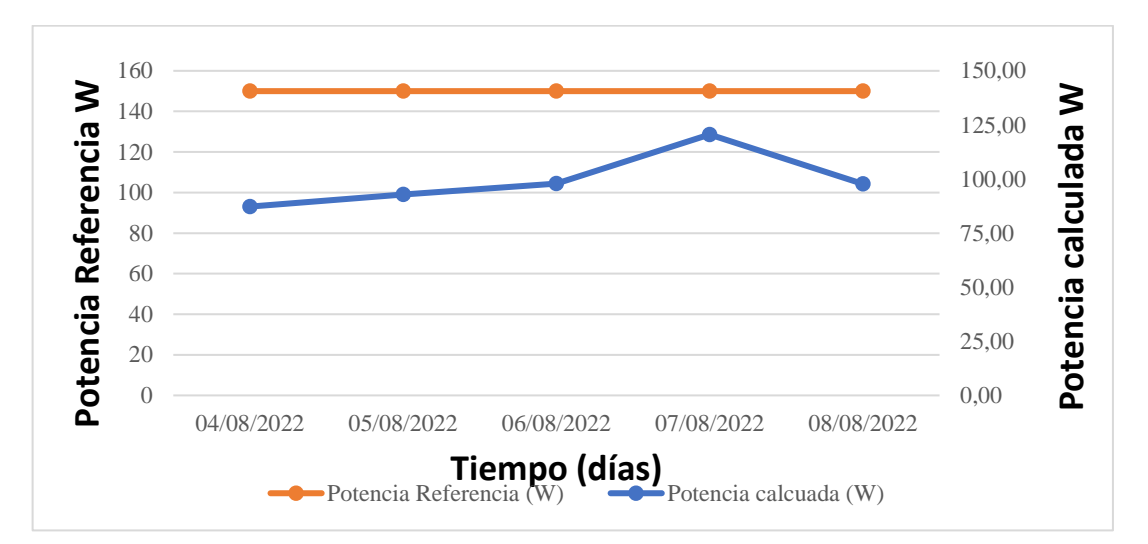

En la tabla 5.1 nos indica los valores promédiales de diferentes parámetros eléctricos y variables.

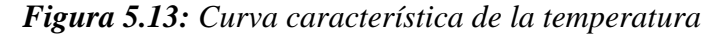

Mediante la figura 5.13 de los datos promedio obtenidos de los cincos días, se puede apreciar la curva de característica de la potencia calculada y la potencia de referencia de la carga constante de 150W, se observa que el 4/08/2022 la potencia calculada alcanza un valor de 87.27W, durante el transcurso de los días va incrementado la potencia calculada que llega a alcanzar valor máximo de 120,57W el día 7/08/2022, a partir de ese día la caída de potencia calculada comienza a disminuir con un valor de 97.71W el día 8/08/2022, dando como resultado con los datos expuestos que el valor de la potencia calculada incrementar en los días que existe una valor elevado de radiación solar.

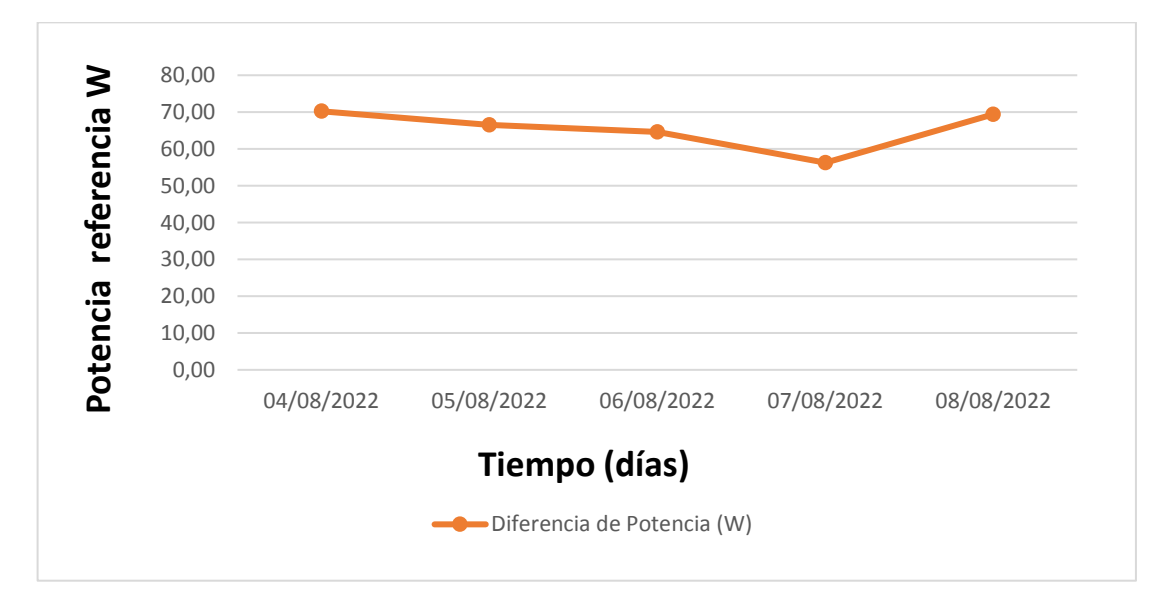

*Figura 5. 14: Curva de las pérdidas estimadas de potencia*

Mediante la figura 5.14 se observa el comportamiento de las curvas de los datos promedio obtenidos en los cinco días, de diferencia de potencia representa el valor de potencia perdido, el primer día se tiene un valor de pérdida de 70.22W, mientras que en el transcurso de los días existe una disminución de pérdida de potencia que con un valor mínimo de 56.26W en el día 07/08/2022, a partir de esa fecha comienza a incrementar la diferencia de potencia con un valor de 69.42 en el día 08/08/2022.

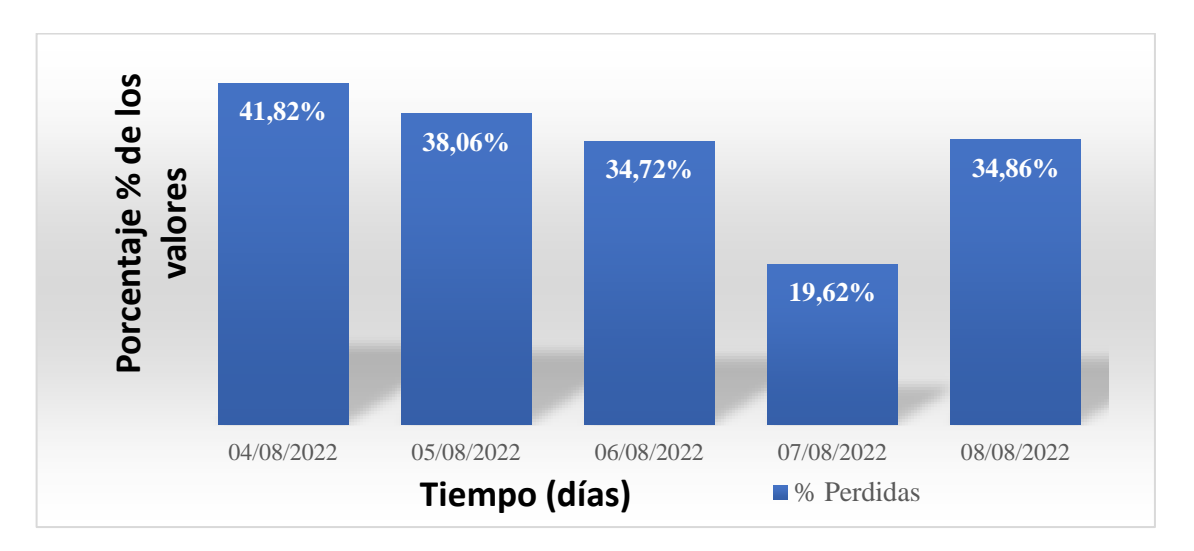

*Figura 5.15: El porcentaje de las pérdidas de energía en los cinco días*

En la figura 5.15 se puede observar el porcentaje de las pérdidas de potencia que se producen en el transcurso del día, en el que se obtiene una pérdida energía mínima de 19,62% a el día 07/08/2022 con las condiciones climáticas de una radiación elevada y una temperatura baja, y una pérdida de energía máxima de 41,82% el día 04/08/2022 en condiciones climáticas de una radiación baja**.**

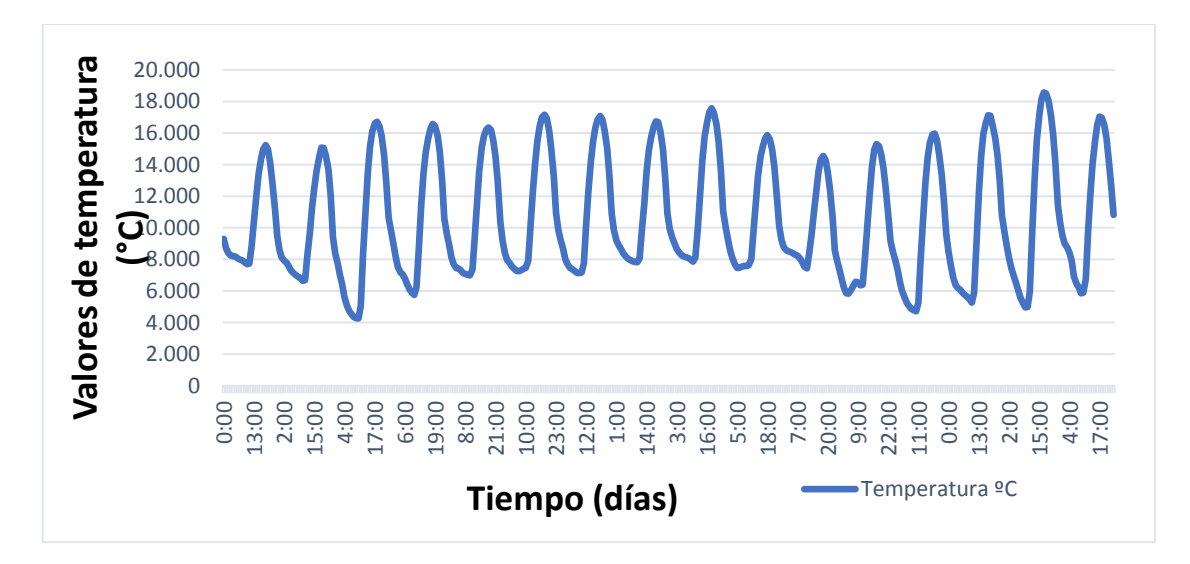

*Figura 5.16: Curva característica de la temperatura*

En la figura 5.16 se apreciar el comportamiento de la variación de la temperatura de todos los datos recopilados de 16 días, para realizar el análisis estadístico en el cual se observa que no existen un gran incremento en la temperatura ni una disminución considerable, el valor máximo de temperatura es de 18.494ºC en el día 16/08/2022 en el periodo de 24:00 horas y alcanza un valor mínimo de 4.268ºC el día 06/08/2022.

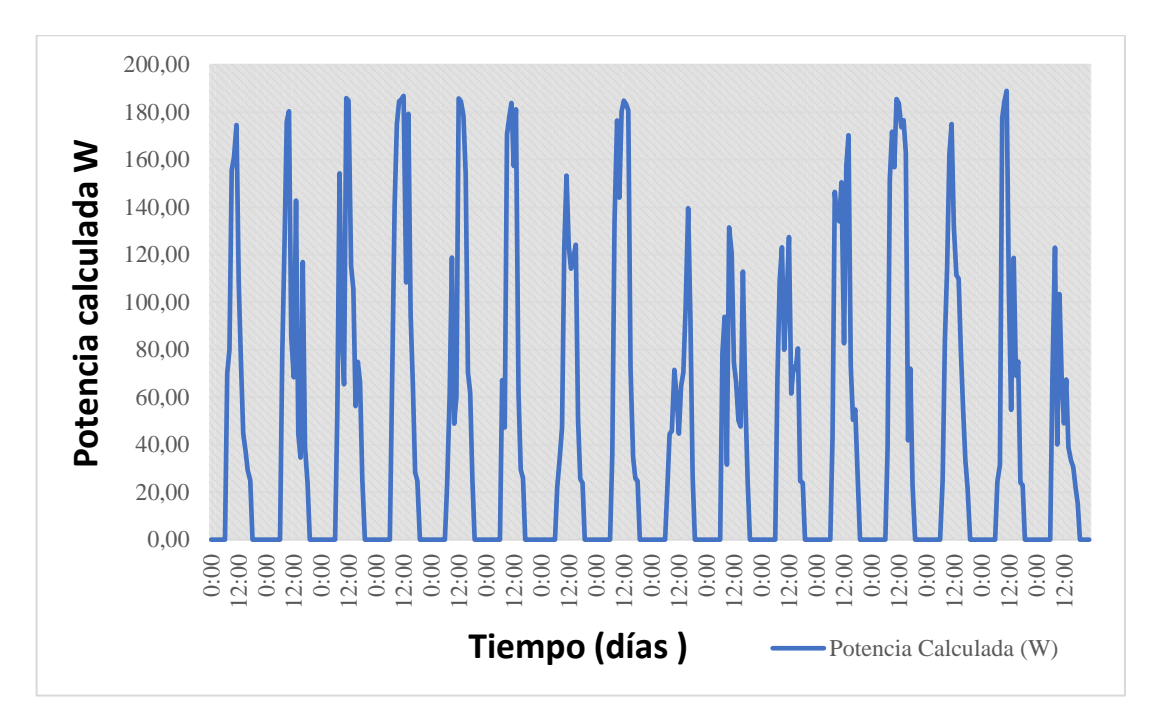

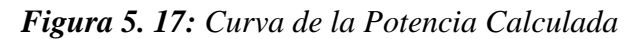

En la figura 5.17 se puede apreciar el comportamiento de la curva de la potencia calculada del periodo de 16 días, la cual resulta del producto de la multiplicación de los datos de voltaje y la corriente constante de la carga asimilada, en el cual se obtiene como resultado una mayor producción que alcanza el valor de 188.97W, en el día 18/08/2022 a las 11 horas con un valor de radiación de 755 W/m<sup>2</sup> y una temperatura de 5.933°C, la radiación y la temperatura son parámetros que afectan directamente en la producción de energía en una panel solar.

| Fecha      | <b>Temperatura</b><br>$\rm ^{o}C$ | Radiación<br>$W/m^2$ | Voltaje (V) | Potencia<br>calculada<br>(W) | <b>Potencia</b><br><b>Referencia</b><br>(W) | <b>Diferencia</b><br>de<br><b>Potencia</b><br>(W) | $\frac{1}{2}$<br><b>Perdidas</b> |
|------------|-----------------------------------|----------------------|-------------|------------------------------|---------------------------------------------|---------------------------------------------------|----------------------------------|
| 04/08/2022 | 10,287                            | 282,64               | 9,82        | 87,27                        | 150                                         | 62,73                                             | 41,82%                           |
| 05/08/2022 | 9,92                              | 307,33               | 10,45       | 92,91                        | 150                                         | 57,09                                             | 38,06%                           |

**Tabla 5. 2:** Tabla de datos promedios de recopilación de datos de 16 días

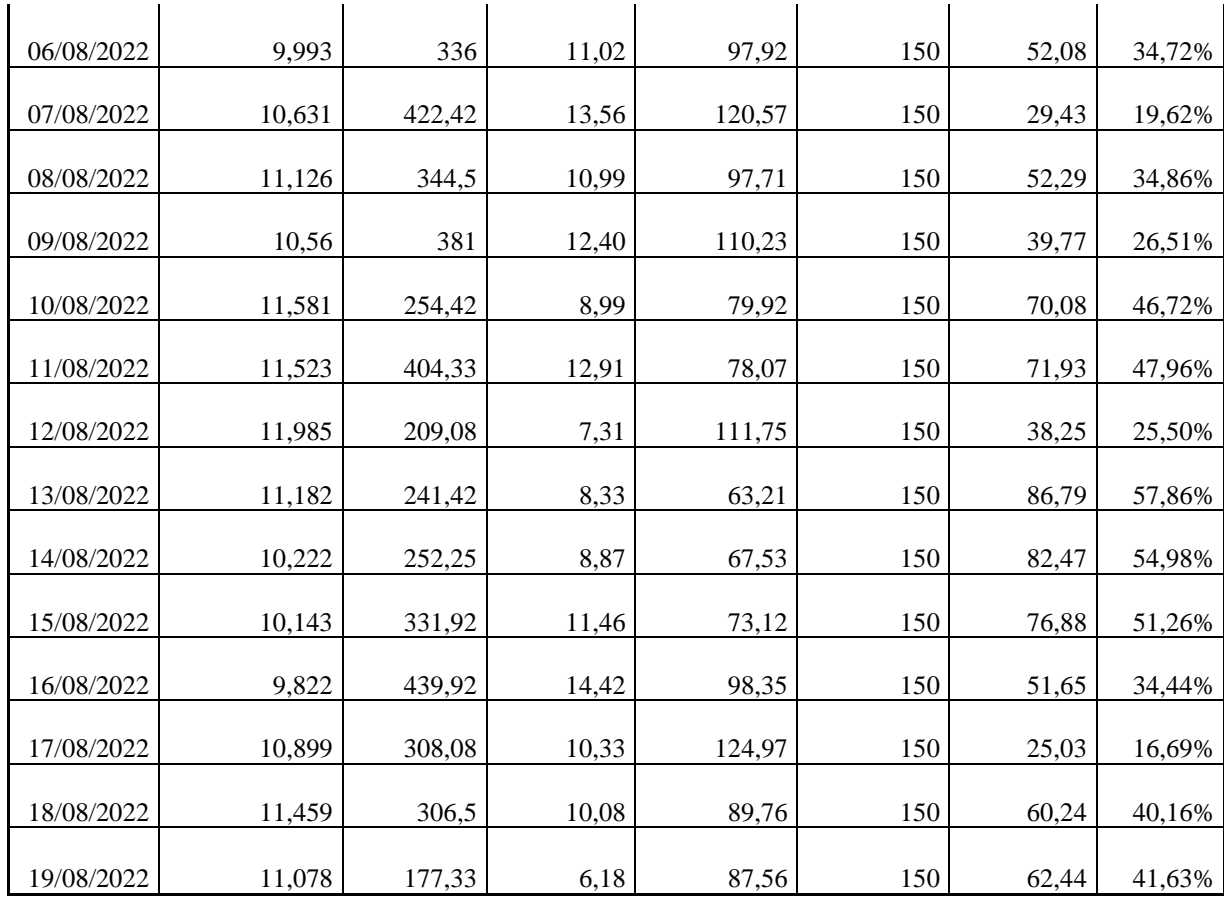

Mediante la tabla 5.2 se muestran los valores promedios de los parámetros eléctricos y las variables climatológicas.

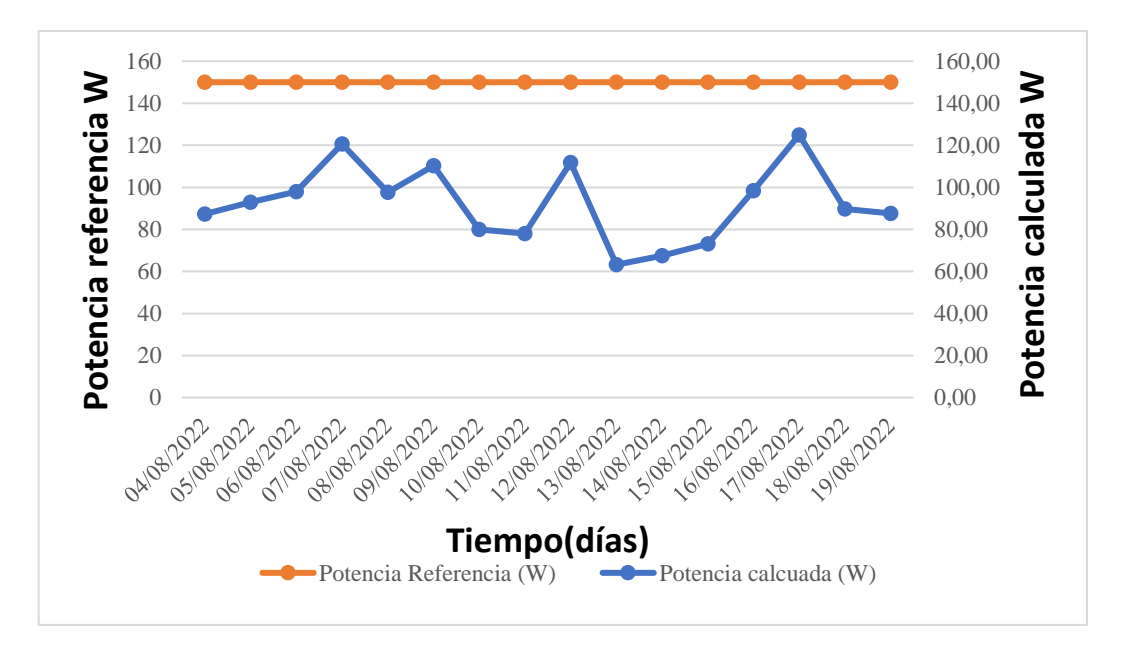

*Figura 5.18: Curva de la potencia referencia y potencia calculada*

Mediante la figura 5.18 de los datos promedio obtenidos del periodo de 16 días, se puede apreciar la curva de característica de la potencia calculada y la potencia de referencia de la carga constante de 150W, se observa que la mayor producción de potencia se da el día 17/08/2022 día en el que potencia calculada alcanza un valor de 124,97W con un valor de temperatura de 10,899ºC y un valor de radiación promedio de 308,08 W/m<sup>2</sup> , potencia calculada alcanza un valor mínimo de 63,21W el día 13/08/2022, con valores promedio de temperatura de 11,182ºC y un valor promedio de 241,42 W/m<sup>2</sup> dando como resultado con los datos expuestos que el valor de la potencia calculada incrementar en los días que existe un valor elevado de radiación solar.

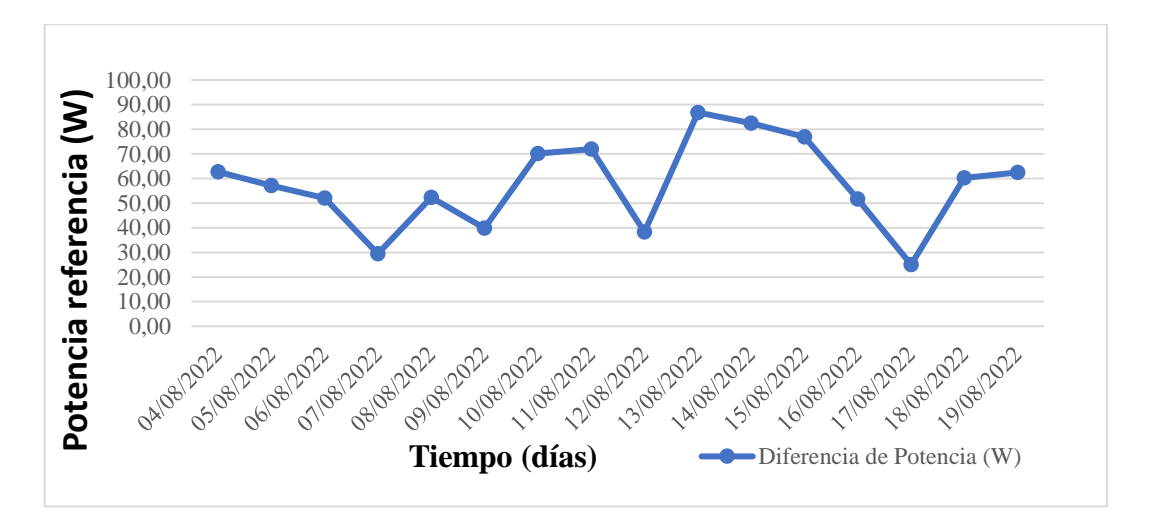

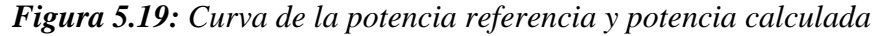

Mediante la figura 5.19 se observa el comportamiento de las curvas de los datos promedio obtenidos en el periodo de 16 días, de diferencia de potencia representa el valor de potencia perdido, el valor mínimo de pérdida de potencia equivale a 25.03W el día 17/08/2022, mientras que el mayor valor de pérdidas de potencia equivale a 86,79W el día 13/08/2022, al existir una baja incidencia de radiación sobre la superficie de los paneles solares, la potencia producida tiende a reducirse.

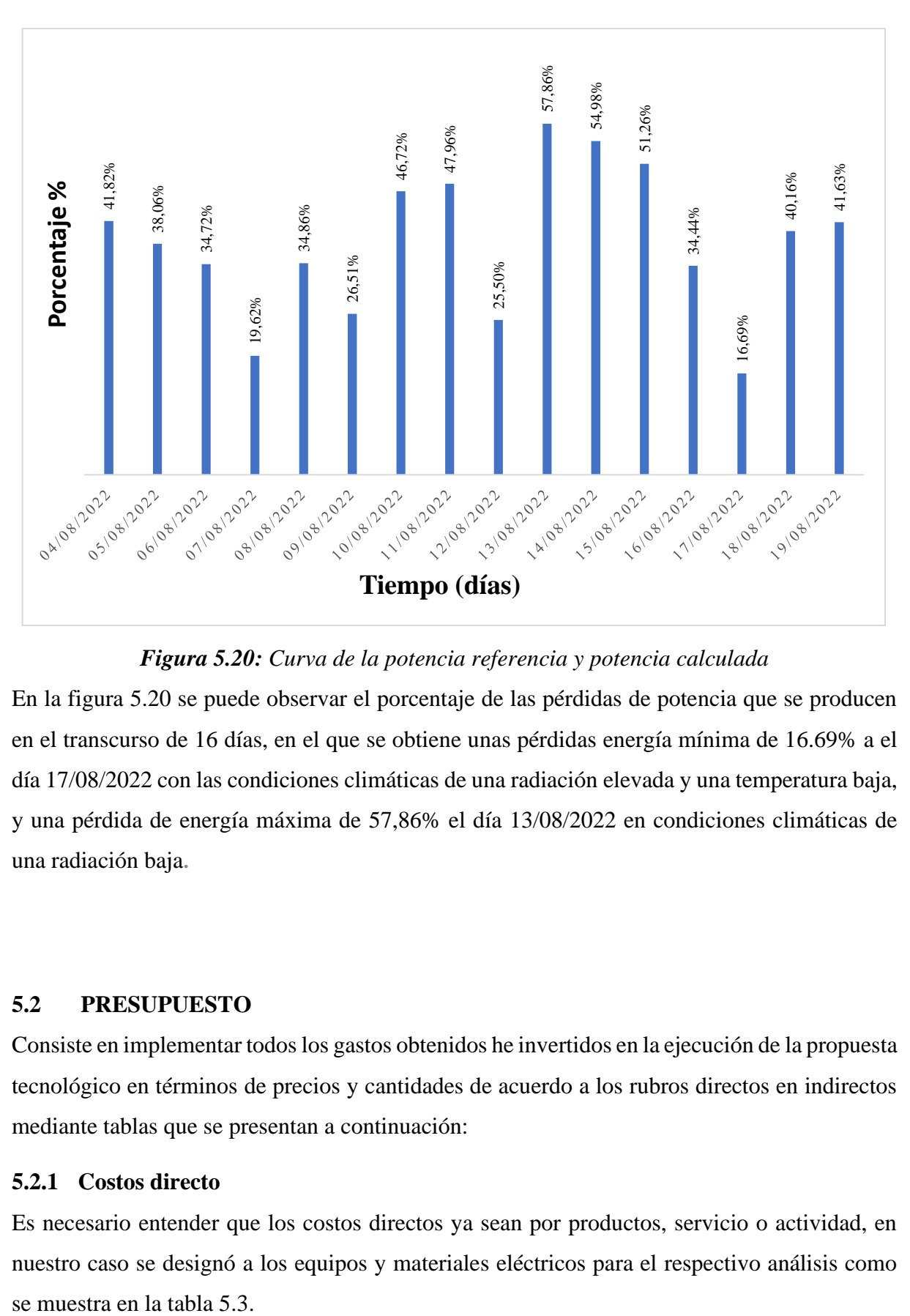

*Figura 5.20: Curva de la potencia referencia y potencia calculada*

En la figura 5.20 se puede observar el porcentaje de las pérdidas de potencia que se producen en el transcurso de 16 días, en el que se obtiene unas pérdidas energía mínima de 16.69% a el día 17/08/2022 con las condiciones climáticas de una radiación elevada y una temperatura baja, y una pérdida de energía máxima de 57,86% el día 13/08/2022 en condiciones climáticas de una radiación baja**.**

#### **5.2 PRESUPUESTO**

Consiste en implementar todos los gastos obtenidos he invertidos en la ejecución de la propuesta tecnológico en términos de precios y cantidades de acuerdo a los rubros directos en indirectos mediante tablas que se presentan a continuación:

#### **5.2.1 Costos directo**

Es necesario entender que los costos directos ya sean por productos, servicio o actividad, en nuestro caso se designó a los equipos y materiales eléctricos para el respectivo análisis como

|                | <b>COSTOS DIRECTOS</b>                  |               |                  |               |  |  |  |  |
|----------------|-----------------------------------------|---------------|------------------|---------------|--|--|--|--|
|                |                                         | <b>Precio</b> | <b>Descuento</b> | <b>Precio</b> |  |  |  |  |
| $N^{\circ}$    | Descripción                             | unitario      | $\frac{0}{0}$    | total         |  |  |  |  |
|                | Rif OFFEX 31 del 16.02.22               |               |                  |               |  |  |  |  |
|                | E-log /v.3/12 entrada / 8m              |               |                  |               |  |  |  |  |
|                | Display / N.2 RS 232                    |               |                  |               |  |  |  |  |
| $\mathbf{1}$   | HS CODE 90158020                        | 1.267,00      | 25%              | 950,25        |  |  |  |  |
|                | Box IP 66/50*40*16 cm/230V ->13,8V      |               |                  |               |  |  |  |  |
| $\overline{2}$ | /500W/ bateria 24 h                     | 696,00        | 25%              | 522,00        |  |  |  |  |
|                | Arm/ELF/a D=45/65mm.pole                |               |                  |               |  |  |  |  |
| 3              | HS código 90158020                      | 113,00        | 25%              | 85,75         |  |  |  |  |
|                | Sensor/<br>$\&$<br>cup<br>vane<br>anem. |               |                  |               |  |  |  |  |
| $\overline{4}$ | /WS+WD/Hz+0/1V/10/30V                   | 942,00        | 25%              | 706,50        |  |  |  |  |
|                | Cable STD/L=5m / sensores HS código     |               |                  |               |  |  |  |  |
| 5 <sup>5</sup> | 90158020                                | 83,00         | 25%              | 62,25         |  |  |  |  |
|                | Sensor/T+RH%/Pt<br>$100+0/1$ V/12V/     |               |                  |               |  |  |  |  |
|                | CABLE 3m                                |               |                  |               |  |  |  |  |
|                | 6 HS código 90158020                    | 508,00        | 25%              | 381,00        |  |  |  |  |
|                | Pantalla en radianes /NV/DMA67*-033     |               |                  |               |  |  |  |  |
|                | HS código 90158020                      | 154,00        | 25%              | 115,50        |  |  |  |  |
|                | Collar /por sensor armado a D=45/65mm   |               |                  |               |  |  |  |  |
|                | polo                                    |               |                  |               |  |  |  |  |
|                | 8 HS código 90158020                    | 41,00         | 25%              | 30,75         |  |  |  |  |
|                | Sensor de piranómetro                   |               |                  |               |  |  |  |  |
| 9              | HS código 90158020                      | 896,00        | 25%              | 672,00        |  |  |  |  |
|                | Cable STD DIN47100 L=10m                |               |                  |               |  |  |  |  |
|                | 10 HS código 90158020                   | 97,00         | 25%              | 72,75         |  |  |  |  |
|                | Arm/DPA154-855-980-863-873-252-952-     |               |                  |               |  |  |  |  |
|                | 11 817-822/Horz a DYA049                | 97,00         | 25%              | 72,75         |  |  |  |  |
|                | Collar de sensor arm a D=45/65mm        |               |                  |               |  |  |  |  |
| 12             | HS código 90158020                      | 41,00         | 25%              | 30,75         |  |  |  |  |
|                | Polo /H=2m/D050mm                       |               |                  |               |  |  |  |  |
| 13             | HS código 90158020                      | 295,00        | 25%              | 221,25        |  |  |  |  |
|                | Polo D=50 mm                            |               |                  |               |  |  |  |  |
|                | 14 HS código 90158020                   | 149,00        | 25%              | 111,25        |  |  |  |  |
|                | Pernos de anclaje para trípode          |               |                  |               |  |  |  |  |
| 15             | HS código 90158020                      | 55,00         | 25%              | 41,25         |  |  |  |  |
|                | SW espectador de Gidas/PC               |               |                  |               |  |  |  |  |
| 16             | HS código 90158020                      | 244,00        | 25%              | 183,00        |  |  |  |  |
|                | CFr a aeropuerto a Ecuador              |               |                  |               |  |  |  |  |
| 17             | HS código 90158020                      | 400,00        | 25%              | 400,00        |  |  |  |  |
|                | RS 232->485 convertidor                 |               |                  |               |  |  |  |  |
| 18             | HS código 90158020                      | 279,00        | 25%              | 418,00        |  |  |  |  |
|                | 4*2*AWG24/I-SS/Ftp-Cmx<br>Cable/Lan     |               |                  |               |  |  |  |  |
|                | Cat5-Sch                                |               |                  |               |  |  |  |  |
| 19             | HS código 90158020                      | 6,00          | 25%              | 225,00        |  |  |  |  |

**Tabla 5.3:** Costos directos del sistema de caracterización

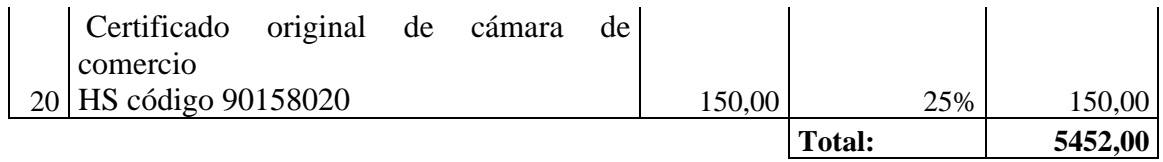

#### **5.2.2 Costos indirectos**

Se refiere a los costos o gastos que se encuentran vinculados al proceso de ayuda de la obtención y verificación del producto final, como se detalla en la tabla 5.4.

| <b>COSTOS INDIRECTOS</b> |              |                     |  |  |  |
|--------------------------|--------------|---------------------|--|--|--|
|                          | Descripción  | <b>Precio total</b> |  |  |  |
|                          | Transporte   |                     |  |  |  |
| 2                        | Alimentación |                     |  |  |  |
| 3                        | Impresiones  |                     |  |  |  |
|                          | Anillados    |                     |  |  |  |
|                          | Imprevistos  |                     |  |  |  |
|                          | <b>Total</b> |                     |  |  |  |

**Tabla 5.4:** Costos indirectos del sistema de caracterización

**Tabla 5.5:** Costo total del sistema de caracterización

| <b>COSTO TOTAL DEL</b><br><b>PROYECTO</b> |         |  |
|-------------------------------------------|---------|--|
| Costos directos                           | 5410,75 |  |
| Costos indirectos                         | 185     |  |
| Total                                     | 5595,75 |  |

#### **5.3 Análisis de Impactos**

#### **5.3.1 Impacto social**

La implementación de un sistema de estación meteorológico que nos permite el monitoreo de variables como la temperatura entre otros, teniendo una serie de datos que provocará un impacto importante en el campo social. De esta manera mejorará en diversos aspectos a los estudiantes de la Facultad de Ciencias de la Ingeniería y Aplicadas, de toma de datos en tiempo real del potencial energético.

En este sentido el sistema de monitore**o** de los datos obtenidos de operación de las variables climatológicas para del sistema de energía renovables pueden aporta**r** a los siguientes beneficios sociales: empleo local, emprendimientos, oportunidades de trabajo y sostenibilidad de energía a efectos de los paneles fotovoltaicos monitoreados en cuanto a los parámetros eléctrico de potencia, voltaje y corriente máxima.

La propuesta tecnológica**,** junt**o** con las plantas fotovoltaicas, aportan a la sustentabilidad de las energías alternativas para mejorar la calidad de vida de la sociedad, seguridad y el confort.

#### **5.3.2 Impacto tecnológico**

La implementación de una estación meteorológica conlleva a la tecnología hoy en día que permitirá a los estudiantes y docentes de la carrera de Ingeniería Electromecánica, la obtención de datos en tiempo real con parámetros de variables dependientes. Este equipo se encontrará monitoreando las 24 horas del día y tendremos datos suficientes para realizar un análisis estadístico posteriormente. Mediante la obtención de los datos eléctricos de un equipo llamado data logger de voltaje y corriente nos permite obtener datos de voltaje en vacío de una estación fotovoltaica. La tecnología en la actualidad es competitiva en términos de costos y los sistemas fotovoltaicos se están desplegados a grandes escalas por todo el mundo con el propósito que nos ayude a alimentar la red eléctrica, creando en el ámbito de la tecnología a gran escala como la capacidad energética para el uso de los vehículos eléctricos.

#### **5.3.3 Impacto ambiental**

Los sistemas fotovoltaicos que se crean por medio de los paneles solares, se contemplan como una energía limpia principalmente el comportamiento con respectó a la radiación solar, permite la reducción de los gases de dióxido de carbono y la coincidencia del cambio climatológico.

También los proyectos de anergia renovable también son viables para el aprovechamiento energético del sol, siempre cuando haya el respectivo monitoreo de las variables climatológicas y los parámetros eléctricos de voltaje, intensidad y voltaje y potencia para no incurrir en el desperdicio de energía renovables y ocupando el mejor rendimiento de la estación fotovoltaica y la capacidad de la potencia máxima. Junto con los parámetros bien planteados en las plantas de fotovoltaico las características de las curvas de operación de parámetros eléctricos V-I y V-P se puede mantener el recurso natural.

#### **6 CONCLUSIONES Y RECOMENDACIONES**

#### **6.1 CONCLUSIONES**

- La recopilación de información mediante indagación bibliográfica permitió conocer el funcionamiento del sensor de medición de temperatura termo – higrómetro DMA 672.1 y la comunicación con el registrador de datos y mediante la indagación del funcionamiento de data logger R5003 se pudo recopilar datos de voltaje de salida de los paneles solares, para elaborar un análisis de las pérdidas de energía.
- En análisis de estimación de pérdidas de energía se analizan los datos recopilados de la temperatura, radiación y voltaje con los cuales se calcula la potencia producida asimilando la corriente de una carga constante de 8.89 A.
- En el análisis porcentaje de las pérdidas de potencia que se producen en el transcurso del día en el periodo de 24 horas, se obtiene una pérdida energía mínimas de 3.84% en condiciones de radiación incidente elevada y temperaturas bajas las pérdidas máximas oscilan entre al 80.30% en condiciones climáticas de una radiación baja**,** la instalación puede rendir al 10% o 15% incluso en los días de mayor nubosidad.
- Se determinó que el porcentaje de las pérdidas de potencia analizando los valores promedio de cada variable medida en el transcurso de los 16 días, en el que obtiene como resultado una estimación del 16.69% de pérdidas mínimas en condiciones climáticas de unas radiaciones elevadas y unas temperaturas bajas, y una estimación de pérdida de energía máxima de 57,86% condiciones climáticas de radiación baja**.**

#### **6.2 RECOMENDACIONES**

- Para una mejor producción de energía en estaciones fotovoltaicas se recomienda diseñar sistemas de control de temperatura que permitan controlar el calor excedente que se produce en el área de los paneles solares.
- Para reducir el efecto de la temperatura se recomienda instalar disipadores de calor los cuales ayudan a evitar el sobrecalentamiento
- Para controlar el efecto de la temperatura de los paneles solares, con el objetivo de mejorar su eficiencia se debe utilizar métodos viables de control como aire acondicionado, enfriamiento a base de agua, sistemas de refrigeración o mediante la implementación de intercambiadores de calor.
• Para mejorar la eficiencia de un panel solar se puede considerar la ubicación del sistema fotovoltaico permitiendo que cuente con una ventilación natural producida por las corrientes de viento.

### **7 BIBLIOGRAFÍA**

- [1] F. A. Moran , M. L. Facchini, D. H. Pontoriero y V. M. Doña, «Inserción de generación distribuida a través de instalaciones fotovoltaicas domiciliarias ajustadas a las curvas típicas de demanda residencial,» *Avances en Energías Renovables y Medio Ambiente,* vol. 13, p. 1, 2009.
- [2] A. G. Vera Davila, J. C. Delgado Ariza y S. B. Sepulvera Mora, «Validación del modelo matemático de un panel solar empleando la herramienta Simulink de Matlab,» *Investig. Desarro. Innov.,* vol. 8, p. 2, 2018.
- [3] J. Cepeda y A. Sierra , «Aspectos que afectan la eficiencia en los paneles fotovoltaicos y sus potenciales soluciones,» *https://repository.usta.edu.com.*
- [4] R. Jhonnatan Gómez, J. D. Murcia Murcia y R. Ivan Cabeza, «La energía solar fotovoltaica en Colombia: potenciales, antecedentes y perspectivas,» Universidad Santo Tomá, 2018. [En línea]. Available: https://repository.usta.edu.co/bitstream/handle/11634/10312/G%c3%b3mez2018.pdf?s equence=1&isAllowed=y. [Último acceso: 29 Abril 2022].
- [5] N. R. Flores Rivera y M. Á. Domínguez Ramírez, «"Medición de la eficiencia energética de los paneles solares de silicio.",» cimav.
- [6] J. Guaman Molina, C. Vargas Guevara, R. Nogales Portero , D. Guevara Aulestia, M. Garcia Carrillo y A. Rios Villacorta, «Solar manager: plataforma cloud de adquisición, tratamiento y visualización de información de sistemas fotovoltaicos aislados,» *Ingenius. Revista de Ciencia y Tecnología,* nº 15, pp. 5-24, 2016.
- [7] C. Spurgeon, «Ethernet Definitive Guide,» de *Ethernet Definitive Guide*, United States of America, O'Reilly & Associates, 2000.
- [8] G. P. Chamorro y H. Toro, «Protocolos de comunicación industrial,» *Universidad ECCI,*  p. 14.
- [9] J. A. Gelvez Figueredo y J. E. Duque Pardo, «Procesador de comunicaciones modbus,» *Revista UIS Ingenierías,* vol. 5, nº 2, 2006.
- [10] R. Defas y A. Guzmán, «Implementación de un sistema de monitoreo y control de actuadores eléctricos AUMA utilizando protocolos de comunicación industrial Modbus RTU y Modbus TCP/IP,» *revistadigital,* vol. 1, nº 375, 2017.
- [11] N. G. Forero Saboya, «Normas de Comunicación en Serie: RS-232, RS-422 y RS-485,» *d1wqtxts1xzle7.cloudfront.net,* nº 1, p. 10, 2012.
- [12] F. Ureña Elizondo, «Utilización de estaciones meteorológicas automáticas como nueva alternativa para el registro y transmisión de datos,» *uned.ac.cr,* vol. 11, nº 1, p. 33, marzo 2011.
- [13] «Sensor GO,» 15 septiembre 2020. [En línea]. Available: https://sensorgo.mx/estaciones-meteologicas/. [Último acceso: 19 8 2022].
- [14] «Sensor GO,» 22 diciembre 2020. [En línea]. Available: https://sensorgo.mx/sensoresmeteorologicos/. [Último acceso: 19 8 2022].
- [15] W. P. Llano Iza y S. P. Monta Iza, «"Implementación de un sistema fotovoltaico para energizar un sistema de oxigenación de agua en la crianza y reproducción de truchas",» http://repositorio.utc.edu.ec, LATACUNGA, 2016.
- [16] R. P. Quilumba Toapanta y B. D. Quimbita Terán , «DESARROLLO DE UN SISTEMA SCADA PARA SUPERVISIÓN Y ADQUISICIÓN DE PARÁMETROS ELÉCTRICOS DE PANELES ADQUISICIÓN DE PARÁMETROS ELÉCTRICOS DE PANELES,» http://repositorio.utc.edu.ec, LATACUNGA, 2021.
- [17] V. N. Chambi Laura, «Estudio y análisis de la actividad solar, radiación solar global y radiación UV en la ciudad de Arequipa,» http://repositorio.unsa.edu.pe, AREQUIPA, 2018.
- [18] J. Romero, «Universidad Politecnica de Catalunya,» Enero 2015. [En línea]. Available: https://upcommons.upc.edu/bitstream/handle/2099.1/26396/memoria.pdf.
- [19] J. E. Cata Sanchez y F. M. Rodriguez Socola, «Repositorio Universidad Politecnica Salesiana, Mayo 2015. [En línea]. Available: https://dspace.ups.edu.ec/bitstream/123456789/10250/1/UPS-GT001338.pdf.
- [20] J. Cepeda y A. Sierra, «Aspectos que afectan la eficiencia en los paneles fotovoltaicos y sus potenciales soluciones,» *repository.usta.edu.com.*
- [21] M. Koeh, M. Heck, S. Wiesmeier y J. Wirth, «Modeling of the nominal operating cell temperature based on outdoor weathering,» vol. 95, pp. 1638-1646, 2011.
- [22] «Catalogo-dta-loggers-berman,» 25 5 2022. [En línea]. Available: https://e-berman.info. [Último acceso: 29 8 2022].
- [23] «Amazon,» 16 8 2012. [En línea]. Available: https://www.amazon.com. [Último acceso: 29 08 2022].
- [24] L. L. E. M. Solutions, «LSI Lastem,» LSI Lastem Environmental Monitoring Solutions, [En línea]. Available: https://www.lsi-lastem.com/MANUAL/INSTUM\_01388\_en.pdf. [Último acceso: 23 Mayo 2022].
- [25] L. L. E. M. Solutions, «LSI Lastem,» LSI Lastem Environmental Monitoring Solutions, 10 Octubre 2019. [En línea]. Available: https://www.lsilastem.com/MANUAL/INSTUM\_00193\_en.pdf. [Último acceso: 23 Mayo 2022].
- [26] A. Daneeis y W. Salter, «WHAT IS SCADA,» *International Conference on Accelerator and Large Experimental Physics Control Systems, 1999, Trieste, Italy.*
- [27] C. Spurgeon, «Ethernet,» de *Ethernet The Definitive Guide*, United States of America., O'Reilly & Associates,, 2000.
- [28] R. Defas y A. Guzmán, «Implementación de un sistema de monitoreo y control de actuadores eléctricos AUMA utilizando protocolos de comunicación industrial Modbus RTU y Modbus TCP/IP,» *revistadigital.uce.edu.ec,* vol. 1, nº 375, p. 3, 2017.
- [29] E. M. L y L. L. C, «Cálculo de la Temperatura de Punto de Rocío a Diferentes Valores de Presicion,» *www.researchgate.net,* p. 5, 2008.
- [30] N. H. Cruz Flores, *"Diseño de un sistema scada para el monitoreo del caudal de aguas en tuberías utilizando el protocolo de redes industriales modbus de labview para la empresa Led Ingenieros",* Puno - Peru, 2017.
- [31] J. A. Gelvez Figueredo y J. E. Duque Pardo, «Procesador de comunicaciones modbus,» *Revista UIS Ingenierías,* vol. 5, nº 2, 2006.
- [32] C. E. Toapanta Sangucho, «Minimización de pérdidas en la producción de energía eléctrica utilizando las ecuaciones de Navier Stock en sistemas fotovoltaicos,» Universidad Politecnica Salesiana sede Quito, 2020. [En línea]. Available: https://dspace.ups.edu.ec/bitstream/123456789/18570/1/UPS%20-%20ST004497.pdf. [Último acceso: 29 Abri 2022].
- [33] G. M. Rojas y V. R. Vasquez , «Modelo generalizado para el cálculo del punto de rocío para mezclas de vapor de agua no saturadas,» *revistas.ucr.ac.cr,* vol. 3, nº 1, p. 6, 1993.
- [34] D. E. Marrugo Carreazo, G. Guerrero Gómez y J. A. Gómez Camperos, «Desarrollo de instrumento virtual enfocado en la adquisición de datos para generar perfiles de temperatura en hornos,» *Ingenio UFPSO,* vol. 8, 2015.

# **ANEXO**

# **UNIVERSIDAD TÉCNICA DE COTOPAXI**

# **FACULTAD DE CIENCIAS DE LA INGENIERÍA Y APLICADAS**

## TITULACIÓN:

GRADO EN INGENIERÍA ELECTROMECÁNICA

# **ANEXO**

**Anexos A: Informe del % del urkund** 

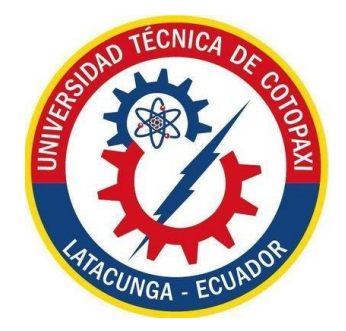

TÍTULO:

## **"ESTIMACIÓN DE LAS PÉRDIDAS DE ENERGÍA POR EFECTO DE LA TEMPERATURA EN UNA ESTACIÓN FOTOVOLTAICA DE 2 kW"**

## AUTORES:

 Mendoza Chilig Francisco Alexander Toaquiza Toaquiza Wilmer Javier

# **Ouriginal**

#### **Document Information**

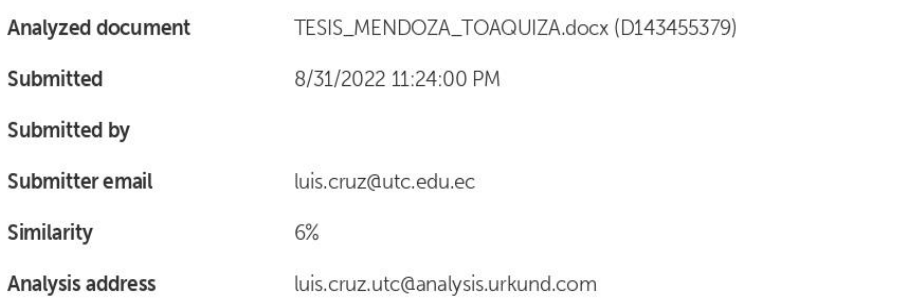

#### Sources included in the report

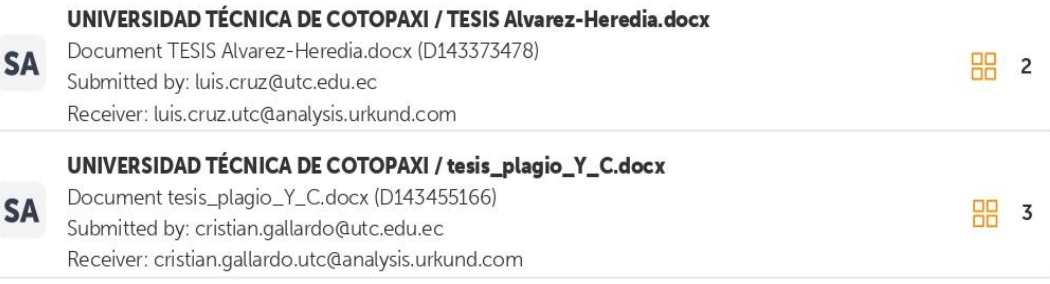

#### **Entire Document**

1 INTRODUCCIÓN Se ha investigado en la última década la existencia de un interés en la generación eléctrica a la escala de nivel de distribución que fue conocida como Generación Distribuida (GD). Se motiva en diversos factores técnicos, económicos y ambientales, entre los cuales se puede citar: el avance tecnológico, la preservación del medioambiente, la necesidad de contar con un suministro de energía eléctrica altamente confiable y con adecuados niveles de calidad, haciendo al sector fotovoltaico uno de los mayores crecimientos a nivel mundialCITATION Mor09 \l 12298 [1]. El uso de la energía solar fotovoltaica hace necesaria la utilización de herramientas que permitan analizar el comportamiento de los paneles solares, bajo diferentes condiciones de temperatura, para optimizar el rendimiento de la energía al momento de ser utilizada. Mediante el software 3DOM (registrador electrónico), sé va a recolectar datos del panel solar bajo diferentes condiciones climatológicas para realizar un análisis de la variación de las curvas características del mismo, dependiendo de la variación de sus parámetros fundamentales, con el objetivo de mejorar el diseño de un sistema fotovoltaico a fututo CITATION Ver18 \l 12298 [2]. 1.1 EL PROBLEMA

#### 1.1.1 Situación problemática

En la actualidad la demanda energética en el mundo presenta un incremento alrededor de 4.6 kWh/m<sup>2</sup> diarios debido que corresponde a unos 200 W/m<sup>2</sup> de irradiación. Alrededor del 86% de la energía consumida a nivel mundial viene de fuentes fósiles, mientras que el 19% restante procede de fuentes renovables asociadas al uso tradicional de la biomasa y centrales hidroeléctricas CITATION Cep \l 12298 [3], por lo cual se optan por buscar nuevas alternativas para generar energía eléctrica, una de estas alternativas es el aprovechamiento del recurso solar mediante la implementación de estaciones fotovoltaicasCITATION MarcadorDePosición1 \l 3082 [4].

El rendimiento de una estación fotovoltaica es principalmente medido en condiciones standard de ensayo (Standard Test Conditions o STC): radiación de 1000 W/m<sup>2</sup> (incidencia normal), repartición espectral AM 1.5 y temperatura de la célula a 25 ° C. El tamaño más interesante es la eficiencia del panel, o que porcentaje de energía de la luz que incide en el panel se convierte en electricidad. La eficiencia del panel es generalmente de 1 a 3% inferior a la eficiencia de las celdas solares considerado el ángulo del panel solar según la referencia de la mejor orientación.

# **UNIVERSIDAD TÉCNICA DE COTOPAXI**

# **FACULTAD DE CIENCIAS DE LA INGENIERÍA Y APLICADAS**

## TITULACIÓN:

GRADO EN INGENIERÍA ELECTROMECÁNICA

# **ANEXO**

**Anexos B: Fotografías de la Estación Meteorológico** 

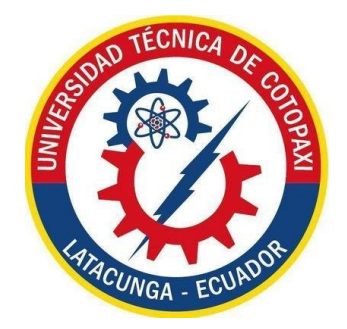

TÍTULO:

## **"ESTIMACIÓN DE LAS PÉRDIDAS DE ENERGÍA POR EFECTO DE LA TEMPERATURA EN UNA ESTACIÓN FOTOVOLTAICA DE 2 kW"**

## AUTORES:

 Mendoza Chilig Francisco Alexander Toaquiza Toaquiza Wilmer Javier

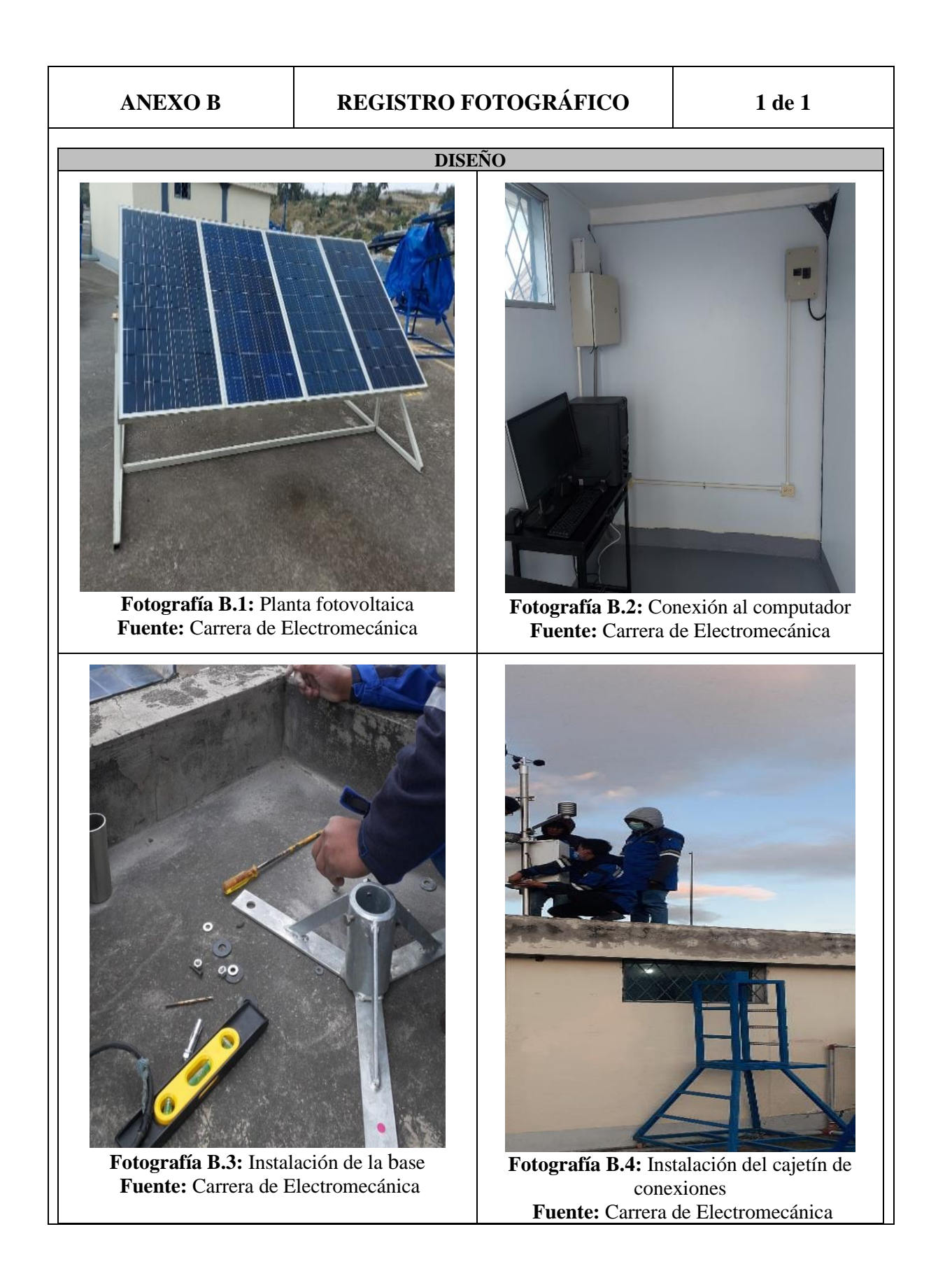

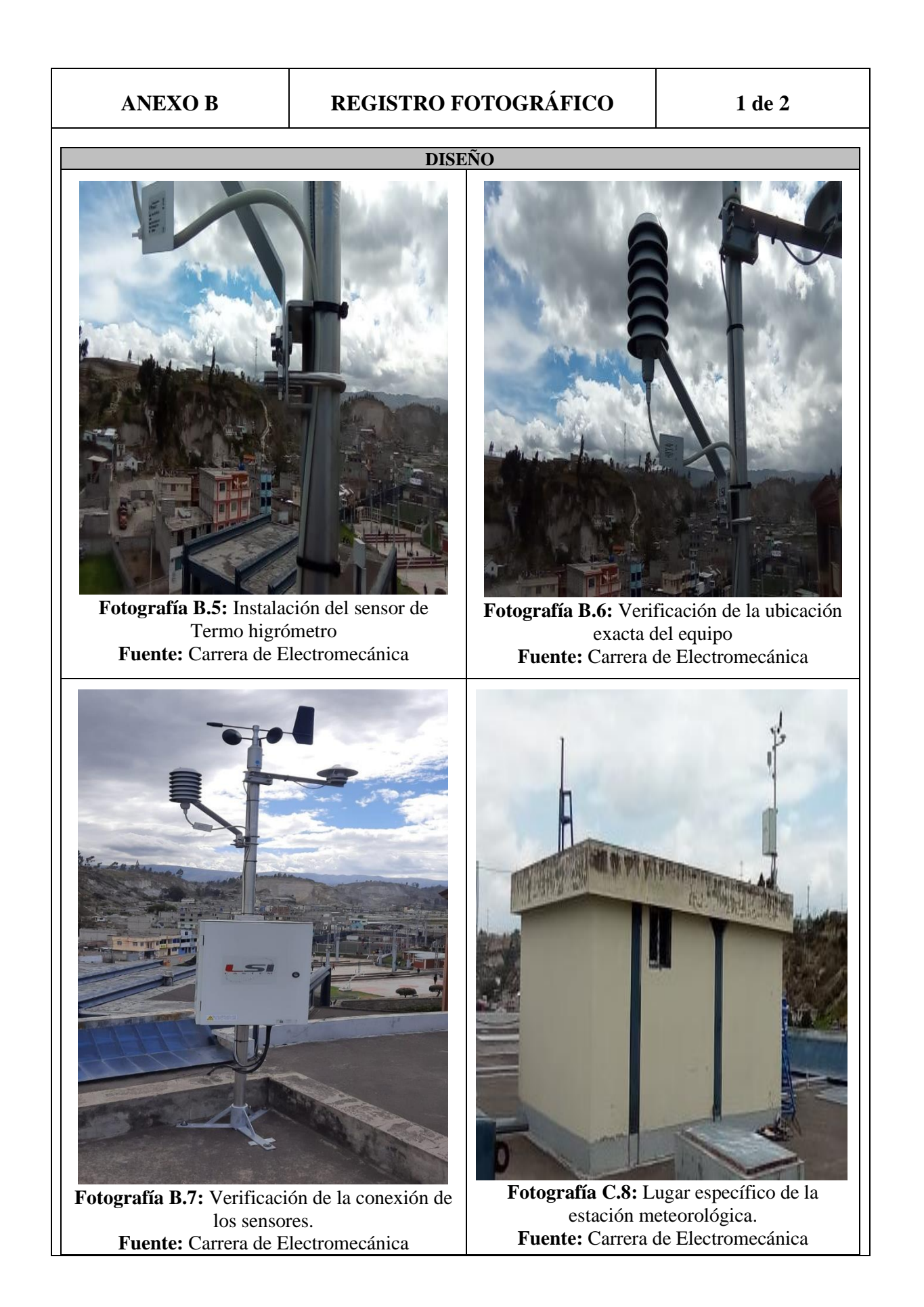

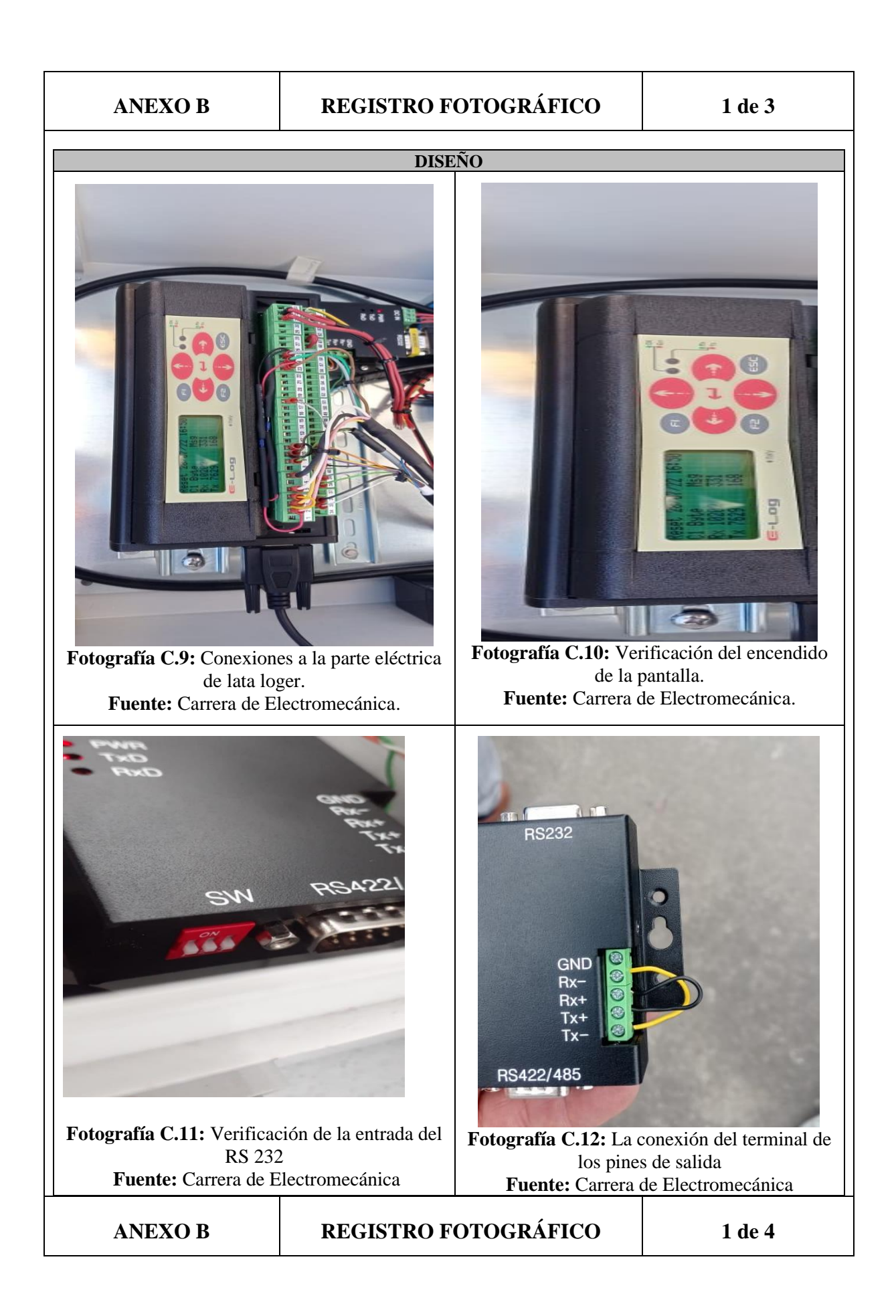

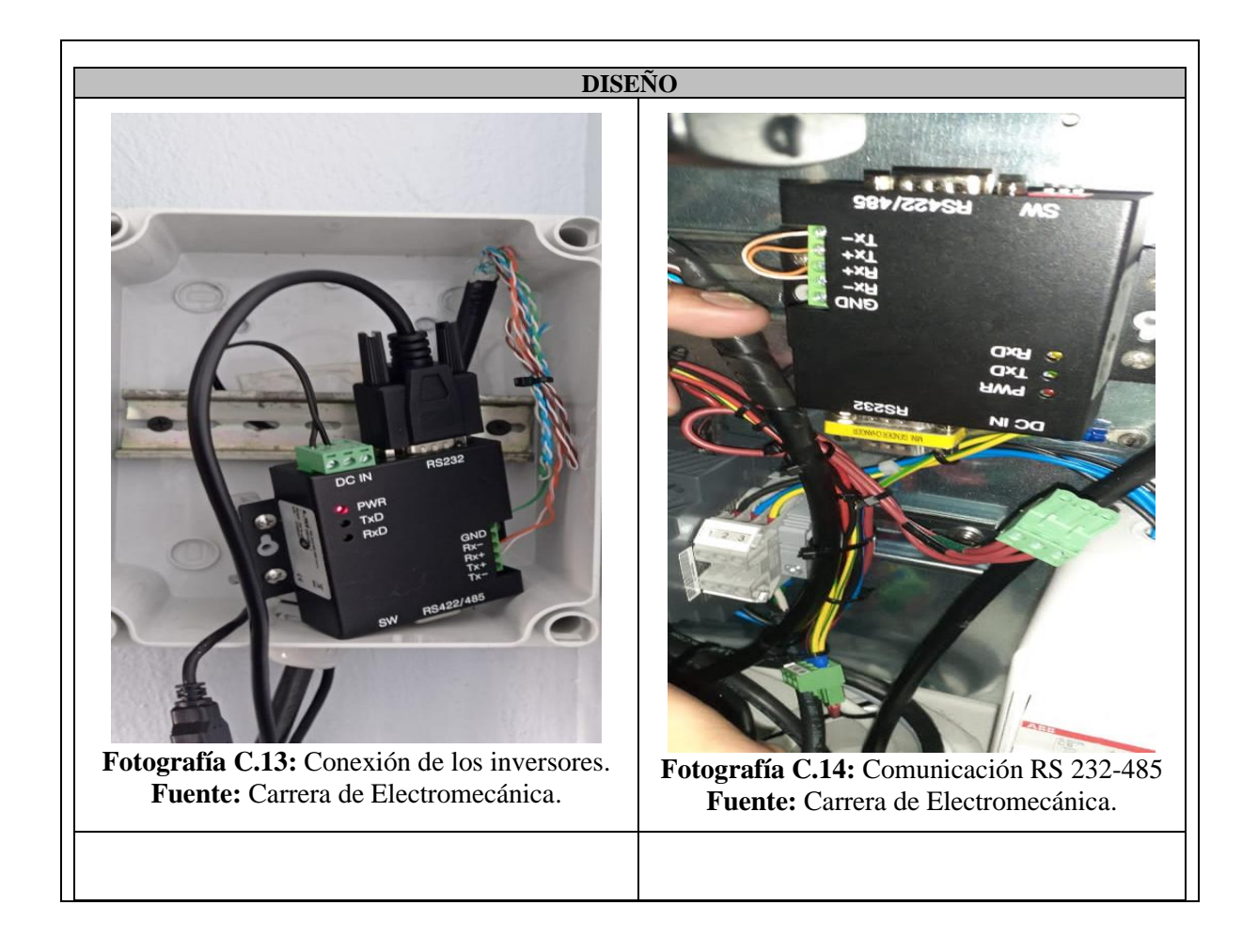

# **UNIVERSIDAD TÉCNICA DE COTOPAXI**

# **FACULTAD DE CIENCIAS DE LA INGENIERÍA Y APLICADAS**

TITULACIÓN:

GRADO EN INGENIERÍA ELECTROMECÁNICA

**ANEXO C: REGISTRO DE DATOS DEL SOFTWARE 3 DOM**

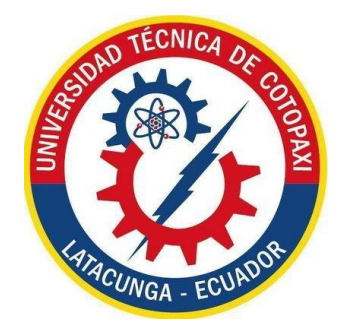

TÍTULO:

## **ESTIMACIÓN DE LAS PÉRDIDAS DE ENERGÍA POR EFECTO DE LA TEMPERATURA EN UNA ESTACIÓN FOTOVOLTAICA DE 2 kW**

AUTORES:

 Mendoza Chilig Francisco Alexander Toaquiza Toaquiza Wilmer Javier

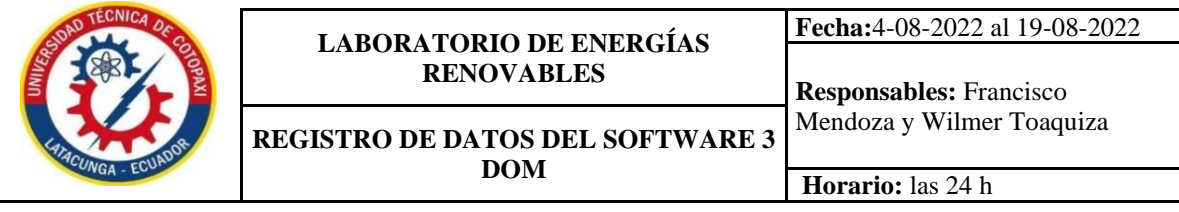

T

 $\overline{\phantom{a}}$ 

<u> 1999 - Johann Barnett, f</u>

T

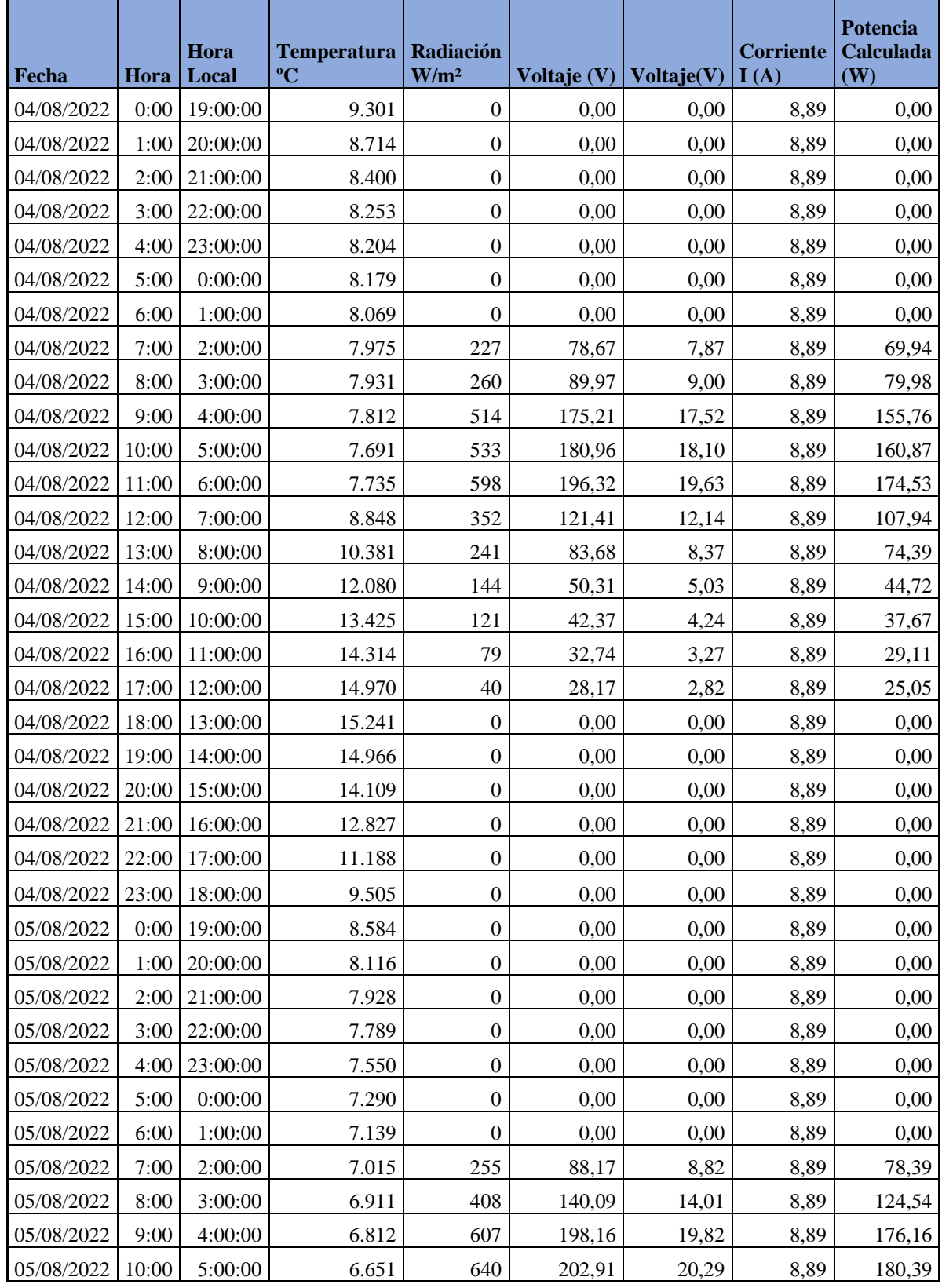

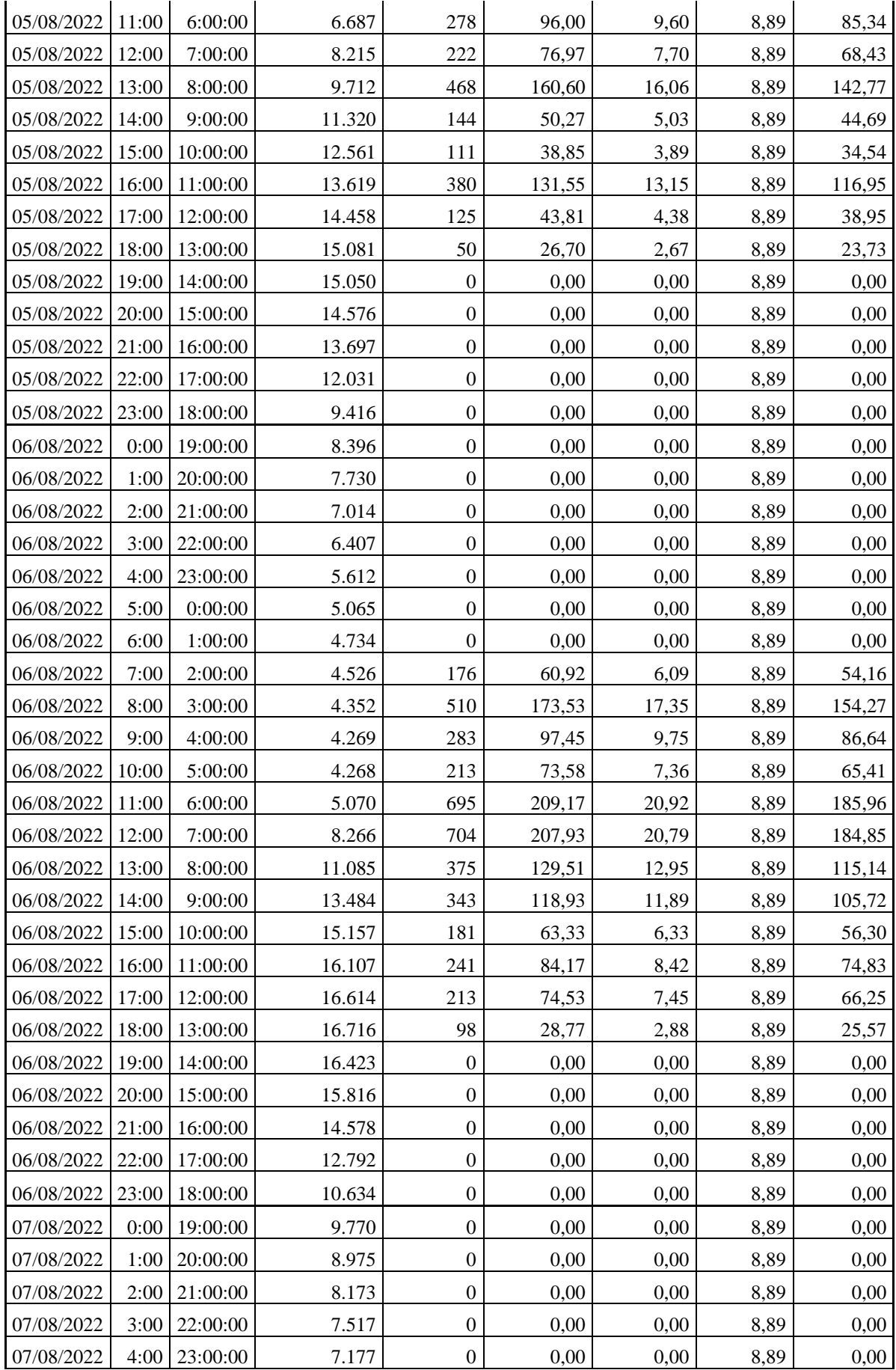

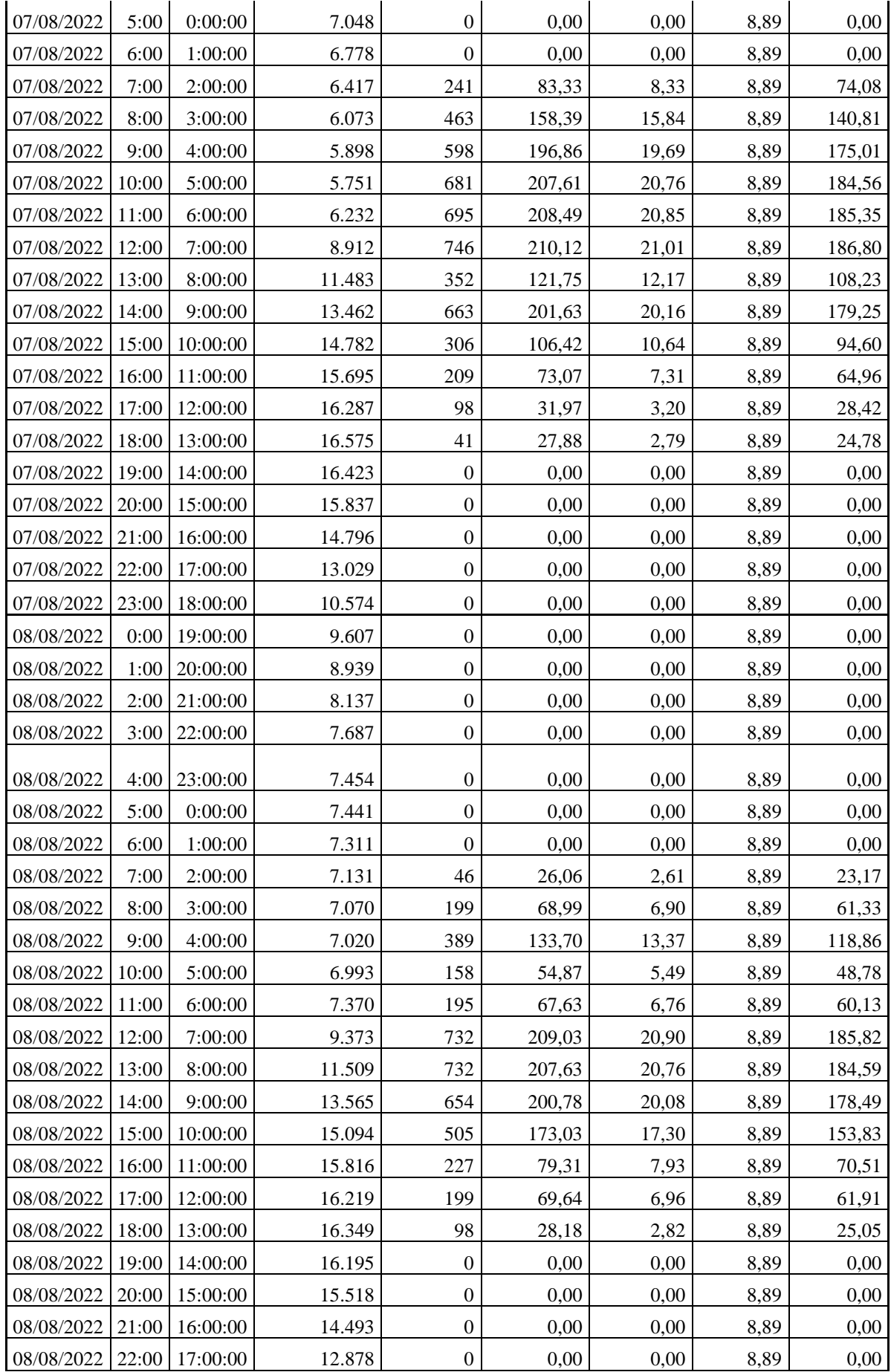

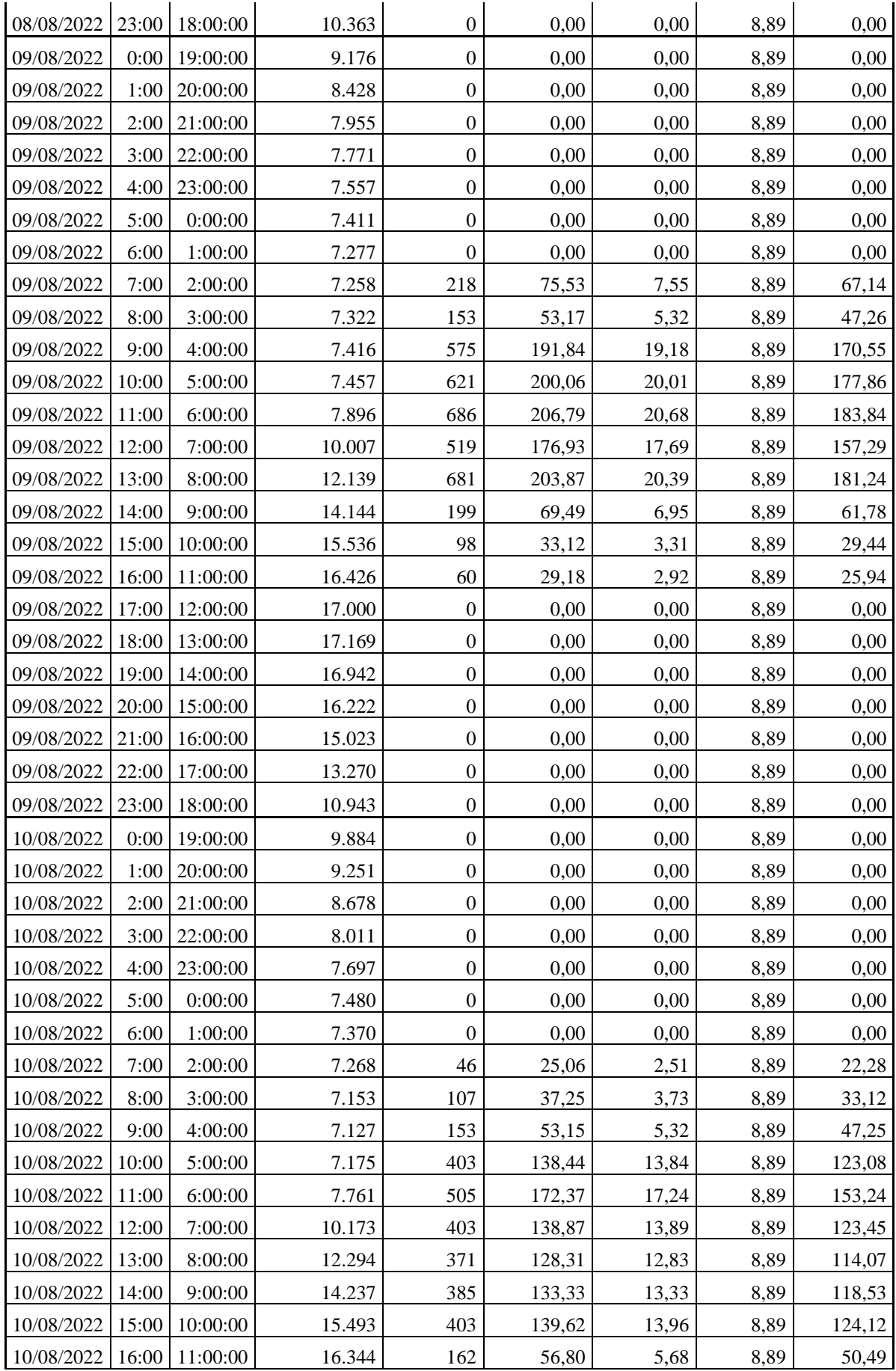

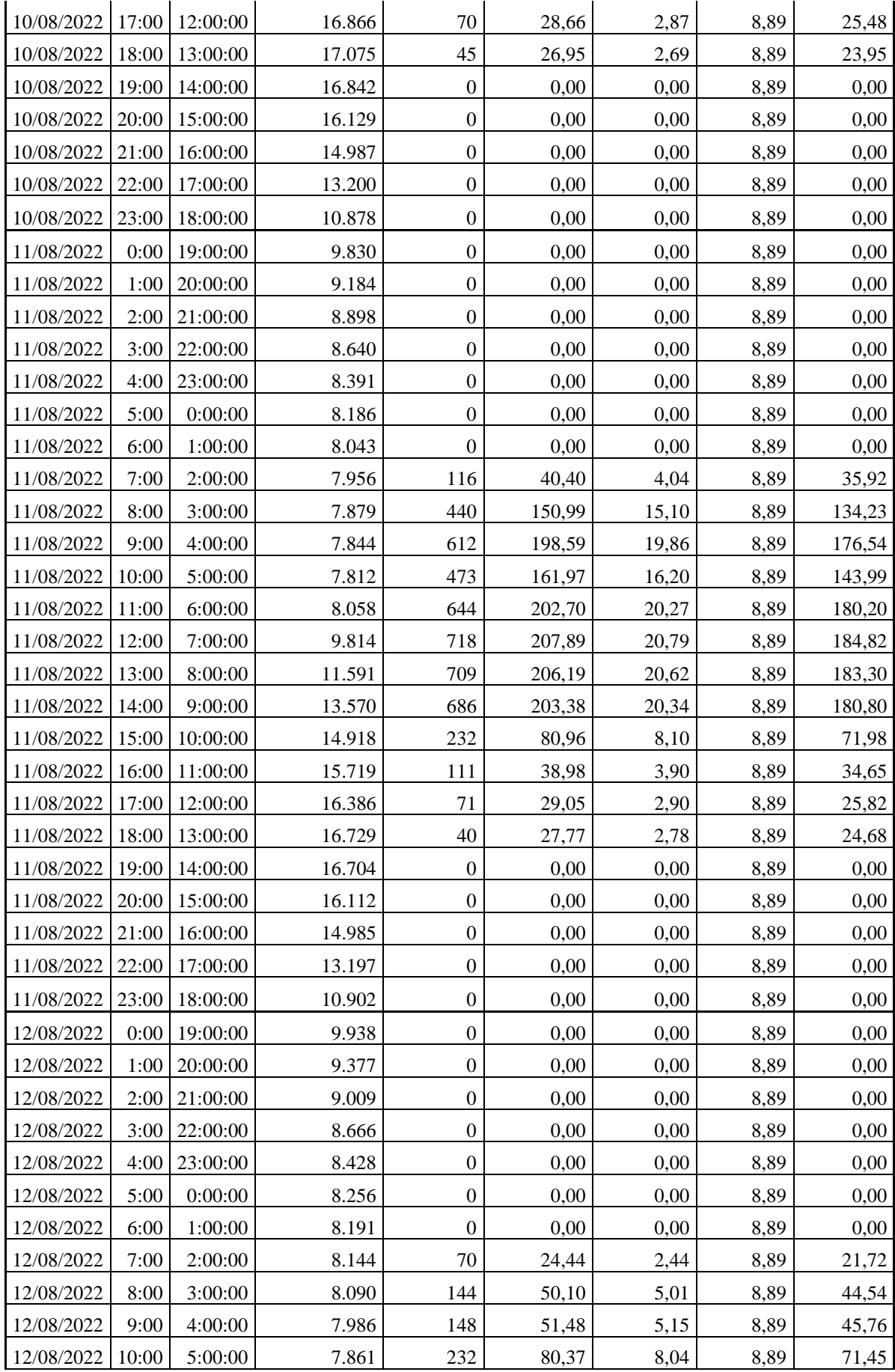

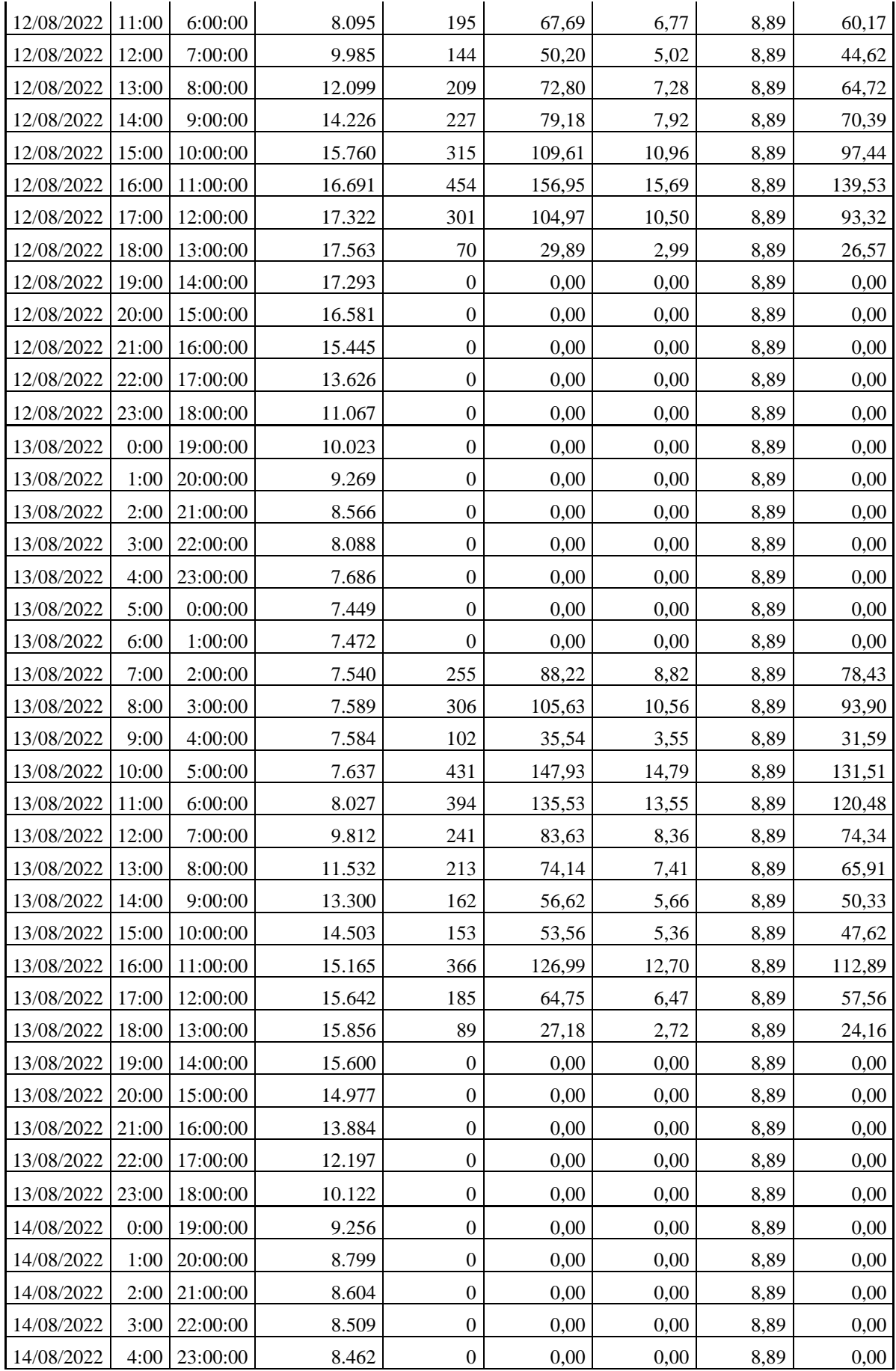

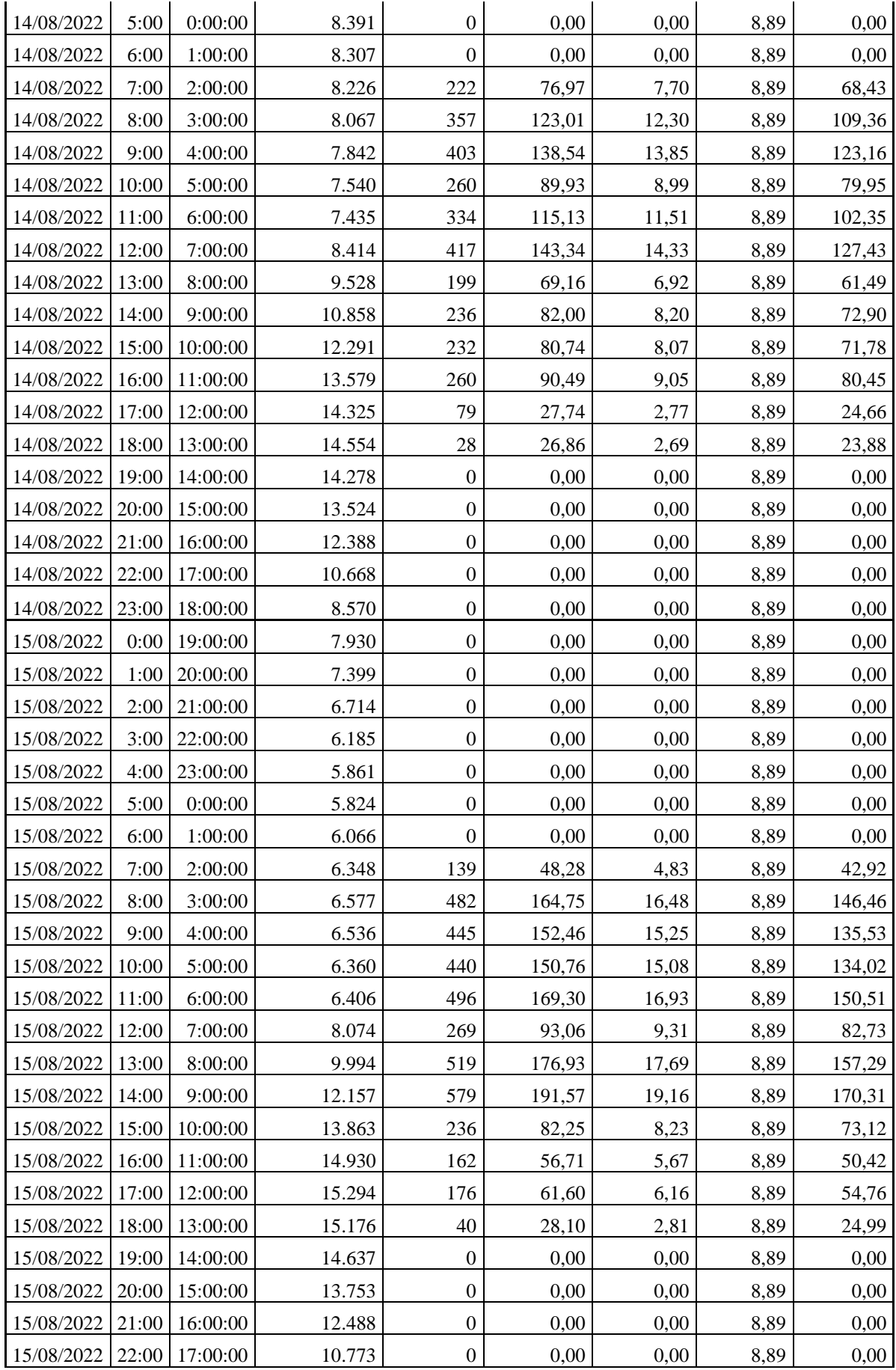

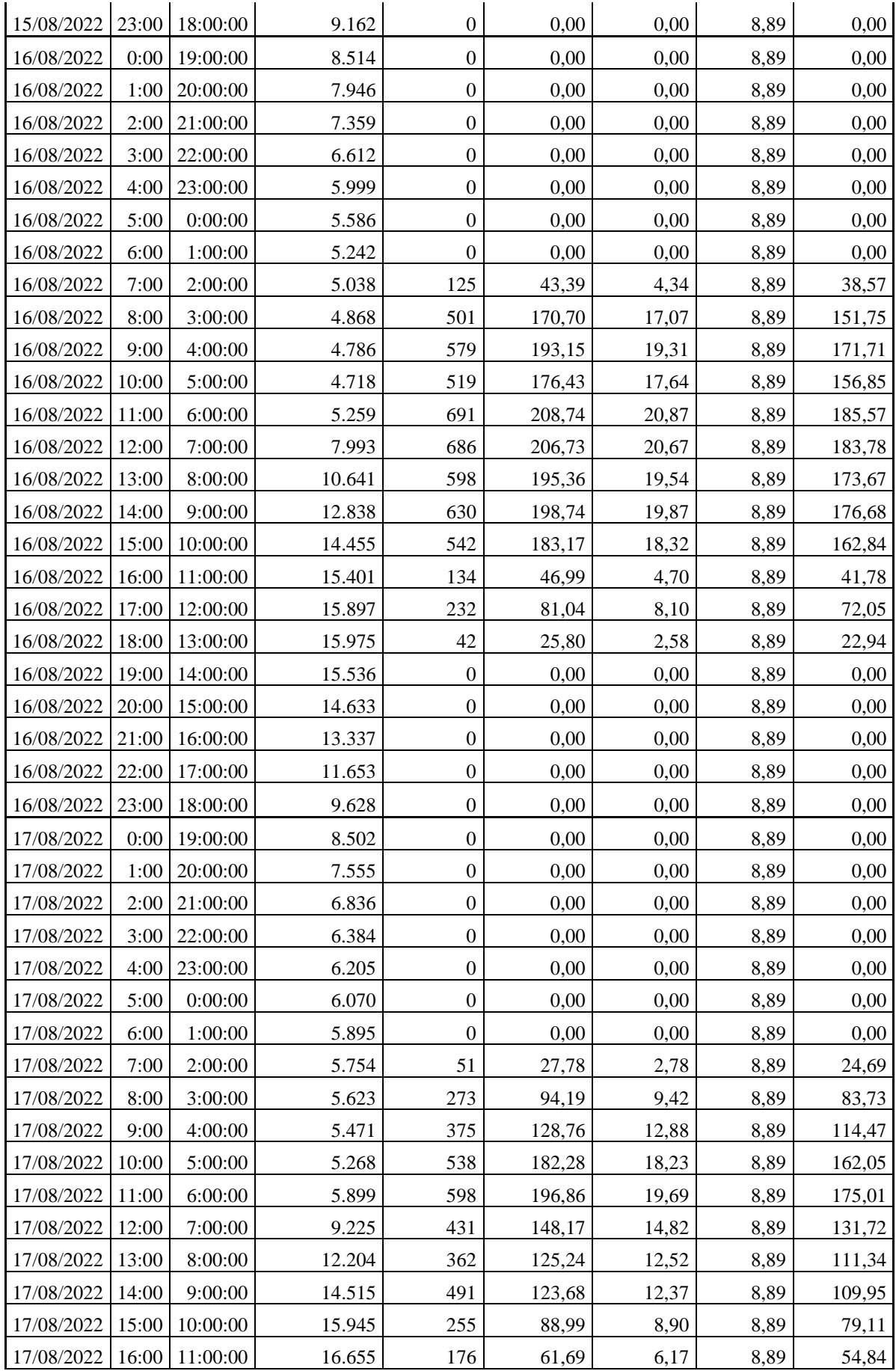

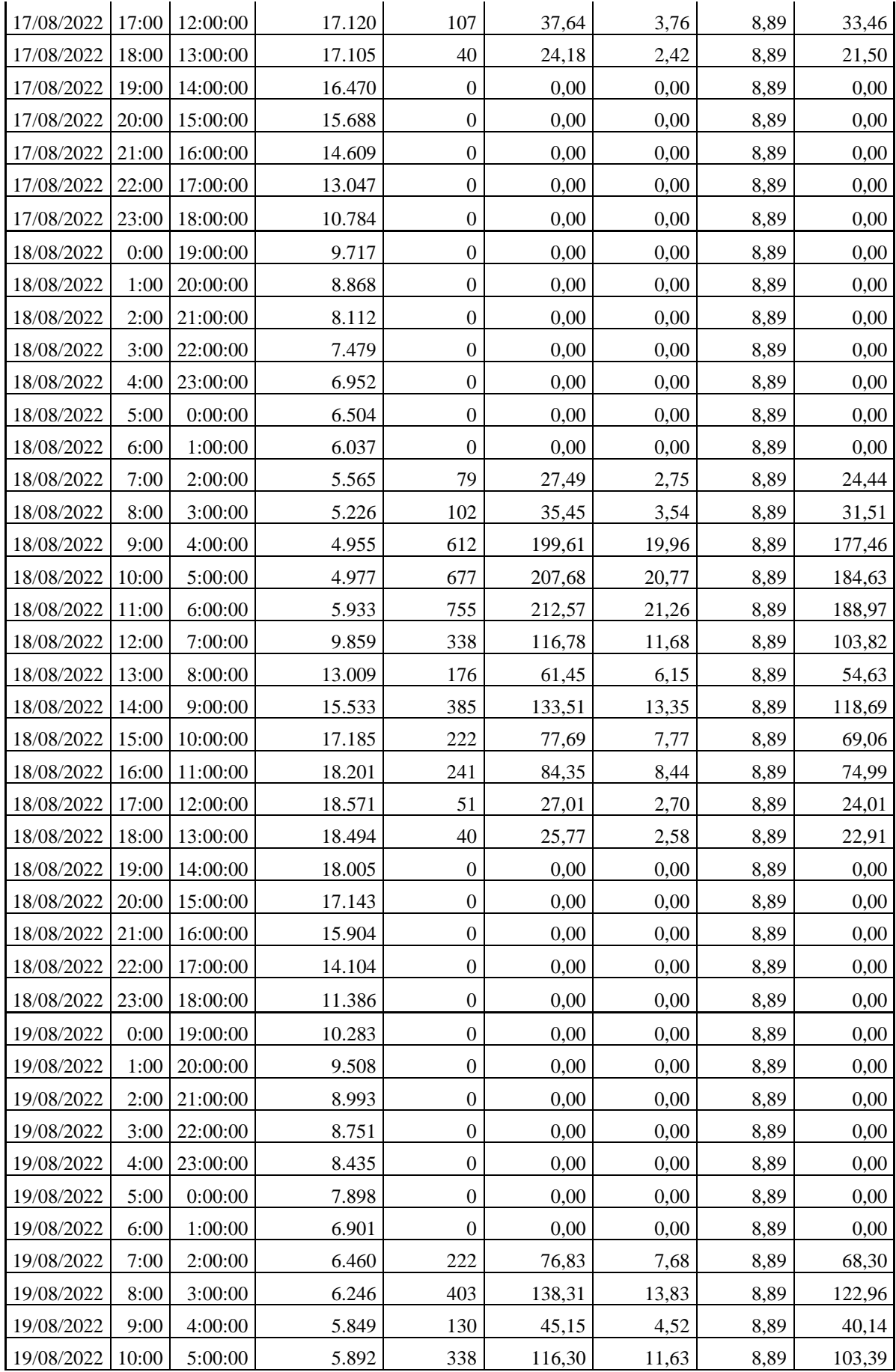

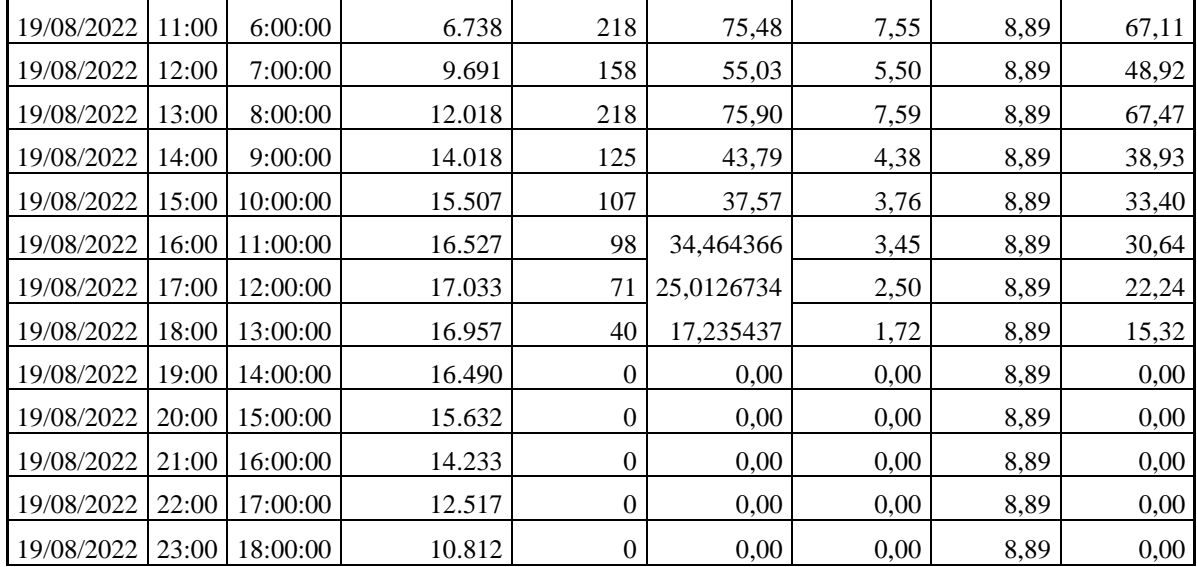